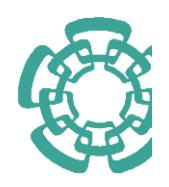

CENTRO DE INVESTIGACIÓN Y DE ESTUDIOS AVANZADOS DEL INSTITUTO POLITÉCNICO NACIONAL

### UNIDAD ZACATENCO DEPARTAMENTO DE INGENIERÍA ELÉCTRICA SECCIÓN DE **MECATRÓNICA**

### Estrategias de control para un cuadrirrotor: Diseño, Evaluación y Comparacion de Desempeño

## T E S I S

#### QUE PRESENTA EL QUE PRESENTA EL<br>ING. MARTIN YAIR MARTÍNEZ CALZADA

PARA OBTENER EL GRADO DE: MAESTRO EN CIENCIAS

EN LA ESPECIALIDAD DE: en la especialidad de:<br>INGENIERÍA ELÉCTRICA

DIRECTORES DE TESIS: DR. RAFAEL CASTRO LINARES JR. KAFAEL CASTRO LINARE:<br>DR. MARTÍN VELASCO VILLA

CIUDAD DE ME´XICO Febrero, 2018

# Dedicado

A mis compañeros de vida, mis padres Carmen y Martin, a mi hermana Paola y a mis mejores amigos Hugo y Pedro.

## Agradecimientos

A Dios: Por todas las pruebas, personas, experiencias y momentos que trajo a mi vida durante esta etapa, por permitirme seguir con mi preparacion profesional. Por qué siempre ha puesto una guía en mi camino, porque me ha dado tantos motivos para seguir adelante y me ha enseñado que también hay momentos por los cuales uno debe soportar y entender una gran leccion.

A mis padres y hermana: Por qué siempre me han apoyado en todas y cada una de mis decisiones, porque a pesar de las circunstancias en las que nos encontremos siempre dan la cara para resolver las situaciones, porque las palabras de aliento y las fuerzas para seguir nunca faltan, porque siempre esperan lo mejor de mi aunque no pueda ser así, gracias porque a pesar de la última version de mi vida, siempre estan y estarán para mí, y en algún momento podre reflejar el mismo apoyo y compromiso hacia con ustedes.

A mi familia y amigos: Por qué siempre encontré en ellos las palabras, opiniones, experiencias y apoyo que me permitieron terminar esta etapa, porque en ellos siempre podre tener un respaldo y un apoyo incondicional, y por qué los logros que la vida me ha otorgado siempre podre compartirlos con estas personas tan maravillosas MI FAMILIA.

A mis Asesores: Dr. Martin Villa Velazco y Dr. Rafael Castro Linares, por sus consejos, su apoyo y sus críticas para lograr la culminacion de este trabajo. Por darme la oportunidad de trabajar con ellos <sup>y</sup> por confiar en m´ı para el desarrollo de este proyecto de tesis.

A mis Sinodales: Dr. Jaime Álvarez Gallegos y Dr. Alejandro Rodríguez Ángeles,

por desempeñar un papel tan importante como críticos especializados de mi trabajo, sus aportaciones y comentarios acertados han de mejorar siempre mi trabajo y son consejos aplicados a mi vida profesional.

A los doctores de la Seccion de Mecatrónica: Por aceptarme con alumno en la seccion, sus enseñanza, sus consejos y por compartir sus conocimientos y experiencias conmigo.

A mis amigos y compañeros del CINVESTAV: Por compartir su amistad conmigo y los buenos momentos que pasamos juntos.

Al Centro de Investigacion y de Estudios Avanzados del I.P.N., (CINVES-TAV): Por haberme otorgado las facilidades y los medios necesarios para culminar mi trabajo de tesis.

Al Consejo Nacional de Ciencia y Tecnología (CONACYT): Por haberme otorgado los medios económicos y curriculares para poder realizar mis estudios de maestría en el Centro de Investigación y de Estudios Avanzados del I.P.N., (CINVESTAV).

Al proyecto de investigación básica CB 254329 de CONACYT: Por las facilidades recibidas para la realización del trabajo.

## Resumen

Hoy en día, los vehículos aéreos han sido el foco de atencion en investigaciones relacionadas al control de vuelo, más específicamente la atención se ha centrado en los drones o UAV (Unmanned Aerial Vehicle), los cuales cuentan con características particulares que los hacen únicos, como el vuelo estacionario, maniobrabilidad en espacios pequeños, autonomía de vuelo, poco peso, tamaños pequeños y formas simples por mencionar algunas. La implementacion de un drone depende mucho de la complejidad con la que se realice, desde drones que solo sobrevuelen un área específica, hasta aquellos que necesiten seguir alguna ruta específica o aquellos que tengan la capacidad de evadir objetos que comprometan su integridad; es por ello por lo que los desarrollos en sistemas de navegacion, control, evasion de objetos, etc. son de vital importancia hoy en día.

El presente trabajo de tesis presenta dos estrategias de control de vuelo basada en el modelo traslacional de un cuadrotor. Se presenta una breve reseña sobre los cuadrotores, los modelos matematicos de un cuadrotor. Se describe el diseño de dos estrategias de control basadas en el modelo simplificado del cuadrotor: una comparativa con una estrategia de control por aproximacion de ángulos pequeños y una estrategia de control basada en el control exacto del modelo traslacional. Se establecen las condiciones y los límites para los cuales estas estrategias de control pueden funcionar, así como una validación numérica del desempeño de las estrategias de control en el seguimiento de una trayectoria propuesta.

Se presenta la implementacion de una plataforma experimental, la cual se compone de un sistema de visión (posicionamiento), una plataforma de control (programas de vuelo y control), y un cuadrotor comercial "AR Drone 2.0" en el cual se realizan y evalúan las estrategias de control para el seguimiento de trayectorias.

Adicionalmente, se implementa la estrategia de control exacto en un cuadrotor "Hummingbird", el cual est especialmente diseñado como plataforma de experimentación para

investigación y desarrollo, con la idea de comparar los resultados de una plataforma comercial y una dedicada a la investigacion. Los resultados experimentales y los comentarios y comparativas entre las estrategias de control, se presentan al final de este trabajo.

## Abstract

Today, air vehicles have been the focus of attention in the research field related to flight control, more specifically, the focus is on drones or UAV (Unmanned Aerial Vehicle), which have particular characteristics that make them unique, such as the stationary flight, maneuverability in small spaces, flight autonomy, reduced weight, small sizes and simple forms to name a few. The implementation of a drone control depends very much on the complexity with which it is carried out, from drones that only fly over a specific area, to those that need to follow a specific route or those that have the ability to avoid objects that compromise their integrity, that is why for the developments of navigation systems, control, evasion of objects, etc. they are of vital importance.

This thesis presents two strategies of flight control based on the translational model of a quadrotor. A brief review of it's characteristics also presented. The design of two control strategies based on the simplified model of the quadrotor is described: a comparison with a strategy of control by approach of small angles and a control strategy based on the exact control of the translational model. The conditions and limits for which these control strategies can work are established, as well as a numerical validation of the performance of control strategies in the follow-up of a proposed trajectory.

The implementation of an experimental platform is presented, which is composed of a vision system (positioning), a control platform (flight and control programs), and a commercial quadrotor "AR Drone 2.0", in which the control strategies for trajectory tracking were performed and evaluated.

Additionally, it implements the control strategy based on the traslational model in a "Hummingbird" quadrotor, wich is a specialized experimental platform for research and development, whit the idea of comparing the result between one comercial platform and one dedicated to research. The experimental results and the comments and comparisons between the control strategies are presented at the end of this work.

# Índice general

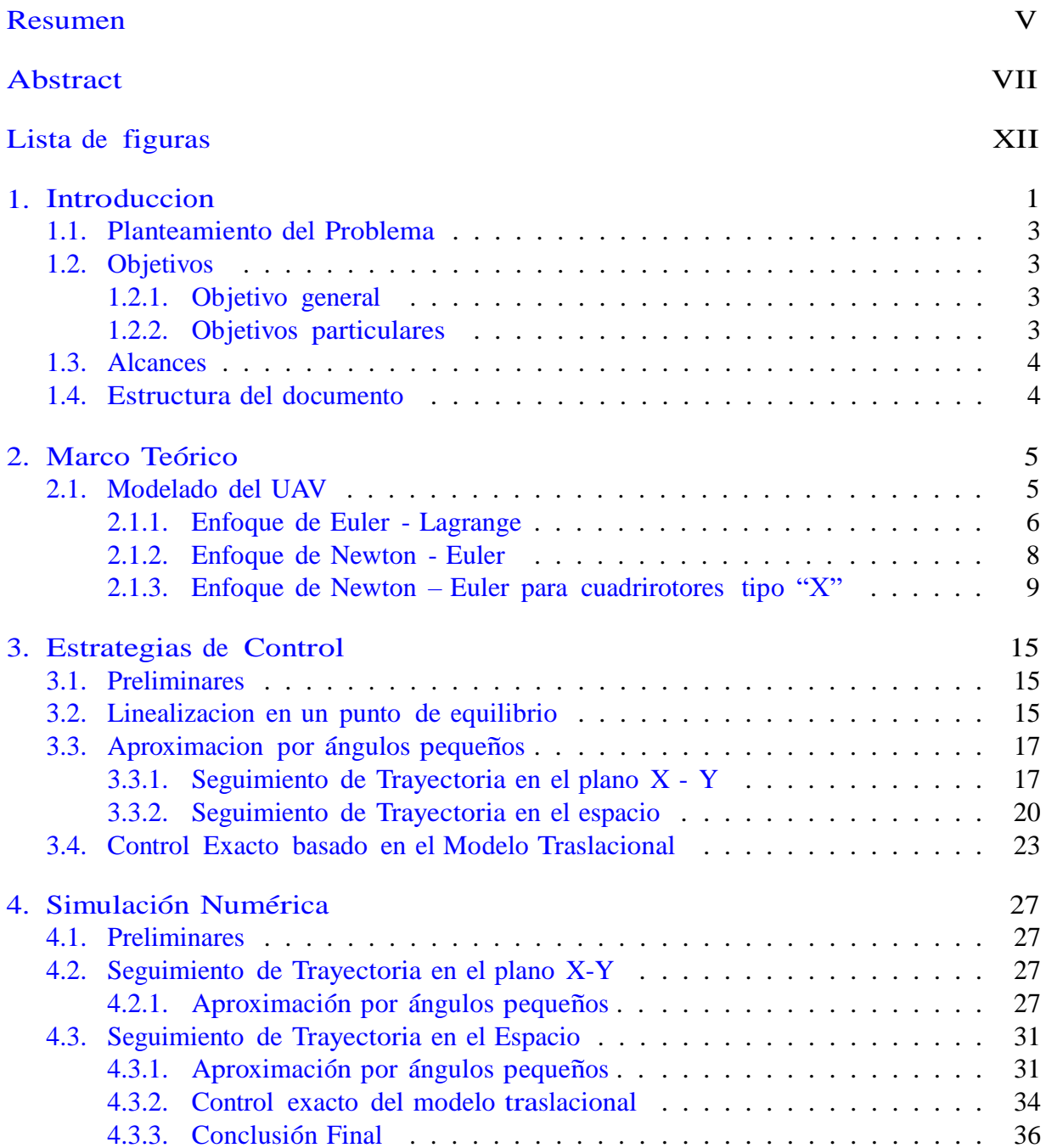

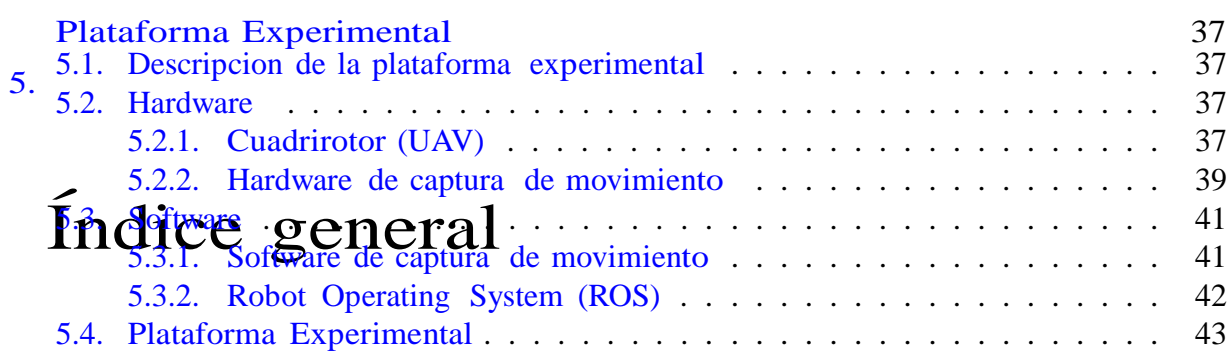

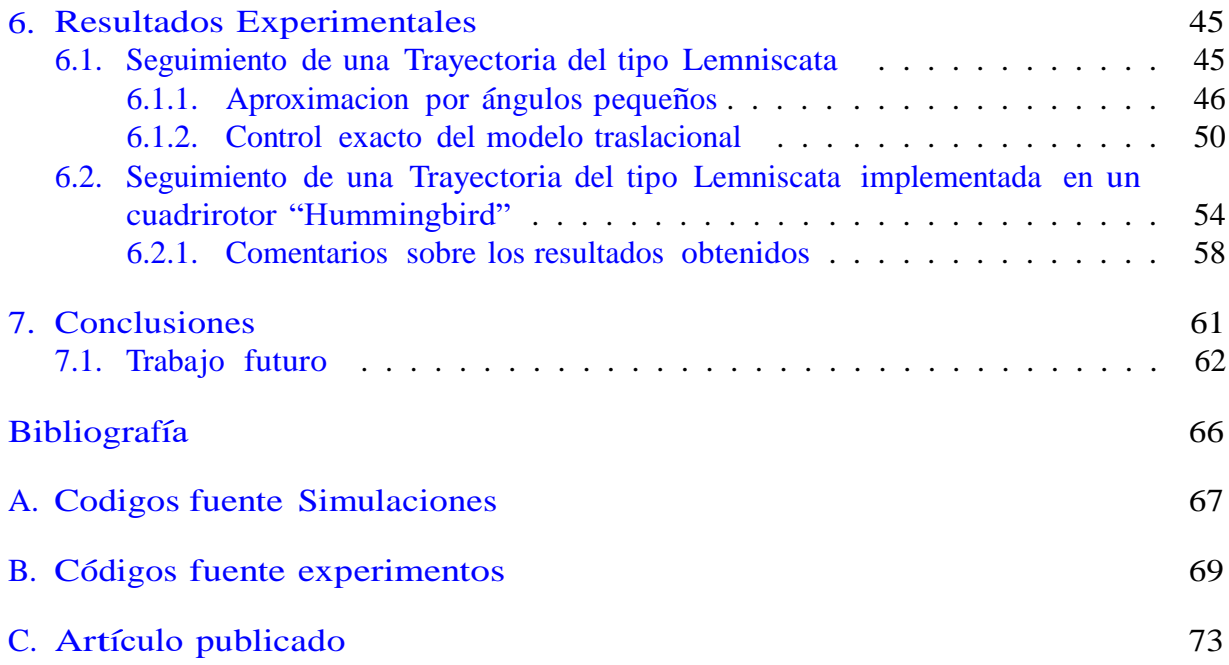

# Índice de figuras

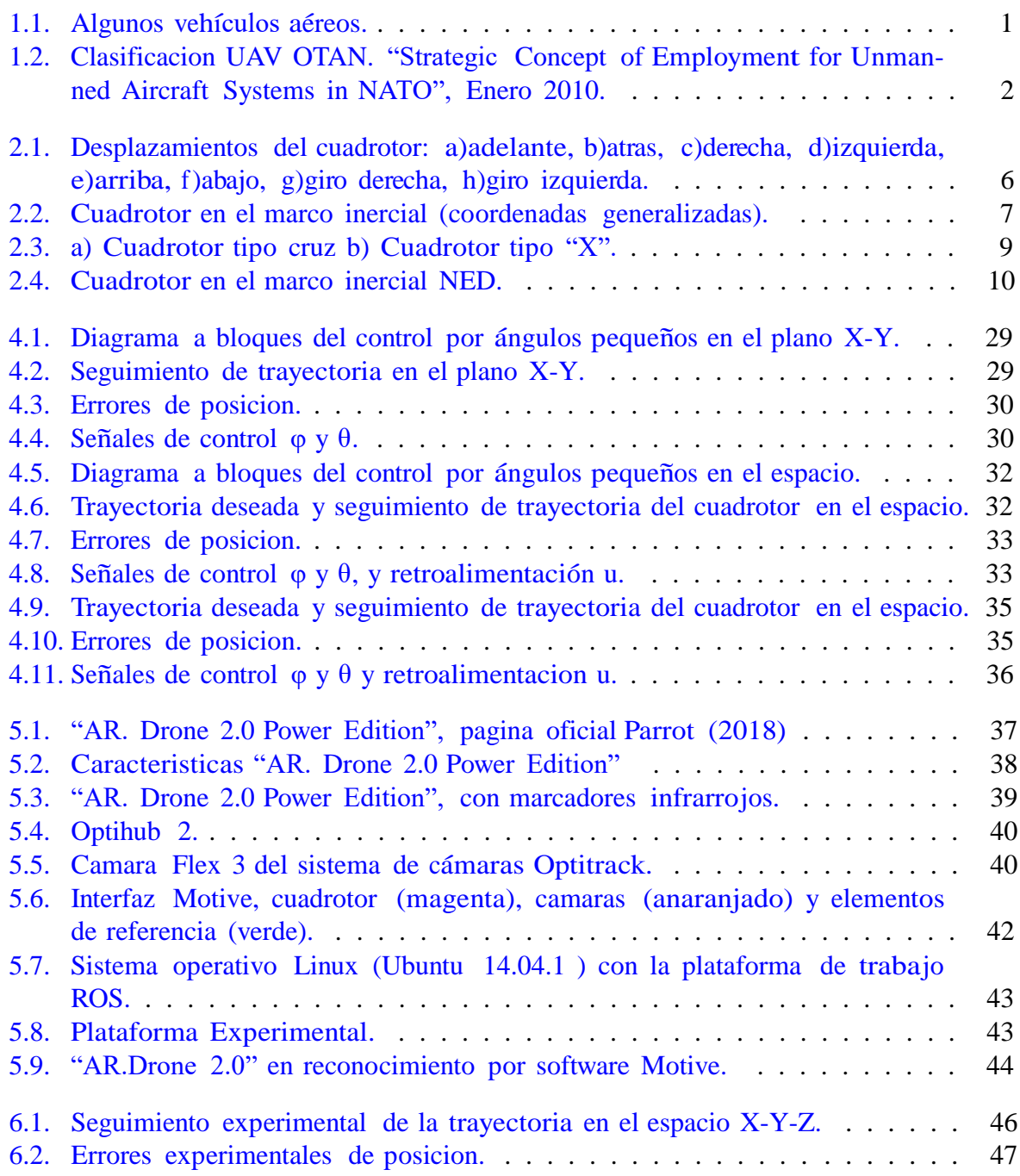

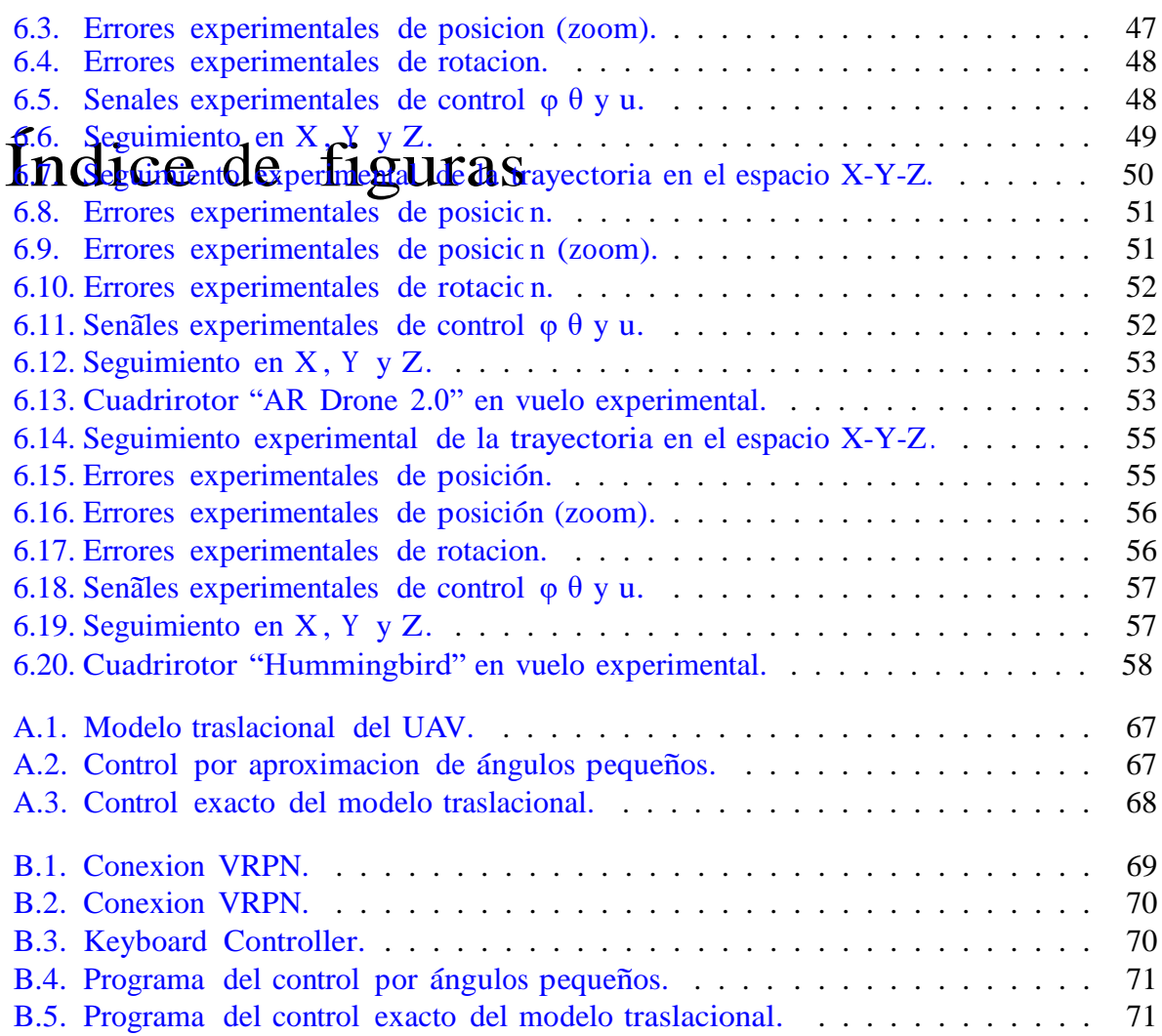

# Capítulo 1 Introducción

El control de vehículos aéreos no tripulados (UAV, por sus siglas en inglés) es uno de los temas de investigacion que en tiempos recientes ha sido de gran interés para la comunidad científica y tecnologica, esto se debe a las particularidades que los hacen únicos en su tipo; sus maniobras o tareas únicas llamaron la atención para el desarrollo e in-

vestigacion de aplicaciones como búsqueda y rescate, monitoreo o vigilancia, mapeo, etc. Mahony et al. (2012); sus diferentes tamaños y formas (Figura 1.1), los colocan como un vehículo multiusos; esta versatilidad ha despertado gran interés por lograr establecer algoritmos de control capaces de explotar las capacidades de vuelo de este tipo de aeronaves.

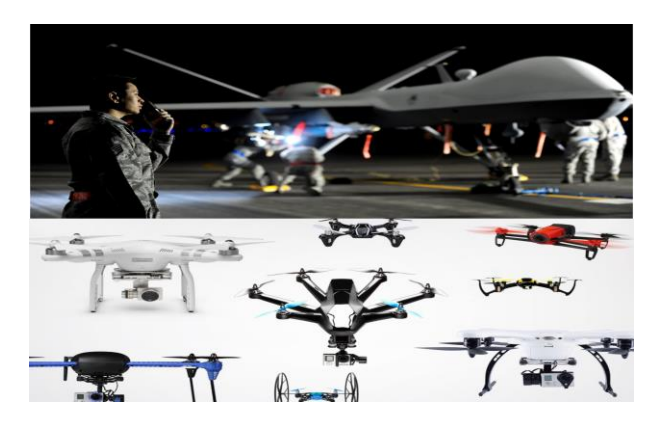

Figura 1.1: Algunos vehículos aéreos.

La clasificacion de este tipo de aeronaves es variada, desde el tipo de aplicación, el número de rotores, disposicion de las hélices, hasta el tamaño o el tiempo de vuelo; como en la Figura 1.2, donde se muestra un enfoque militar para la clasificación de este tipo de aeronaves, en DeGarmo (2004) se discute la inclusion de las aeronaves y las regulaciones necesarias para su integración al espacio aéreo civil, o en Ortega et al. (2016) donde se definen características, regulaciones, fundamentos como el número de motores, tamaño, tipo de ala, etc.

El diseño y manufactura de un aeronave depende mucho de las regulaciones y el proposito Pendleton and Sensburg (2007), de esto, se derivan los componentes que deberan ser

|  | Clase                                   | Categoría                                            | Uso normal                                        | Altitud de<br>operación<br>(sobre el nivel<br>del suelo) | Radio de misión<br>(comunicación en<br>línea de visión<br>directa) | Ejemplo                                       |
|--|-----------------------------------------|------------------------------------------------------|---------------------------------------------------|----------------------------------------------------------|--------------------------------------------------------------------|-----------------------------------------------|
|  | Clase I<br>(menor<br>de 150<br>kg)      | Micro < $2$ kg                                       | Individual (un<br>operador)                       | Hasta 200<br>pies                                        | 5 km                                                               | Luna,<br>Hermes 90                            |
|  |                                         | Mini 2-20 kg                                         | Sub-unidad<br>táctica<br>(lanzamiento<br>manual)  | <b>Hasta 3,000</b><br>pies                               | 25 km                                                              | ScanEagle,<br>skylark,<br>Raven, DH3          |
|  |                                         | Pequeño<br>$>20$ ka                                  | Unidad táctica<br>(usa sistema de<br>lanzamiento) | <b>Hasta 5,000</b><br>pies                               | 50 km                                                              | <b>Black Widow</b>                            |
|  | Clase II<br>(150 kg a<br>600 kg)        | <b>Táctico</b>                                       | Formación<br>táctica                              | Arriba de<br>10,000 pies                                 | 200 km                                                             | Sperwer,<br><b>Iview 250.</b><br>Hermes 450   |
|  | <b>Clase III</b><br>(mayor a<br>600 kg) | <b>MALE (Altitud</b><br>media, larga<br>durabilidad) | Operacional                                       | Arriba de los<br>45,000 pies                             | <b>Ilimitado</b><br>(comunicación vía<br>satelital)                | Predator 8.<br>Predator A.<br><b>Heron TP</b> |
|  |                                         | <b>HALE (Altitud</b><br>alta, larga<br>durabilidad)  |                                                   | Arriba de<br>65,000 pies                                 | Ilimitado<br>(comunicación vía<br>satelital)                       | <b>Global Hawk</b>                            |
|  |                                         | Combate                                              | Estratégico                                       | Arriba de<br>65,000 pies                                 | <b>Ilimitado</b><br>(comunicación vía<br>satelital)                |                                               |

Figura 1.2: Clasificación UAV OTAN. "Strategic Concept of Employment for Unmanned Aircraft Systems in NATO", Enero 2010.

implementados y las capacidades de cada uno; es importante resaltar que estos componentes van de la mano con los sistemas de control; el compromiso que existen en las aeronaves con el sistema de control es crucial para que la tarea a la que fue asignado el vehículo, se realice de la manera en que se espera, con resultados óptimos y eficientes Angeletti et al. (2008).

En la literatura podemos encontrar diferentes enfoques que modelan un cuadrirotor, como el modelado por el enfoque de Euler-Lagrange, Naidoo et al. (2011), Lee et al. (2011), el modelado por el enfoque de Newton-Euler, Azzam and Wang (2010), el modelado por el uso de cuaterniones, Chou (1992), Reyes-Valeria et al. (2013), o incluso el modelado dinamico no lineal de un cuadrirotor, Bangura et al. (2012). Estos modelos representan el comportamiento del sistema físico (cuadrotor) de manera analítica, de esta manera, se pueden manipular, simplificar y desarrollar estrategias de control que permitan establecer un comportamiento deseado en el sistema.

El modelo de un cuadrirotor puede ser muy complejo, depende del enfoque con que se quiera trabajar, desde asumir algunas condiciones como una estructura rígida, los efectos giroscopicos son despreciables si la masa de los motores es mucho menor a la masa completa del cuadrirotor, las hélices no presentan deformacion estructural o efecto de torsion, Castillo et al. (2003), Tayebi and McGilvray (2004), Freddi et al. (2011), Kim et al. (2010), Zhang et al. (2014).

El modelo de un cuadrotor es un modelo no lineal, subactuado, por lo cual en muchas ocasiones es conveniente manipular el modelo y subdividirlo en dinamicas mas sencillas; estas dinámicas definen los movimientos del cuadrotor en el espacio. El movimiento o dinamica traslacional de un cuadrotor se define como los desplazamientos lineales que realiza el cuadrotor en el espacio, mientras que la dinamica rotacional hace referencia a los desplazamientos angulares (momentos) que realiza el cuadrotor.

Existen diversos controles de vuelo para un cuadrirotor, podemos encontrar controles sencillos como la implementación de un PD en el modelado de un multirotor (hexacoptero) con base en cuaterniones, Alaimo et al. (2013); el control de un cuadrirotor usando la aproximacion de ángulos pequeños, Santiaguillo (2014); un PID para el control de empuje de los motores, Salih et al. (2010); un sistema de control basado en el control LQR y el control PID, Argentim et al. (2013); otros controles hacen el uso de backstteping para el control de vuelo, Soumelidis et al. (2008), Vallejo-Alarcon (2015); el control no lineal de un cuadrirotor por modos deslizantes y por backstepping, Adigbli et al. (2007), Benallegue et al. (2006); un control predictivo, Alexis et al. (2011); un control robusto usando control no lineal  $H_{\infty}$  y control backstepping, Raffo et al. (2008); o un control óptimo de tiempo finito restringido, Alexis et al. (2010).

#### 1.1. Planteamiento del Problema

Se propone en el presente trabajo de tesis, el control de vuelo de un cuadrotor, para el seguimiento de una trayectoria por medio de un control exacto basado en el modelo traslacional del cuadrotor, comparando el control propuesto, con una estrategia de control comúnmente utilizado, como lo es el control por aproximacion de ángulos pequeños. Se desarrollan las dos estrategias de control y se presentas los resultados son validados tanto num´erica como experimentalmente, su implementacion en una plataforma desarrollada para tal efecto, discutiendo las diferencias y desempeño entre uno y otro esquema de control.

#### 1.2. Ob jetivos

En esta sección se describen el objetivo general y los objetivos particulares que se desean cumplir al realizar este trabajo de tesis.

#### 1.2.1. Ob jetivo general

El objetivo del trabajo es el de desarrollar una estrategia de control basada en el modelo traslacional del cuadrotor, sus bases matematicas y la comparacion con la estrategia de control por aproximacion de ángulos pequeños. Se plantea su evaluacion numérica y su evaluación experimental.

#### 1.2.2. Ob jetivos particulares

Estudio del modelo matematico del cuadrotor.

- Consideracion del modelo traslacional.
- Desarrollo de las estrategias de control.
- Analisis de la estabilidad del sistema en lazo cerrado.
- Evaluación del esquema propuesto mediante simulacion numérica.
- Evaluación experimental de los esquemas de control propuesto.

### 1.3. Alcances

- Desarrollo de un esquema de control correcto como exacto y su comparacion con un esquema basado en una aproximacion lineal.
- Evaluación numérica y experimental de las estrategias de control.
- Implementacion y evaluacion de las estrategias de control en una plataforma experimental.

### 1.4. Estructura del documento

La tesis que a continuacion se presenta tiene la siguiente estructura:

En el capítulo dos se presentan los preliminares teóricos sobre el modelo del UAV, los enfoques para el modelado del cuadrotor y las ecuaciones que representan la dinamica traslacional y rotacional del cuadrotor. En el capítulo tres, se presentan las estrategias de control, la estrategia de control por aproximación de ángulos pequeños, la estrategia de control basado en el modelo traslacional, modelo de control que fundamenta esta tesis (control exacto). Se presentan las bases matem´aticas que fundamentan estas estrategias. En el capítulo cuatro, se realizan las validaciones numéricas de las estrategias de control desarrolladas. En el capítulo cinco, se describe la plataforma experimental usada, tanto el hardware como software utilizados para el desarrollo de la tesis. En el capítulo seis, se presentan los resultados obtenidos en la implementacion experimental de las estrategias de control y las diferencias en el desempeño de ambos modelos. Por último, en el capítulo siete, encontramos las conclusiones y trabajo futuro.

# Capítulo 2 Marco Teórico

En este capítulo se presentan los fundamentos teóricos necesarios para comprender el modelo del UAV. Primeramente se presenta una breve introducción sobre los UAVs junto con algunos preliminares sobre la clasificacion de los cuadrotores. También se da una breve descripcion del principio de funcionamiento de un cuadrotor, de los desplazamientos que puede realizar y como es que la configuración de los motores se conjuga para obtener los desplazamientos del vehículo aéreo; se presentan, también, los enfoques que normalmente se usan para modelar el movimiento en el espacio de un cuadrotor, el enfoque de Euler - Lagrange, el de Newton - Euler. De igual manera, se describe una configuracion del cuadrotor tipo "X", con los cuales se obtiene el modelo din´amico del cuadrotor que se usa en el capítulo siguiente para desarrollar las estrategias de control.

### 2.1. Modelado del UAV

Un drone o UAV, es un vehículo aéreo no tripulado controlado a distancia, automático o semi automatico, generalmente de tamaño pequeño y reutilizable, DeGarmo (2004). Usualmente se utilizan en operaciones de búsqueda aérea y salvamento, recoleccion de informacion para prediccion meteorológica, la vigilancia de bosques o detección de fuegos; en el área de cartografía también son utilizados para la inspeccion y tomas aéreas entre otras aplicaciones, Mitka and Mouroutsos (2017), Watts et al. (2012).

La configuracion de los drones con multirotores puede variar dependiendo del número de éstos, desde 3 hasta 8 rotores en diferentes configuraciones. En general, se puede decir que "los multirotores generan la sustentacion necesaria para el vuelo a través de cada uno de sus rotores, aunque a diferencia de otros tipos de drones, las h´elices son de paso fijo (angulo fijo), esto quiere decir que es la revolucion de las hélices la que permite el vuelo y desplazamiento del drone.", Santana (2017).

El cuadrirotor es una configuración del multirotor con 4 rotores, este se controla únicamente variando la velocidad angular de cada uno de sus rotores. En el cuadrirotor las hélices son montadas en sentido de rotacion opuestos, esto quiere decir que se alternan hélices con giro a la izquierda con hélices de giro a la derecha, resultando en una suma

de fuerzas nula. Si la suma y resta de fuerzas producidas por los rotores se encuentran en equilibrio con el peso de la aeronave, el cuadrirotor se mantendr en vuelo estacionario,

Betancourt (2016), Domingues (2009). Cada motor produce un empuje y un par, cuya combinacion produce un empuje principal, el par de alabeo (pitch), el par de cabeceo (roll) y el par de guiñada (yaw); la variacion de la velocidad angular de los motores genera el movimiento del cuadrotor como se puede ver en la Figura 2.1.

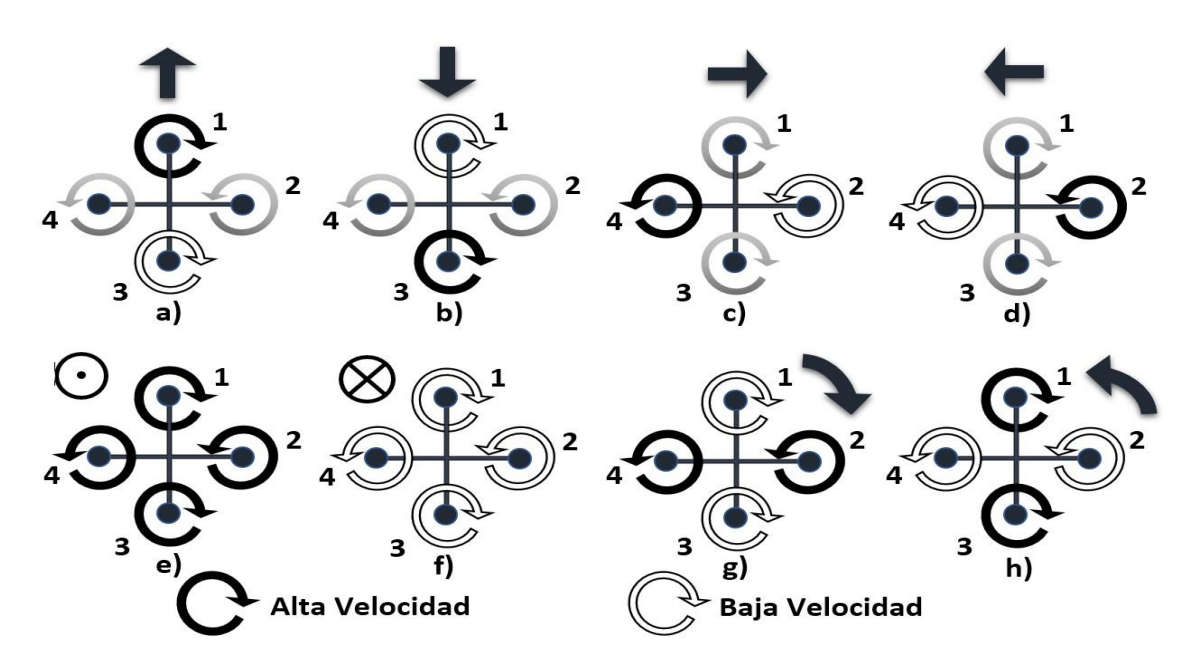

Figura 2.1: Desplazamientos del cuadrotor: a)adelante, b)atras, c)derecha, d)izquierda, e)arriba, f)abajo, g)giro derecha, h)giro izquierda.

 $i=1$ En la disposicion de la Figura 2.1, los efectos giroscópicos y los momentos de torsión aerodinamicos tienden a cancelarse en vuelo corto. El empuje principal u es la suma de aerodinamicos tienden a cancelarse en vuelo **comprendidades** de cada motor u =  $\frac{4}{1}$  $f_i$  con  $i = 1, ..., 4$ . El par de alabeo es

una funcion de la diferencia f1 −f3, el par de cabeceo es una función de f2 −f4, y el par de guiñada es la suma de  $\tau_{M_1} + \tau_{M_2} + \tau_{M_3} + \tau M_4$  donde  $\tau_{M_i}$  es el momento de reaccion del motor i tal como se puede ver en la Figura 2.1.

#### 2.1.1. Enfoque de Euler - Lagrange

El modelado de un cuadrotor se lleva a cabo considerando el movimiento de un cuerpo rígido en el espacio con masa m y matriz de inercia I. Se consideran, ademas, las fuerzas de empuje que permiten el vuelo del cuadrotor, los torques generados y desplazamientos angulares para describir en conjunto su orientación y desplazamiento. La Figura 2.2 muestra la configuración descrita, donde el marco inercial es representado por X<sub>w</sub> − Y<sub>w</sub> − Z<sub>w</sub> y el marco movil montado sobre el cuadrotor corresponde a X − Y − Z.

La posicion del cuerpo rígido en el espacio se obtiene mediante el vector  $\xi = [x, y, x]^T \in$  $R<sup>3</sup>$  el cual representa la posicion del centro de masa con respecto al marco de referencia

fijo. La orientacion del cuadrirrotor se representa por medio del vector  $η = [φ, θ, ψ]$ <sup>T</sup>  $\in R^3$ que corresponde a los denominados a´ngulos de Euler, donde φ (alabeo) es el a´ngulo de giro sobre el eje X, el ángulo θ (cabeceo) corresponde a la rotación sobre el eje Y,  $\psi$ 

(guiñada) es el ángulo de giro sobre el eje Z. En la Figura  $2.2$  se ilustran las coordenadas generalizadas denotadas por los vectores ξ, η.

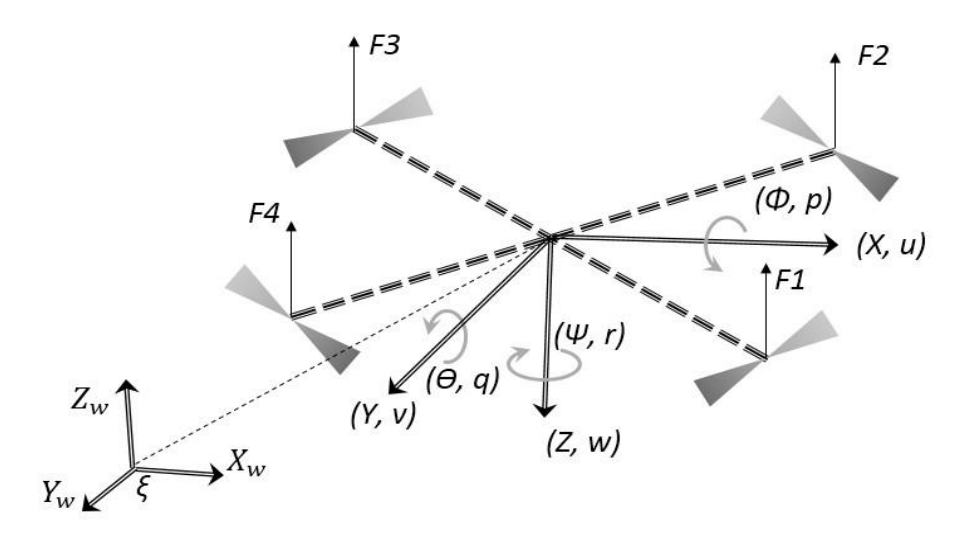

Figura 2.2: Cuadrotor en el marco inercial (coordenadas generalizadas).

La definición del Lagrangiano para el cuadrirrotor se puede establecer como:

$$
L(q, \dot{q}) = K_{T \text{ rans}} + K_{Rot} - U \tag{2.1}
$$

donde  $K_{T \text{ rans}}$  es la energía cinética traslacional.  $K_{Rot}$  es el término de energía cinética rotacional y U es el término de energía potencial, los términos se definen como,

$$
K_{\text{T} \text{rans}} = \frac{1}{2} m \dot{\xi}^{\text{T}} \dot{\xi}, \quad K_{\text{rot}} = \frac{1}{2} \omega^{\text{T}} I \omega, \quad U = mgz,
$$

donde m representa la masa del vehículo,  $\omega = [p, q, r]^T$  es el vector de velocidad angular del marco del cuerpo, I es la matriz de inercia del vehículo, g es el término gravitacional y z es la altura del vuelo del vehículo.

La relación entre la velocidad angular en el marco del cuerpo  $(p, q, r)$  y la velocidad con que cambian los ángulos de Euler  $(\psi, \dot{\theta}, \dot{\phi})$  está dada por:

 $p \begin{bmatrix} 1 & 0 & -S_{\theta} \end{bmatrix}$ 

$$
\omega = \square_{\mathbf{q}} \square = \square_{\mathbf{0}} \quad \mathbf{C}_{\theta} \quad \mathbf{C}_{\theta} \mathbf{S}_{\phi} \square \square \dot{\theta} \square
$$
\n
$$
\mathbf{r} \qquad \qquad \mathbf{0} \quad \mathbf{-S}_{\phi} \quad \mathbf{C}_{\theta} \mathbf{C}_{\phi} \qquad \dot{\psi} \qquad \qquad (2.2)
$$

$$
\omega = \omega_{\eta} \dot{\eta} \tag{2.3}
$$

En Carrillo et al. (2012), se describe el proceso completo de como obtener el modelo del cuadrotor con el enfoque de Euler - Lagrange. El modelo queda expresado por el siguiente conjunto de ecuaciones diferenciales:

$$
m\ddot{\xi} + mgE_z = F_{\xi}
$$
  
\n
$$
J\ddot{\eta} = \tau - C(\eta, \dot{\eta})\dot{\eta},
$$
\n(2.4)

donde  $E_z = [0, 0, 1]^T$ ,  $F_{\xi} = [Fx, Fy, Fz]^T$  es el vector de fuerzas que se aplica en cada componente,  $C(\eta, \eta)$  es el término de Coriolis que contiene los términos giroscópicos y centrífugos, J es la matriz de inercia expresada en términos de las coordenadas generalizadas η y τ representa los torques generalizados.

Para simplificar el sistema se propone una variable τ como,

$$
\hat{\tau}_{\widehat{\tau}_{\widehat{\psi}}} \overset{\text{def}}{=} \overline{\tau}_{\widehat{\tau}_{\widehat{\psi}}} \overset{\text{def}}{=} \overline{\tau}^{-1} (\tau - C(\eta, \eta) \eta). \tag{2.5}
$$

Reescribiendo el sistema anterior (2.4) se obtiene entonces el modelo,

$$
\ddot{x} = \frac{1}{m} u(\sin \varphi \sin \psi + \cos \varphi \sin \theta \cos \psi)
$$
  
\n
$$
\ddot{y} = \frac{1}{m} u(\cos \varphi \sin \theta \sin \psi - \sin \varphi \cos \psi)
$$
  
\n
$$
\ddot{z} = \frac{1}{m} u(\cos \theta \cos \varphi) - g
$$
  
\n
$$
\ddot{\psi} = \hat{\tau}_{\psi}
$$
  
\n
$$
\ddot{\theta} = \hat{\tau}_{\theta}
$$
  
\n
$$
\ddot{\varphi} = \hat{\tau}_{\varphi}.
$$
  
\n(2.6)

#### 2.1.2. Enfoque de Newton - Euler

Sea un cuerpo rígido en el espacio, el cual presenta movimientos de traslacion y rotacion, estableciendo dos sistemas de referencia, uno fijo e inercial y el otro en el cuerpo, donde el origen del sistema de referencia colocado en el cuerpo coincide con el centro de gravedad de este. La dinámica de un cuerpo rígido, sometido a un conjunto de fuerzas externas en su centro de masa y expresadas en el sistema de referencia fijo (Castillo et al. (2007)), en el formalismo de Newton – Euler se puede expresar como,

$$
\dot{\xi} = v
$$
  
\n
$$
m\dot{v} = f
$$
  
\n
$$
\dot{R} = R\hat{\omega}
$$
  
\n
$$
I\dot{\omega} = -\omega \times I\omega + \tau,
$$
  
\n(2.7)

donde I es la matriz de inercia, R la matriz de rotacion del marco del cuerpo a el marco inercial, v es la velocidad lineal,  $\omega$  es la velocidad angular y  $\hat{\omega}$  es la matriz antisimétrica del vector ω, f representa el vector principal de fuerzas, τ y m estan definidas como antes. Definiendo las fuerzas traslacional y gravitacional, y los momentos ejercidos por cada motor, se puede llegar al modelo dinamico del sistema como se describe en Castillo et al. (2007), donde, después de desarrollar las transformaciones y consideraciones adecuadas se obtiene el modelo dinamico del cuadrirrotor como,

$$
\dot{\xi} = v,
$$
  
\n
$$
m\dot{v} = R_{E_z}T_f - mgE_z,
$$
  
\n
$$
\dot{R} = R\hat{\omega},
$$
  
\n
$$
I\dot{\omega} = -\omega \times I\omega + \tau_A + \tau_{G_A},
$$
\n(2.8)

donde  $E_z$  indica que las magnitudes son aplicadas en la dirección de la componente z,  $T_f$ representa el empuje total generado por cada uno de los motores,  $\tau_A$  define los momentos generalizados y el término  $\tau_{G_A}$  los momentos giroscópicos.

#### 2.1.3. Enfoque de Newton – Euler para cuadrirotores tipo "X"

El enfoque de Euler - Lagrange y el enfoque de Newton - Euler se definen a partir de la configuracion tipo "cruz" del cuadrotor. Esta configuracion se define así por la posición de los motores, uno frontal y otro trasero, y dos motores laterales, uno a izquierda y otro a derecha, con la orientacion o vista del cuadrotor siempre orientado al motor frontal. Existe otra configuracion habitual dentro de los cuadrotores, el cuadrotor tipo "X", en el cual la orientación se encuentra dirigida al punto entre los dos motores frontales, teniendo dos motores frontales y dos motores traseros; los motores siguen presentando la configuración con los motores 1 y 3 girando en un sentido y los motores 2 y 4 en el otro. En la Figura 2.3 se observan las dos configuraciones mencionadas.

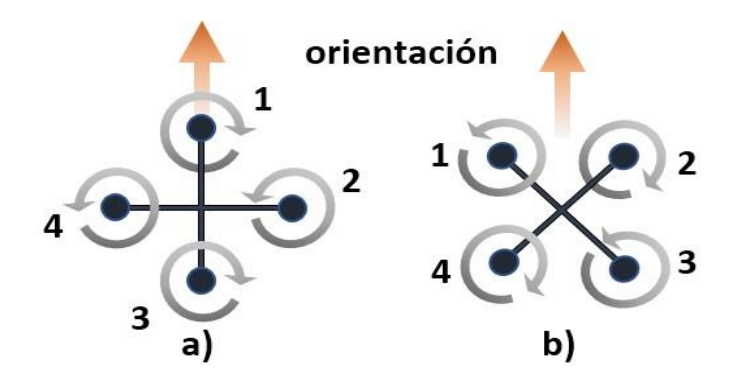

Figura 2.3: a) Cuadrotor tipo cruz b) Cuadrotor tipo "X".

El modelado del cuadrotor tipo "X" se define a partir del enfoque de Newton – Euler, donde también se establece un nuevo sistema de referencia, el marco inercial NED (por sus siglas en ingles "North-East-Down"), con X, Y, Z como el marco fijo del cuerpo (Figura 2.4).

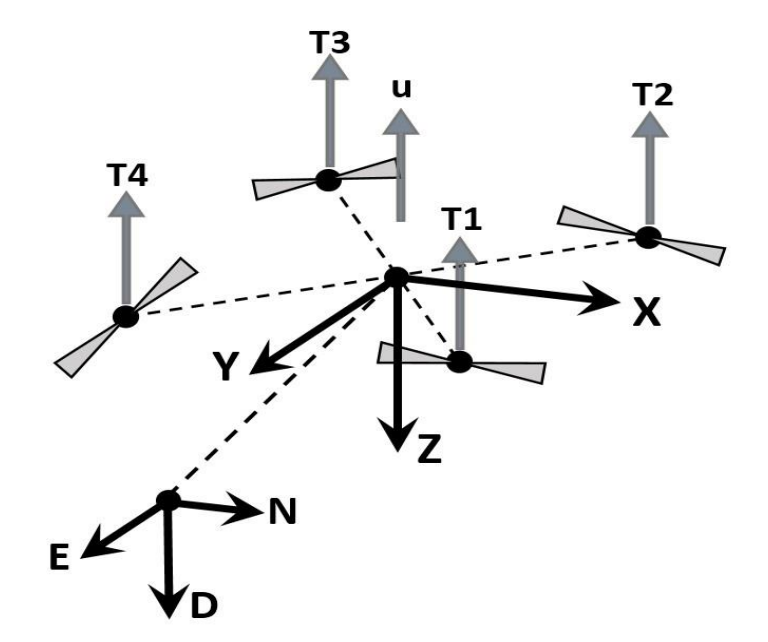

Figura 2.4: Cuadrotor en el marco inercial NED.

La dinámica del cuadrirotor se puede expresar como, Carrillo et al. (2012),

$$
m\dot{\xi} = -mgD + F_{\xi} \tag{2.9}
$$

$$
\overline{1\Omega} = -\Omega \times I\Omega + \tau \tag{2.10}
$$

donde m y g estan definidos con anterioridad, D es un vector unitario en la componente −z del marco inercial NED, R representa la matriz de rotacion que asocia los sistemas inercial y fijo,  $F_{\xi}$  representa el término de las fuerzas totales aplicadas al sistema,  $\Omega$  es la velocidad angular del marco fijo, I es la matriz de inercia y τ es el torque total del cuadrotor.

La fuerza total aplicada se puede expresar como,

$$
u = \sum_{i=1}^{\mathbf{X}} T_i
$$

como  $T_i = k_i \omega_i^2$ , donde  $k_i$  es una constante real positiva y  $\omega_i$  es la velocidad angular, donde T<sub>i</sub> es la fuerza generada por el motor M<sub>i</sub>, se puede expresar esta fuerza generada ambos valores son propios del i-esimo motor.

La fuerza generada por cada uno de los motores es solo aplicada en la direccion z, esto hace que la fuerza total se pueda expresar de forma vectorial como,

$$
\mathrm{F_T} = 0 \ 0 \text{ -u}^\mathrm{T}
$$

con -u por la definición del marco inercial NED.

En la ecuación (2.9), la fuerza 
$$
F_{\xi}
$$
 est, dada por las componentes en cada eje del marco

de referencia fijo de la entrada de control. Entonces, se tiene que hacer uso de la matriz de rotacion que establece la relación entre el marco inercial y el marco fijo, esta matriz R queda expresada, en términos de los ángulos de Euler, como,

$$
R=\square\begin{matrix}C_{\theta}C_{\psi}&&S_{\phi}S_{\theta}C_{\psi}-C_{\phi}C_{\psi}&&S_{\phi}S_{\psi}+C_{\phi}S_{\theta}C_{\psi}\\C_{\theta}C_{\psi}&&C_{\phi}C_{\psi}+S_{\phi}S_{\theta}S_{\psi}&&C_{\phi}S_{\theta}S_{\psi}-S_{\phi}C_{\psi}\square\\-S_{\theta}&&S_{\phi}C_{\theta}&&C_{\phi}C_{\theta}\end{matrix}.
$$

Las fuerzas  $F_{\xi}$  quedan expresadas de la siguiente manera,

$$
F_{\xi} = RF_{T}
$$
\n
$$
= \begin{bmatrix}\nC_{\theta}C_{\psi} & S_{\phi}S_{\theta}C_{\psi} - C_{\phi}C_{\psi} & S_{\phi}S_{\psi} + C_{\phi}S_{\theta}C_{\psi} & 0 \\
C_{\theta}S_{\psi} & C_{\phi}C_{\psi} + S_{\phi}S_{\theta}S_{\psi} & C_{\phi}S_{\theta}S_{\psi} - S_{\phi}C_{\psi} & 0\n\end{bmatrix}
$$
\n
$$
= \begin{bmatrix}\nC_{\theta}S_{\psi} & C_{\phi}C_{\psi} + S_{\phi}S_{\theta}S_{\psi} & C_{\phi}S_{\theta}S_{\psi} - S_{\phi}C_{\psi} & -1 \\
C_{\phi}C_{\theta} & C_{\phi}C_{\theta} & -u & (2.11)\n\end{bmatrix}
$$
\n
$$
= \begin{bmatrix}\nC_{\phi}S_{\phi}S_{\psi} + C_{\phi}S_{\theta}C_{\psi}\n\end{bmatrix}
$$
\n
$$
= \begin{bmatrix}\nC_{\phi}S_{\theta}S_{\psi} - S_{\phi}C_{\psi}\n\end{bmatrix}
$$

Considerando (2.11), y reescribiendo la ecuacion (2.9) , se tiene que el modelo dinamico para la parte traslacional del cuadrotor se define como,

$$
\mathbf{m} \mathbb{I} \mathbf{y}^{\square} = -\mathbf{m} \mathbf{g} \mathbb{I} \mathbf{0} \mathbb{I} + \mathbb{I} - \mathbf{u} (\mathbf{S}_{\varphi} \mathbf{S}_{\psi} + \mathbf{C}_{\varphi} \mathbf{S}_{\theta} \mathbf{C}_{\psi})^{\square}
$$
\n
$$
\mathbf{m} \mathbb{I} \mathbf{y}^{\square} = -\mathbf{m} \mathbf{g} \mathbb{I} \mathbf{0} \mathbb{I} + \mathbb{I} - \mathbf{u} (\mathbf{C}_{\varphi} \mathbf{S}_{\theta} \mathbf{S}_{\psi} - \mathbf{S}_{\varphi} \mathbf{C}_{\psi})^{\square}. \tag{2.12}
$$

Las ecuaciones que describen los movimientos traslacionales del cuadrotor son entonces,

$$
m\ddot{x} = -u(\sin \varphi \sin \psi + \cos \varphi \sin \theta \cos \psi),
$$
  
\n
$$
m\ddot{y} = -u(\cos \varphi \sin \theta \sin \psi - \sin \varphi \cos \psi),
$$
\n(2.13)

 $m\ddot{z} = -u(\cos\theta\cos\varphi) + mg.$ 

Para la parte rotacional de la dinamica, se considera la definicion de  $\Omega$ ; la matriz que determina la relación entre la velocidad angular en el marco del cuerpo y la velocidad con que cambian los a´ngulos de Euler. Esta define la transformacion de velocidades como,

$$
\Omega = \begin{bmatrix}\n1 & 0 & -S_{\theta} & \Box & \Box \\
1 & 0 & C_{\theta} & \phi \\
0 & -S_{\phi} & C_{\theta}S_{\phi} & \Box & \phi \\
0 & -S_{\phi} & C_{\theta}C_{\phi} & \psi\n\end{bmatrix} \qquad (2.14)
$$

donde,

$$
\Omega = \omega_{\eta} \dot{\eta}.\tag{2.15}
$$

Se define entonces,

$$
\dot{\Omega} = \dot{\omega}_{\eta} \dot{\eta} + \omega_{\eta} \ddot{\eta}.\tag{2.16}
$$

Considerando las ecuaciones (2.15)–(2.16), y reescribiendo la ecuacion (2.10) se obtiene,

$$
\dot{\Omega} = \mathbf{I}^{-1}(-\Omega \times I\Omega + \tau),
$$
\n
$$
\dot{\omega}_{\eta}\dot{\eta} + \omega_{\eta}\dot{\eta} = \mathbf{I}^{-1}(-\omega_{\eta}\dot{\eta} \times I\omega_{\eta}\dot{\eta} + \tau),
$$
\n
$$
\omega_{\eta}\dot{\eta} = -\dot{\omega}_{\eta}\dot{\eta} + \mathbf{I}^{-1}(-\omega_{\eta}\dot{\eta} \times I\omega_{\eta}\dot{\eta} + \tau),
$$
\n
$$
\dot{\eta} = \omega_{\eta}^{-1}\mathbf{I}^{-1}(-I\dot{\omega}_{\eta}\dot{\eta} - \omega_{\eta}\dot{\eta} \times I\omega_{\eta}\dot{\eta} + \tau).
$$
\n(2.17)

Se define ademas, un vector auxiliar que permite simplificar la dinamica rotacional, como,

$$
\widehat{\tau}_\varphi^{\hskip 1pt \sqsubseteq \hskip 1pt} = \sigma_\varphi^{-1} \mathbf{I}^{-1} (\mathbf{-I} \dot{\omega}_\eta \dot{\eta} - \omega_\eta \dot{\eta} \times \mathbf{I} \omega_\eta \dot{\eta} + \tau).
$$

Entonces, se puede reescribir (2.17) como,

$$
\ddot{\eta} = \hat{\tau}.\tag{2.18}
$$

Retomando las ecuaciones  $(2.13)$ – $(2.18)$ , se puede reescribir el modelo  $(2.9)$ – $(2.10)$  para la dinámica de un cuadrotor del tipo "X" como,

$$
\ddot{x} = -\frac{u}{m} (\sin \varphi \sin \psi + \cos \varphi \sin \theta \cos \psi)
$$
  
\n
$$
\ddot{y} = -\frac{u}{m} (\cos \varphi \sin \theta \sin \psi - \sin \varphi \cos \psi)
$$
  
\n
$$
\ddot{z} = -\frac{u}{m} (\cos \theta \cos \varphi) + g
$$
  
\n
$$
\ddot{\varphi} = \hat{\tau_{\varphi}}
$$
  
\n
$$
\ddot{\theta} = \hat{\tau_{\varphi}}
$$
  
\n
$$
\ddot{\theta} = \hat{\tau_{\varphi}}
$$
  
\n
$$
\ddot{\theta} = \hat{\tau_{\varphi}}
$$

Los modelos presentados en esta seccion, son los modelos mas comúnmente encontrados en trabajos de investigación, para el desarrollo de las leyes de control que se proponen en este trabajo de tesis, tomaremos en cuenta el modelo del cuadrotor tipo "X", ya que la plataforma experimental donde se implementara y validara tiene esta configuración.

# Capítulo 3 Estrategias de Control

En este capítulo, se presenta el problema de seguimiento de trayectoria, el cual serál punto de partida para establecer los esquemas de control. Se presenta primero una solucion como lo es la linealización estableciendo una condicion de trabajo local (punto de equilibrio), con un enfoque de aproximación de ángulos pequeños para el seguimiento de trayectorias en el plano  $X - Y$ ; después se describe una extensión del enfoque de aproximacion de ángulos pequeños para el seguimiento de trayectorias en el espacio X − Y − Z. Al final del cap´ıtulo se presenta un esquema de control basado en el modelo traslacional del cuadrotor para seguimiento de trayectoria en el espacio X − Y − Z.

Para establecer las estrategias de control es necesario mencionar que el cuadrotor al cual se esta enfocando este desarrollo es el "AR. Drone 2.0" de Parrot<sup>R</sup>, el cual tiene gran demanda como plataforma experimental; el control del "AR. Drone 2.0" tiene la característica que solo se pueden controlar los ángulos de alabeo (roll) y cabeceo (pitch), el empuje y la velocidad angular que genera la rotacion de guiñada (yaw). A partir de estas limitaciones, es como se procede al planteamiento de las estrategias de control.

### 3.1. Preliminares

La dinámica de un cuadrirotor se modela como un sistema no lineal, subactuado, por lo cual es común manipular las ecuaciones para lograr obtener un sistema mas sencillo de controlar. Existen diversas fuentes en la literatura que proporcionan soluciones formales que permiten el control de vuelo de la aeronave, como el uso de una retroalimentación para linealizar el modelo dinamico, Altu et al. (2005), una linealización basada en la

propiedad de planitud de la dinamica del cuadrirotor, Formentin and Lovera (2011), estimacion de parámetros usando el filtro de Kalman extendido, Kallapur and Anavatti (2006), estimación de estados, Mahony et al. (2012), Rinaldi et al. (2013).

### 3.2. Linealización en un punto de equilibrio

Una de las formas mas usuales de linealizar un sistemas es establecer condiciones locales que permitan la simplificacion del sistema en un punto de operación, Mahony et al.  $(2012)$ , Santiaguillo  $(2014)$ . Esta linealización permite resolver el problema de seguimiento de trayectoria.

Basandose en el modelo (2.6), dado por las ecuaciones,

$$
\dot{x} = \frac{1}{m} u(\sin \varphi \sin \psi + \cos \varphi \sin \theta \cos \psi),
$$
  
\n
$$
\dot{y} = \frac{1}{m} u(\cos \varphi \sin \theta \sin \psi - \sin \varphi \cos \psi),
$$
  
\n
$$
\ddot{z} = \frac{1}{m} u(\cos \theta \cos \varphi) - g,
$$
  
\n
$$
\ddot{\psi} = \hat{\tau}_{\psi},
$$
  
\n
$$
\ddot{\theta} = \hat{\tau}_{\theta},
$$
  
\n
$$
\ddot{\varphi} = \hat{\tau}_{\varphi},
$$
  
\n(3.1)

se establece el problema de seguimiento de trayectoria. Se considera una trayectoria deseada m(t) con respecto al marco inercial la cual evoluciona en el espacio - tiempo. Se desea que la posicion del centro de masa del vehículo aéreo,  $\xi = [x, y, x]^T$  converja a la trayectoria deseada m(t), esto es,

 $\lim_{t \to \infty} \xi(t) = m(t).$ 

Establecer un punto de equilibrio nos provee una solucion para el problema planteado.<br>Se linealiza por lo tanto el sistema (3.1) alrededor de un punto de equilibrio  $\xi = \xi^*$  (t),  $\varphi = \theta = 0$ ,  $\psi = \psi^*$  (cte),  $\xi = 0$ , con  $\varphi = \theta = \psi = 0$ , la entrada nominal  $u = mg y \hat{\tau} = 0$ . Bajo estas condiciones se obtiene el modelo linealizado Mahony et al. (2012),

$$
\ddot{x} = g(\Delta \varphi \sin \psi^* + \Delta \theta \cos \psi^*)
$$
  
\n
$$
\ddot{y} = g(\Delta \theta \sin \psi^* - \Delta \varphi \cos \psi^*)
$$
  
\n
$$
\ddot{z} = \frac{1}{m} u - g
$$
  
\n
$$
\ddot{\psi} = 0
$$
  
\n
$$
\ddot{\theta} = 0
$$
  
\n
$$
\ddot{\phi} = 0.
$$
  
\n(3.2)

Este modelo solo describe la dinámica traslacional del cuadrotor. A partir de  $(3.2)$  es posible seleccionar u como,

$$
u = m(g + \dot{\xi}_z^* + k_{dz}(\dot{\xi}_z^* - \dot{\xi}_z) + k_{pz}(\xi_z^*(t) - \xi_z))
$$
\n(3.3)

donde  $(\xi_z^*$  es la tercera componente de la señal de referencia.

El error  $(\xi_z(t) - \xi_{z}(t)) \rightarrow 0$ , cuando  $t \rightarrow \infty$ , al escoger adecuadamente las constantes reales  $k_{dz}$  y  $k_{pz}$ .

De igual manera, para los otros dos componentes, se proponen las señales de referencia  $\varphi^*$  y  $\theta^*$ ,

$$
\varphi^* = \frac{1}{g} (\dot{\xi}_x^* \sin \psi^* - \dot{\xi}_y^* \cos \psi^*), \n\theta^* = \frac{1}{g} (\dot{\xi}_x^* \cos \psi^* + \dot{\xi}_y^* \sin \psi^*),
$$
\n(3.4)

donde  $\xi_x$  y  $\xi_y$  son la primera y segunda componente de la señal de referencia  $\xi^*$  (t).

Al sustituir las ecuaciones φ<sup>\*</sup> por el término  $\Delta \varphi$  y θ<sup>\*</sup> por el término  $\Delta \theta$  respectivamente en (3.2) se obtiene,

$$
\ddot{x} = \ddot{\xi}_{x}^{*} + k_{dx}(\dot{\xi}_{x}^{*} - \ddot{\xi}_{x}) + k_{px}(\xi_{x}^{*}(t) - \xi_{x}))
$$
\n
$$
\ddot{y} = \ddot{\xi}_{y}^{*} + k_{dy}(\ddot{\xi}_{y}^{*} - \ddot{\xi}_{y}) + k_{py}(\xi_{y}^{*}(t) - \xi_{y})),
$$
\n(3.5)

con lo cual se garantiza localmente que  $(\xi_x(t) - \xi_x^*(t)) \to 0$  y  $(\xi_y(t) - \xi_y^*(t)) \to 0$ , cuando  $t \to \infty$ , al escoger adecuadamente las constantes reales  $k_{dz}$ ,  $k_{dy}$ ,  $k_{px}$  y  $k_{py}$ . Puede observarse  $(\varphi^*, \theta^*, \psi^*)$  son valores calculados para la dinámica rotacional, quedando desacoplados que  $(\varphi^*, \theta^*, \psi^*)$  son valores calculados para la dinámica rotacional, quedando desacoplados el control de posición y el control de orientación. El lazo cerrado de control de posición proporciona las variables para el control de orientación.

### 3.3. Aproximacion por ángulos pequeños

#### 3.3.1. Seguimiento de Trayectoria en el plano X - Y

Una estrategia de control comúnmente utilizada para simplificar el modelo dinámico del cuadrotor, es asumir que los movimientos del cuadrotor no son bruscos, y que los cambios en el desplazamiento angular son muy pequeños, de tal manera que sus comportamientos se pueden aproximar a valores pequeños (casi cero). La aproximacion de ángulos pequeños es una simplificacion basada en funciones trigonométricas. Esta aproximacion esta dada por,

$$
\cos(x) \approx 1 \quad , \quad \text{sen}(x) \approx x. \tag{3.6}
$$

El modelo del cuadrotor definido en las ecuaciones (2.6), esta dado por,

$$
\dot{x} = \frac{1}{m} u(\sin \varphi \sin \psi + \cos \varphi \sin \theta \cos \psi)
$$
  
\n
$$
\dot{y} = \frac{1}{m} u(\cos \varphi \sin \theta \sin \psi - \sin \varphi \cos \psi)
$$
  
\n
$$
\dot{z} = \frac{1}{m} u(\cos \theta \cos \varphi) - g
$$
  
\n
$$
\ddot{\varphi} = \hat{\tau_{\varphi}}
$$
  
\n
$$
\ddot{\theta} = \hat{\tau_{\varphi}}
$$
  
\n
$$
\dddot{\theta} = \hat{\tau_{\psi}}.
$$
  
\n(3.7)

Retomando del modelo (3.7), las ecuaciones de la dinamica traslacional, y aplicando la simplificacion de ángulos pequeños para  $\varphi$  y  $\theta$ , el sistema puede reescribirse en la forma,

$$
\ddot{x} = \underline{u} \quad S_{\psi} \quad C_{\psi} \quad \varphi
$$
\n
$$
\dot{y} = \underline{m} \quad -C_{\psi} \quad S_{\psi} \quad \theta
$$
\n
$$
\ddot{z} = \frac{u}{m} - g.
$$
\n(3.8)

donde los términos  $\ddot{\varphi}, \ddot{\theta}, \ddot{\psi}$  que representan la parte rotacional no se consideran en esta

aproximacion, ya que los términos  $\hat{\tau}_{\varphi}, \hat{\tau}_{\theta}, \hat{\tau}_{\psi}$  representan los momentos angulares, los cuales son definidos como valores conocidos que en un subsistema de la dinamica rotacional sirven como entradas de control. La notación  $S_{\psi}$  y  $C_{\psi}$  es la expresion reducida de sin  $\psi$  y cos ψ, respectivamente.

Considerando el sistema  $(3.8)$ , se puede apreciar que el término  $\ddot{z}$  depende solo de la entrada u, ya que la masa m y el coeficiente de la gravedad g son conocidos. Teniendo esto en cuenta es posible definir la retroalimentación,

$$
u = mg.
$$
 (3.9)

Esta retroalimentación logra equilibrar las fuerzas en la componente z. Cuando esto se logra, el cuadrotor alcanza el estado de "Hover", es decir, existe un equilibrio de fuerzas de empuje y las fuerzas gravitacionales. Si se consideran las condiciones iniciales  $z(0) =$  $z^* \in R^*$ ,  $\dot{z}(0) = 0$ , y si el sistema inicia a una altura establecida  $z^*$ , se debe mantener la altura en todo momento, esto es,

$$
z(t) = z(0) + t\dot{z}(0), \forall t \ge 0.
$$

La retroalimentacion (3.9) restringe el movimiento en la componente z, permitiendo que el seguimiento de trayectoria sea solo en el plano X − Y .

En el sistema de la ecuacion  $(3.8)$ , se puede apreciar que las ecuaciones de los términos x¨ <sup>y</sup> y¨ se pueden reescribir como,

$$
\ddot{x} = g \quad \begin{array}{ccc} S_{\psi} & C_{\psi} & \phi \\ -C_{\psi} & S_{\psi} & \theta \end{array}.
$$

Las variables  $\varphi$  y  $\theta$  se pueden entonces definir como variables de control, esto se hace basado en las condiciones de control que impone el sistema de vuelo del cuadrotor comercial donde será implementada la estrategia de control. Se definen estas entradas de control como,

$$
\varphi \quad \underline{1} \quad S_{\psi} \quad -C_{\psi} \quad r_x \tag{3.10}
$$

 $\begin{array}{rclcl} \theta & = & g & C_\psi & S_\psi & r_y \end{array}$ 

donde además,

$$
\mathbf{r}_x = \mathbf{r} \mathbf{i}_x - \mathbf{k}_{dx} (\mathbf{m}_x - \dot{\mathbf{x}}) - \mathbf{k}_{px} (\mathbf{m}_x - \mathbf{x})
$$
  
\n
$$
\mathbf{r}_y = \mathbf{r} \mathbf{i}_y - \mathbf{k}_{dy} (\mathbf{m}_y - \dot{\mathbf{y}}) - \mathbf{k}_{py} (\mathbf{m}_y - \mathbf{y}).
$$
\n(3.11)

donde m<sub>x</sub> y m<sub>y</sub> son los términos de posicion en x y y de la trayectoria deseada y k<sub>dx</sub>, k<sub>dy</sub>,  $k_{px}$  y  $k_{py}$  son constantes reales. Al sustituir la retroalimentacion (3.9)–(3.10) en el sistema (3.8) se obtiene,

$$
\ddot{x} = -\ddot{m}_x + k_{dx} (\dot{m}_x - \dot{x}) + k_{px} (m_x - x) \n\ddot{y} = -\ddot{m}_y + k_{dy} (\dot{m}_y - \dot{y}) + k_{py} (m_y - y) \n\ddot{z} = 0 \quad , \text{con } z(t) = z(0) + tz(0) \quad z(0) = z^*, \dot{z}(0) = 0.
$$
\n(3.12)

Notese que el valor de  $\psi$  queda libre en los desarrollos anteriores, por lo que es posible considerar,

$$
\psi(t) = \psi_d(t), \tag{3.13}
$$

donde  $\psi_d(t)$  es la orientacion deseada en el vuelo del cuadrotor.

Por la naturaleza de ψ, la cota de los valores para  $\psi_d$  se pueden definir entre  $-\pi \leq$  $\Psi_d \leq \pi$ .

Definiendo los errores de seguimiento,

$$
e_x = m_x - x, \t e_y = m_y - y,
$$
  
\n
$$
\ddot{e}_x + k_{dx} \dot{e}_x + k_{px} e_x = 0
$$
  
\n
$$
\ddot{e}_y + k_{dy} \dot{e}_y + k_{py} e_y = 0
$$
\n(3.14)

se obtiene,

donde las constantes  $k_{dx}$ ,  $k_{dy}$ ,  $k_{px}$  y  $k_{py}$  se eligen de tal forma que  $e_x(t) \rightarrow 0$  y  $e_y(t) \rightarrow 0$ cuando  $t \rightarrow 0$ .

Para el control de la velocidad en z y la velocidad angular en ψ, es necesario establecer los errores de seguimiento,

 $e_z = m_z - z$ ,  $e_w = m_w - \psi$ 

lo cual nos permite proponer las siguientes ecuaciones,

$$
\begin{aligned} \n\dot{z} &= k_{pz} (m_z - z) - \dot{m}_z, \\ \n\dot{\psi} &= k_{py} (m_{\psi} - \psi) - \dot{m}_{\psi}, \n\end{aligned} \tag{3.15}
$$

donde  $\dot{m}_z = \dot{m}_\psi = 0$  y  $m_z = z^*$ ,  $m_\psi = \psi_d$ , ya que bajo estas condiciones se restringe el movimiento al plano  $X - Y$ .

Debido a la linealidad de las ecuaciones (3.14)–(3.15), se puede establecerse que,

$$
\lim_{t \to \infty} e_x(t) = 0 \quad \lim_{t \to \infty} e_y(t) = 0 \qquad z(t) = z^* \ , \forall t \ge 0
$$

con lo cual se asegura el seguimiento de trayectoria en el plano X − Y .

#### 3.3.2. Seguimiento de Trayectoria en el espacio

La estrategia de control (3.8)–(3.9)–(3.10) puede ser mejorada para lograr el seguimiento de trayectorias en el plano X −Y −Z. Para tal efecto, se considera ahora la modificacion de la retroalimentación  $(3.9)$  en la forma,

$$
u = m(g + r_z) \tag{3.16}
$$

donde se define,

$$
r_z = \dot{m}_z - k_{dz}(\dot{m}_z - \dot{z}) - k_{pz}(m_z - z)
$$

donde  $k_{dz}$  y  $k_{pz}$  son constantes reales como antes, la cual produce la dinámica,

$$
\ddot{z}(t) = r_z. \tag{3.17}
$$

Definiendo,

 $e_z = m_z - z$ ,

la ecuación  $(3.17)$  toma la forma,

$$
\dot{e}_z + k_{dz} \dot{e}_z + k_{pz} e_z = 0 \tag{3.18}
$$

.

donde k<sub>dz</sub> y k<sub>pz</sub> se escogen de tal manera que e<sub>z</sub>(t)  $\rightarrow$  0 cuando t  $\rightarrow$  ∞. La retroalimentacion (3.16) conduce ahora al sistema,

$$
\begin{array}{ccc}\n\ddot{x} & = (g + r\dot{r}_z - k_{dz} \dot{e}_z - k_{pz} e_z) & S_\psi & C_\psi & \varphi \\
\dot{y} & = (g + r\dot{r}_z - k_{dz} \dot{e}_z - k_{pz} e_z) & -C_\psi & S_\psi & \theta\n\end{array}
$$

Esto es,

$$
\begin{array}{rcl} \ddot{x} & = (g+\dot{m_z}) & \begin{array}{cc} S_{\psi} & C_{\psi} & \phi \\ -C_{\psi} & S_{\psi} & \theta \end{array} \\ \\ & -k_{pz} & k_{dz} \begin{array}{cc} e_z & S_{\psi} & C_{\psi} & \phi \\ e_z & -C_{\psi} & S_{\psi} & \theta \end{array} \ . \end{array}
$$

Se propone ahora la retroalimentacion,

$$
\varphi = \frac{1}{g + \vec{m}_z} \begin{cases} S_{\psi} & -C_{\psi} & r_x \\ C_{\psi} & S_{\psi} & r_y \end{cases} \tag{3.20}
$$

donde  $r_x$  y  $r_y$  estan definidos en (3.11).

El sistema en lazo cerrado  $(3.8)$ – $(3.16)$ – $(3.20)$  produce entonces para las coordenadas (x, y) la dinamica,

x¨ Sψ C<sup>ψ</sup> 1 Sψ −C<sup>ψ</sup> r<sup>x</sup> y¨ = (g + m¨<sup>z</sup> ) −Cψ S<sup>ψ</sup> <sup>g</sup> + m¨<sup>z</sup> <sup>C</sup>ψ Sψ r<sup>y</sup> e<sup>z</sup> S<sup>ψ</sup> C<sup>ψ</sup> 1 S<sup>ψ</sup> −C<sup>ψ</sup> r<sup>x</sup> . <sup>−</sup> <sup>k</sup>pz kdz e˙<sup>z</sup> <sup>−</sup>C<sup>ψ</sup> <sup>S</sup>ψ <sup>g</sup> + m¨z Cψ Sψ r<sup>y</sup>

Esto es,

$$
\frac{\ddot{x}}{\dot{y}} = \frac{r_x}{r_y} - \frac{k}{p^2} \frac{k}{dz} \frac{e_z}{e_z} - \frac{r_x}{r_y} \frac{1}{g + \dot{m}_z} .
$$
 (3.21)

Considerando  $r_x$ ,  $r_y$  de (3.11) se tiene,

$$
\begin{array}{rcl}\dot{e_x} + k_{dx}\dot{e_x} + k_{px}e_x &=& \overbrace{g + \vec{m_z}}^{1} \quad k_{pz} \quad k_{dz} \quad \ \, \dot{e_z} \quad \vec{m_x} - k_{dx}\dot{e_x} - k_{px}e_x \\ & & \dot{e_y} + k_{dy}\dot{e_y} + k_{py}e_y \quad \ \ \, - \quad g + \vec{m_z} \quad \ \ \, \dot{e_z} \quad \vec{m_y} - k_{dy}\dot{e_y} - k_{py}e_y \end{array}.
$$

Equivalentemente,

$$
\begin{aligned}\n\ddot{\mathbf{e}}_x &= -k_{dx}\dot{\mathbf{e}}_x - k_{px}\mathbf{e}_x \\
\dot{\mathbf{e}}_y &= -k_{dy}\dot{\mathbf{e}}_y - k_{py}\mathbf{e}_y\n\end{aligned}\n\qquad\n\begin{aligned}\n&\quad 1 \quad k \quad e_z \quad \dot{m}_x \\
&\quad k \quad e_z \quad \dot{m}_x \\
\dot{\mathbf{e}}_z &= \dot{m}_y\n\end{aligned}
$$
\n
$$
\begin{aligned}\n&\quad -\left(\frac{1}{g + \dot{m}_z}\right) \quad k_{pz} \quad k_{dz} \quad e_z \quad \dot{m}_x' - k_{dx}\dot{e}_x - k_{px}\dot{e}_x \\
&\quad -\left(\frac{1}{g + \dot{m}_z}\right) \quad k_{pz} \quad k_{dz} \quad \dot{e}_z \quad \dot{m}_y - k_{dy}\dot{e}_y - k_{py}\dot{e}_y\n\end{aligned}
$$
\n(3.22)

La ecuación  $(3.18)$  y  $(3.22)$  se reescriben entonces en la forma,

$$
\dot{e_x} = -k_{dx}\dot{e_x} - k_{px}e_x - (\frac{1}{g + \dot{m}z})(k_{pz}e_z + k_{dz}\dot{e_z})[\dot{m_x} - k_{dx}\dot{e_x} - k_{px}e_x] \n\dot{e_y} = -k_{dy}\dot{e_y} - k_{py}e_x - (\frac{1}{g + \dot{m}z})[\dot{m_x} - k_{dx}\dot{e_y} - k_{px}e_x]
$$
$$
)(k_{pz}e_z + k_{dz}\dot{e_z})[\dot{m_y} - k_{dy}\dot{e_y} - k_{py}e_y]
$$

$$
\dot{e}_z = -k_{dz}\dot{e}_z - k_{pz}e_z.
$$

Equivalentemente, el sistema anterior tiene la forma,

$$
\begin{aligned}\n\dot{\mathbf{e}}_x^{\cdot} &= -\mathbf{k}_{dx}\dot{\mathbf{e}}_x - \mathbf{k}_{px}\mathbf{e}_x - \zeta_1(t) \dot{\mathbf{e}}_y^{\cdot} \\
&= -\mathbf{k}_{dy}\dot{\mathbf{e}}_y - \mathbf{k}_{py}\mathbf{e}_x - \zeta_2(t) \dot{\mathbf{e}}_z^{\cdot} = \\
&-\mathbf{k}_{dz}\dot{\mathbf{e}}_z - \mathbf{k}_{pz}\mathbf{e}_z,\n\end{aligned} \tag{3.23}
$$

donde,

$$
\zeta_i(t) = a(t)(k_{dz} \dot{e}_z + k_{pz} e_z)[\dot{m}_i - k_{di} \dot{e}_i - k_{pi} e_i]
$$

con  $a(t) = 1/(g + \ddot{m}_z)$ , para  $i = x, y$ .

La estabilidad del sistema en lazo cerrado (3.8)–(3.16)–(3.20) se establece en el siguiente Lema.

Lemma 1 Considere el sistema (3.8) y la retroalimentacion (3.16)–(3.20). Asuma que la trayectoria deseada m(t) es dos veces diferenciable, entonces existen constantes  $k_{di}$ ,  $k_{pi}$ ,  $i = x, y, x$  tales que el problema de seguimiento de trayectorias asociado con el sistema  $(3.8)$  tiene una solución, es decir,

$$
\lim_{t\to\infty}e_i=0\,\,\text{para}\ \, i=x,\,y,z.
$$

Demostracion 1 Para demostrar el resultado anterior se considera el sistema (3.23) y se definen las variables de estado,

$$
E_x = e_{x1} e_{x2}^T = e_x e_{x_T}^T
$$
  
\n
$$
E_y = e_{y1} e_{y2}^T = e_y e_{y}^T
$$
  
\n
$$
E_z = e_{z1} e_{z2}^T = e_z e_{z}^T.
$$
  
\n(3.24)

Entonces, el sistema (3.23) puede representarse en la forma,

$$
\begin{array}{rcl}\n\dot{\mathbf{e}}_{x1} & = & \mathbf{e}_{x2} \\
\dot{\mathbf{e}}_{x2} & = & -\mathbf{k}_{dx}\mathbf{e}_{x2} - \mathbf{k}_{px}\mathbf{e}_{x1} - \left(\frac{1}{g+m_{z}}(\mathbf{k}_{pz}\,\mathbf{e}_{z1} + \mathbf{k}_{dz}\,\mathbf{e}_{z2})\left[\vec{m}_{x} - \mathbf{k}_{dx}\,\mathbf{e}_{x2} - \mathbf{k}_{px}\,\mathbf{e}_{x1}\right] \\
\dot{\mathbf{e}}_{y1} & = & \mathbf{e}_{y2} \\
\dot{\mathbf{e}}_{y2} & = & -\mathbf{k}_{dy}\mathbf{e}_{y2} - \mathbf{k}_{py}\mathbf{e}_{y1} - \left(\frac{1}{g+m_{z}}(\mathbf{k}_{pz}\,\mathbf{e}_{z1} + \mathbf{k}_{dz}\,\mathbf{e}_{z2})\left[\vec{m}_{x} - \mathbf{k}_{dy}\,\mathbf{e}_{y2} - \mathbf{k}_{py}\,\mathbf{e}_{y1}\right]\n\end{array} \tag{3.25}
$$
\n
$$
\begin{array}{rcl}\n\dot{\mathbf{e}}_{z1} & = & \mathbf{e}_{z2} \\
\dot{\mathbf{e}}_{z2} & = & -\mathbf{k}_{dz}\mathbf{e}_{z2} - \mathbf{k}_{pz}\,\mathbf{e}_{z1}.\n\end{array} \tag{3.25}
$$

Notese primero que la dinámica de  $E_z$  es exponencialmente estable, independiente de  $E_x$  y  $E_y$ . El análisis de la ecuación (3.23), equivalentemente (3.25), se reduce a,

$$
\begin{aligned}\n\dot{\mathbf{e}}_x &= -\mathbf{k}_{dx}\dot{\mathbf{e}}_x - \mathbf{k}_{px}\mathbf{e}_x - \zeta_1(t, E_z, E_x), \\
\dot{\mathbf{e}}_y &= -\mathbf{k}_{dy}\dot{\mathbf{e}}_y - \mathbf{k}_{py}\mathbf{e}_x - \zeta_2(t, E_z, E_y).\n\end{aligned} \tag{3.26}
$$

donde,

.

$$
\zeta_1(t, E_z, E_x) = a(t)(k_{pz}e_{z1} + k_{dz}e_{z2})[\dot{m}_x - k_{dx}e_{x2} - k_{px}e_{x1}]
$$
\n(3.27)

con  $a(t) = (\frac{1}{g + m_z})$ . El término  $\zeta_1(t, E_z, E_x)$  puede acotarse de la siguiente forma,

$$
k\zeta_1(t, E_z, E_x)k \le |a(t)| \t k_{pz} \t k_{dz} \t e_{z2} \t m_x - k_{px} \t k_{dx} \t e_{x2} \t (3.28)
$$

Notese que,

$$
|a(t)| < \bar{a}, \qquad \frac{k_{pz}}{k} = \frac{q}{k_{dz}^2 + k_{pz}} = k_z > 0
$$
  

$$
\sum_{\substack{dz \ | \tilde{m}_x(t)| \leq \bar{m}_x,}} \frac{k_{px}}{k} = \frac{q}{k_{dx}^2 + k_{px}} = k_x > 0.
$$
 (3.29)

Entonces, la ecuación  $(3.28)$  se reescribe en la forma,

$$
k\zeta_1(t, E_z, E_x)k \leq \bar{a}\bar{k}_z kE_z k\{|m_x| + k_{px} k_{dx} \t e_{x2} \t} \qquad (3.30)
$$
  

$$
\leq \bar{a}\bar{k}_z kE_z k\{\bar{m}_x + \bar{k}_x kE_z k\}.
$$

De igual manera, al considerar el término  $\zeta_2$  se obtienen las cotas,

$$
k\zeta_1(t, E_z, E_x)k \leq \bar{a}\bar{k}_z \bar{m}_x kE_z k + \bar{a}\bar{k}_z \bar{k}_x kE_z k kE_x k)
$$
  
\n
$$
k\zeta_1(t, E_z, E_y)k \leq \bar{a}\bar{k}_z \bar{m}_y kE_z k + \bar{a}\bar{k}_z \bar{k}_y kE_z k kE_y k)
$$
\n(3.31)

con  $|\dot{m}_y(t)| \leq \bar{m}_y$ .

El valor de  $\psi$  en los desarrollos anteriores, se considera como en (3.13).

Las cotas  $(3.31)$ , establecen una restriccion en el crecimiento de los términos de inter- $\zeta_i(t, E_z, E_i)$  (hipótesis 4.5, Sepulchre et al. (2012), pag. 129) donde se establecen las condiciones de las funciones que acotan los términos, y con base en el Teorema 4.7 de estabilidad global con retroalimentacion parcial de estados (Sepulchre et al. (2012), pag. 129), se puede establecer el resultado del Lemma.

# 3.4. Control Exacto basado en el Modelo Traslacional

En la sección anterior, se utiliz una aproximacion de ángulos pequeños, la cual, li-

mita o restringe los desplazamientos angulares, con la idea de reducir la complejidad del sistema y poder establecer una estrategia de control mas sencilla, sin embargo, el acotar los movimientos de esta manera limita el seguimiento de alguna trayectoria que involucre desplazamientos más abruptos del cuadrotor. El modelo dinámico del cuadrotor presentado en  $(3.1)$ , nos muestra la dinamica sin la reduccion por la aproximacion de ángulos pequeños. Tomando en cuenta esto, se puede definir un nuevo enfoque para proponer otra

estrategia de control.

La dinámica traslacional tomada del modelo  $(3.1)$  puede reescribirse en la forma,

$$
\ddot{x} = \frac{1}{m} \mathbf{S}_{\psi} \mathbf{C}_{\phi} \mathbf{C}_{\psi} \mathbf{S}_{\phi}
$$
\n
$$
\ddot{y} = \frac{u}{m} \mathbf{C}_{\psi} \mathbf{C}_{\phi} \mathbf{S}_{\psi} \mathbf{S}_{\theta}
$$
\n
$$
\ddot{z} = \frac{1}{m} u(\mathbf{C}_{\phi} \mathbf{C}_{\theta}) - g.
$$
\n(3.32)

Se define ahora la retroalimentacion,

$$
u = \frac{m}{C_{\varphi}C_{\theta}}(g + r_z)
$$
\n(3.33)

con r<sub>z</sub> =  $\ddot{n}_z - k_{dz} (\dot{m}_z - \dot{z}) - k_{pz} (m_z - z)$ , donde las constantes  $k_{dz}$  y  $k_{pz}$  estan definidas como antes. La dinamica de z con la retroalimentacion (3.33) se define de igual manera que en la ecuacion (3.17).

Notese que para obtener el valor de u en (3.33) es necesario calcular los valores de los controles virtuales  $\varphi(t)$  y  $\theta(t)$ . Para tal efecto se considera ahora la retroalimentacion (3.33) en lazo cerrado con la dinamica de las primeras ecuaciones del sistema (3.32). Entonces se obtiene,

$$
\ddot{x} = \frac{g + r_z}{C_{\varphi} C_{\theta}} \quad S_{\psi} \quad C_{\varphi} C_{\psi} \quad S_{\varphi}
$$
\n
$$
\ddot{y} = C_{\varphi} C_{\theta} \quad -C_{\psi} \quad C_{\varphi} S_{\psi} \quad S_{\theta}
$$
\n(3.34)

Definiendo ahora,

$$
\alpha_1 \text{ (t)} = \frac{\tan(\varphi)}{\cos(\theta)}, \quad \alpha_2 \text{ (t)} = \tan(\theta) \tag{3.35}
$$

el sistema (3.34) puede reescribirse como,

$$
\ddot{x} \qquad S_{\psi} \qquad C_{\psi} \qquad \alpha_1
$$
\n
$$
\ddot{y} = (g + r_z) \qquad -C_{\psi} \qquad S_{\psi} \qquad \alpha_2 \qquad (3.36)
$$

Al considerar ahora a  $\alpha_1$  y  $\alpha_2$  como señales de control, es posible ahora proponer la retroalimentacion,

$$
\frac{\alpha_1}{\alpha_2} = \frac{1}{(g + r_z)} \frac{S_\psi}{C_\psi} - \frac{C_\psi}{S_\psi} \frac{r_x}{r_y}
$$
\n(3.37)

donde  $r_x$  y  $r_y$  estan definidos en (3.11).

Al sustituir la retroalimentación  $(3.33)$ – $(3.37)$  en el sistema  $(3.32)$  se obtiene el sistema completamente linealizado,

$$
\ddot{x} = r_x \n\ddot{y} = r_y \n\ddot{z} = r_z.
$$
\n(3.38)

Retomando  $(3.35)$ , es posible obtener los controles reales en términos de los controles virtuales como,

$$
\theta = \arctan(\alpha_2),\tag{3.39}
$$

$$
\varphi = \arctan[\alpha_1\{\cos(\arctan(\alpha_2))\}].\tag{3.40}
$$

Con las definiciones de φ y θ, la retroalimentación propuesta en (3.33), se puede reescribir como,

$$
u = \frac{m(g + r_z)}{\cos(\arctan[\alpha_1\{\cos(\arctan(\alpha_2))\}])\cos(\arctan(\alpha_2))}.
$$
 (3.41)

La retroalimentacion resulta entonces como,

$$
\theta = \arctan(\alpha_2)
$$
  
\n
$$
\varphi = \arctan[\alpha_1\{\cos(\arctan(\alpha_2))\}]
$$
  
\n
$$
u = \frac{m(g + r_z)}{\cos(\arctan[\alpha_1\{\cos(\arctan(\alpha_2))\}])\cos(\arctan(\alpha_2))}.
$$
\n(3.42)

La consideración de la identidad trigonométrica,

$$
\cos\{\arctan(\alpha_2)\} = \mathbf{p} \frac{1}{1 + \alpha^2}
$$
  
permite escribir (3.42) en la forma,  
"  

$$
\varphi = \arctan \alpha_1 \mathbf{p} \frac{1}{1 + \alpha_2^2}
$$
  

$$
= \arctan \mathbf{p} \frac{\alpha_1}{1 + \alpha_2^2} \qquad (3.43)
$$

Con lo cual,

$$
u = \frac{m(g + r_z)}{\cos \arctan \frac{\sqrt{\alpha_1}}{1 + \alpha_2^2}} = \frac{m(g + r_z)}{\frac{1}{1 + \alpha_2^2}} \frac{1}{\frac{1}{1 + \alpha_2^2}} = \frac{1}{\frac{1}{1 + \alpha_2^2}} \frac{1}{\frac{1}{1 + \alpha_2^2}} = \frac{m(g + r_z)}{\frac{1}{1 + \alpha_2^2}} = \frac{m(g + r_z)}{\frac{1}{1 + \alpha_2^2}} = \frac{m(g + r_z)}{\frac{1}{1 + \alpha_2^2}} = \frac{\frac{1}{1 + \alpha_2^2}}{\frac{1}{1 + \alpha_2^2}} = \frac{\frac{1}{1 + \alpha_2^2}}{\frac{1}{1 + \alpha_2^2}} = \frac{\frac{1}{1 + \alpha_2^2}}{\frac{1}{1 + \alpha_2^2}} = \frac{m(g + r_z)}{\frac{1}{1 + \alpha_2^2}} = \frac{m(g + r_z)}{\frac{1}{1 + \alpha^2 + \alpha^2}} = \frac{1}{\frac{1}{1 + \alpha^2 + \alpha^2}} = \frac{1}{\frac{1}{
$$

Finalmente, la retroalimentacion (3.42) toma la forma,

$$
\varphi = \arctan \quad \mathbf{P} \frac{\underline{\alpha_1}}{1 + \alpha_2^2}
$$
\n
$$
\theta = \arctan (\alpha_2)
$$
\n
$$
\mathbf{u} = \mathbf{m}(\mathbf{g} + \mathbf{r}_z) \quad 1 + \alpha^2 + \alpha^2
$$
\n(3.45)

donde  $\alpha_1$  y  $\alpha_2$  estan dados por (3.35). El valor de  $\psi$  en los desarrollos anteriores, se considera como en (3.13)–(3.15).

Esta última estrategia de control permite realizar maniobras más abruptas en el cuadrotor; maniobras que con la aproximación de ángulos pequeños no se lograrían por las restricciones matemáticas que se usaron para la definicion del mismo. por esta razon es que tomar en cuenta las dinamicas de los desplazamientos angulares en el modelo traslacional nos permite un mejor desempeño en el vuelo del cuadrotor.

Las estrategias de control desarrolladas de ángulos pequeños y la estrategia de control exacto, nos permiten realizar el seguimiento de trayectorias en el espacio. Una vez modeladas estas estrategias de control, es necesario verificar y evaluar el desempeño de las mismas. En el capítulo 4 de este trabajo de tesis se encuentran las evaluaciones numéricas de los esquemas de control, mientras que el el capítulo 6 se encuentran las evaluaciones experimentales del desempeño de los esquemas de control propuestos.

# Capítulo 4 Simulación Numérica

Para conocer el desempeño de las estrategias de control presentadas en el capítulo anterior, es importante realizar una evaluacion de las mismas. Antes de ponerlas a prueba en una plataforma experimental se deben realizar validaciones num´ericas con la finalidad de conocer el comportamiento de las estrategias de control; las simulaciones o evaluaciones numéricas proporcionan una vision general del desempeño de las estrategias de control, con lo cual se puede determinar si son lo suficientemente aptas para llevarlas a su implementacion en una plataforma experimental con la seguridad de que el cuadrotor no presentar comportamientos que puedan causar accidentes o daños en la plataforma. En

este capítulo se encuentran los resultados obtenidos por medio de simulaciones numéricas realizadas con las estrategias de control propuestas en el capítulo anterior.

# 4.1. Preliminares

Para la simulacion se hizo uso de la plataforma "Simulink" de "Matlab R2016a" de Mathworks<sup>R</sup>, ejecutandose sobre el sistema operativo "Windows 7 Profesional sp1" de Microsoft<sup>R</sup>. En la plataforma "Simulink", el método de integracion usado para resolver el problema fue el "ode4" (Runge-Kutta), con un paso fijo de integracion de 0,001, este m´etodo de integracion fue usado en todas las simulaciones que <sup>a</sup> continuacion se describen.

# 4.2. Seguimiento de Trayectoria en el plano X-Y

#### 4.2.1. Aproximacion por ángulos pequeños

En esta primera simulacion, se evalúa el desempeño de la estrategia de control  $(3.8)$ (3.9)–(3.10). Primero se define una trayectoria en el plano X − Y del tipo Lemniscata, la cual se describe por las siguientes ecuaciones:

$$
m_x(t) = 1,4\cos(\frac{2\pi t}{T})
$$

$$
m_y(t) = 0,7\sin(\frac{4\pi t}{T})
$$

donde t es el tiempo y  $T = 30s$ , el periodo de la funcion Lemniscata.

Los valores de las condiciones iniciales y las ganancias  $k_{pi}$  y  $k_{di}$  se muestran en la Tabla 4.1,

| $x_i$            | 0                | $\dot{x_i}$          | 0 |  |  |
|------------------|------------------|----------------------|---|--|--|
| y <sub>i</sub>   | $\boldsymbol{0}$ | ÿi                   | 0 |  |  |
| $\overline{z_i}$ | $\overline{2}$   | $\dot{\mathrm{z_i}}$ | U |  |  |
| $k_{px}$         |                  | 5                    |   |  |  |
| $k_{py}$         |                  | 5                    |   |  |  |
| $k_{dx}$         |                  | 2                    |   |  |  |
| $\bar{k}_{dy}$   |                  | $\mathfrak{D}$       |   |  |  |

Tabla 4.1: Condiciones iniciales y ganancias del control.

En la Figura 4.1 se muestra el diagrama a bloques del sistema realizado en "Simulink". Se muestran el bloque de "posición", donde se tiene el modelo traslacional del cuadrotor  $(3.8)$ , el bloque "control", donde se encuentra la ley de control  $(3.9)$ – $(3.10)$  para seguimiento de trayectoria en el plano X − Y , en el bloque "integrador1" se establecen las condiciones iniciales propuestas.

En la Figura 4.2 se muestra el desempeño del control en el plano X −Y, donde la línea en azul (sólida) representa la trayectoria deseada, mientras la línea en rojo (punteada), representa el movimiento del cuadrotor desde el punto inicial. En la Figura 4.3 se muestran los valores de los errores de posicion del vuelo del cuadrotor y en la Figura 4.4 se presentan las señales de control φ y θ generadas por el sistema de ecuaciones  $(3.8)$ – $(3.9)$ – $(3.10)$ .

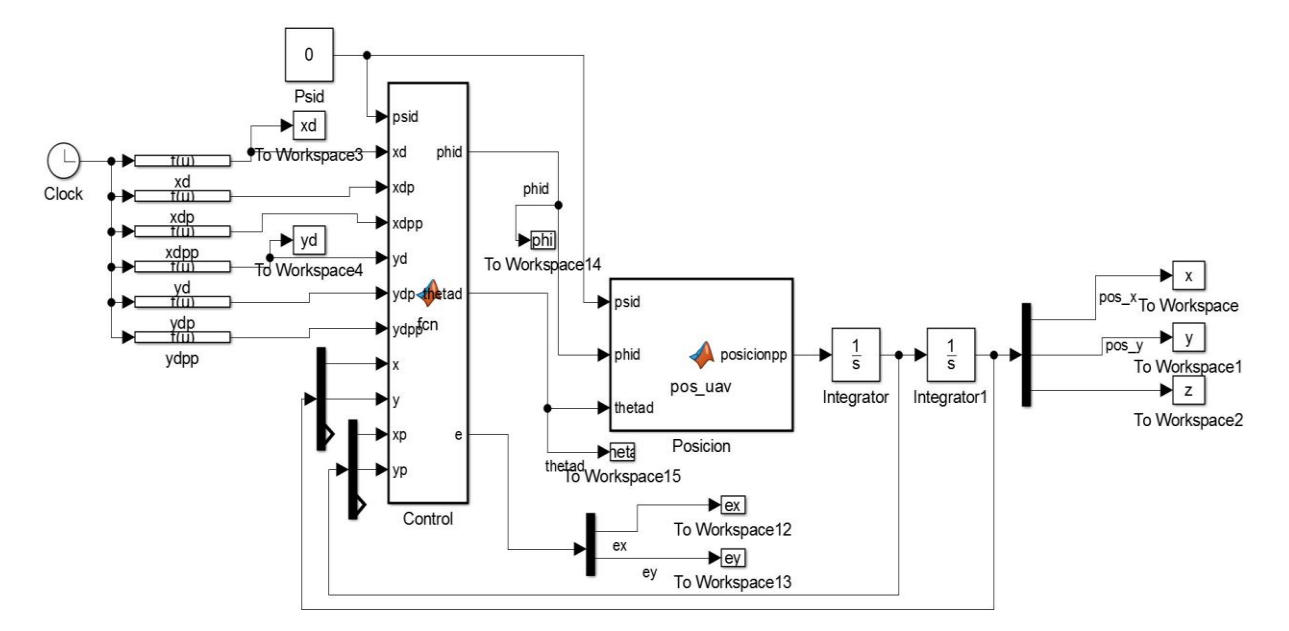

Figura 4.1: Diagrama a bloques del control por ángulos pequeños en el plano X-Y.

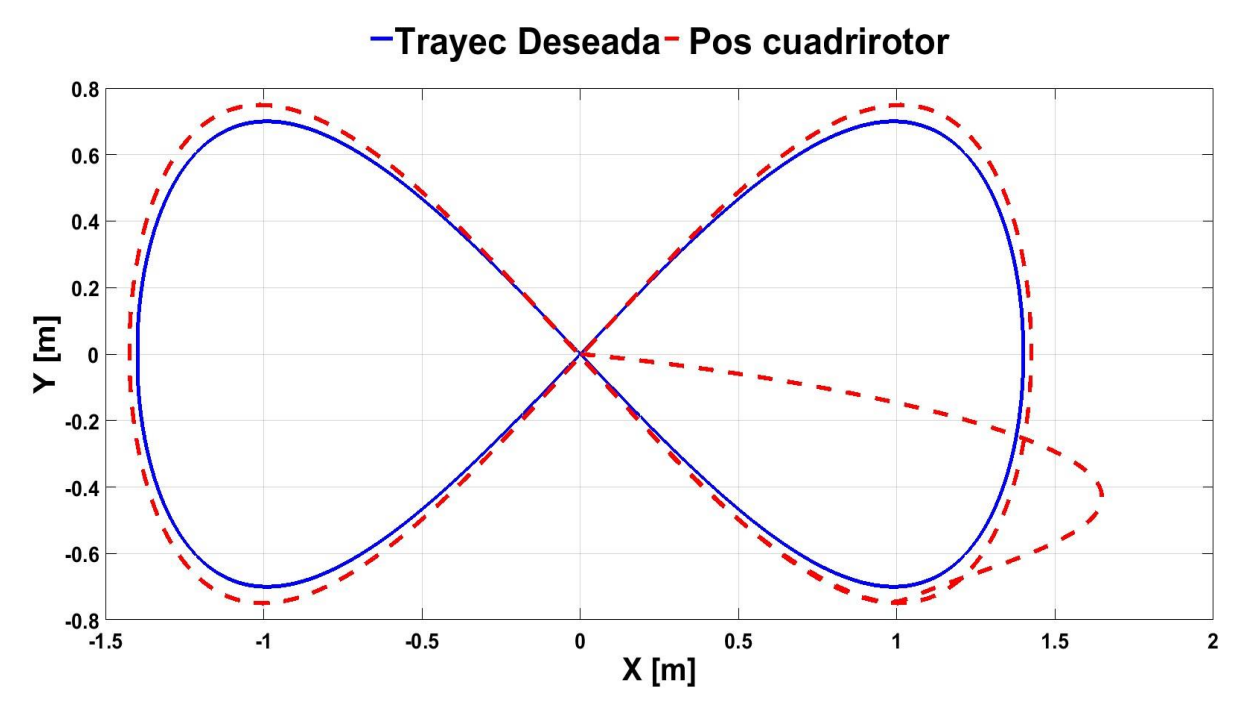

Figura 4.2: Seguimiento de trayectoria en el plano X-Y.

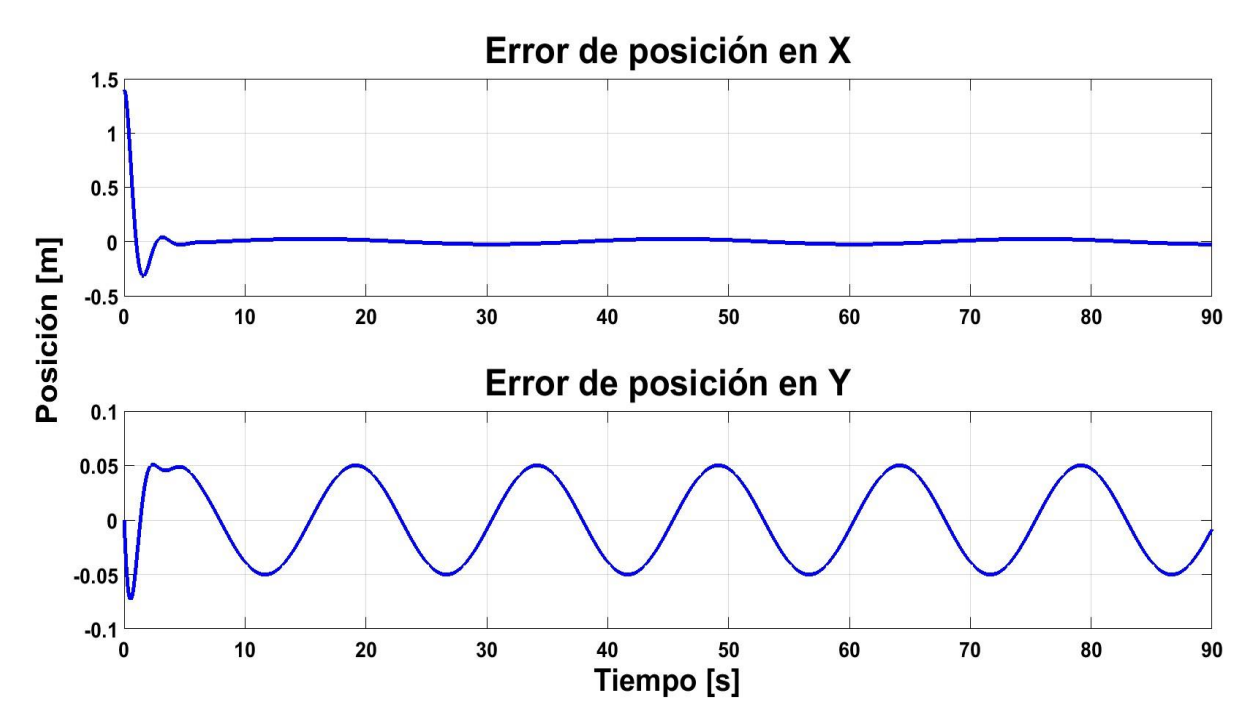

Figura 4.3: Errores de posición.

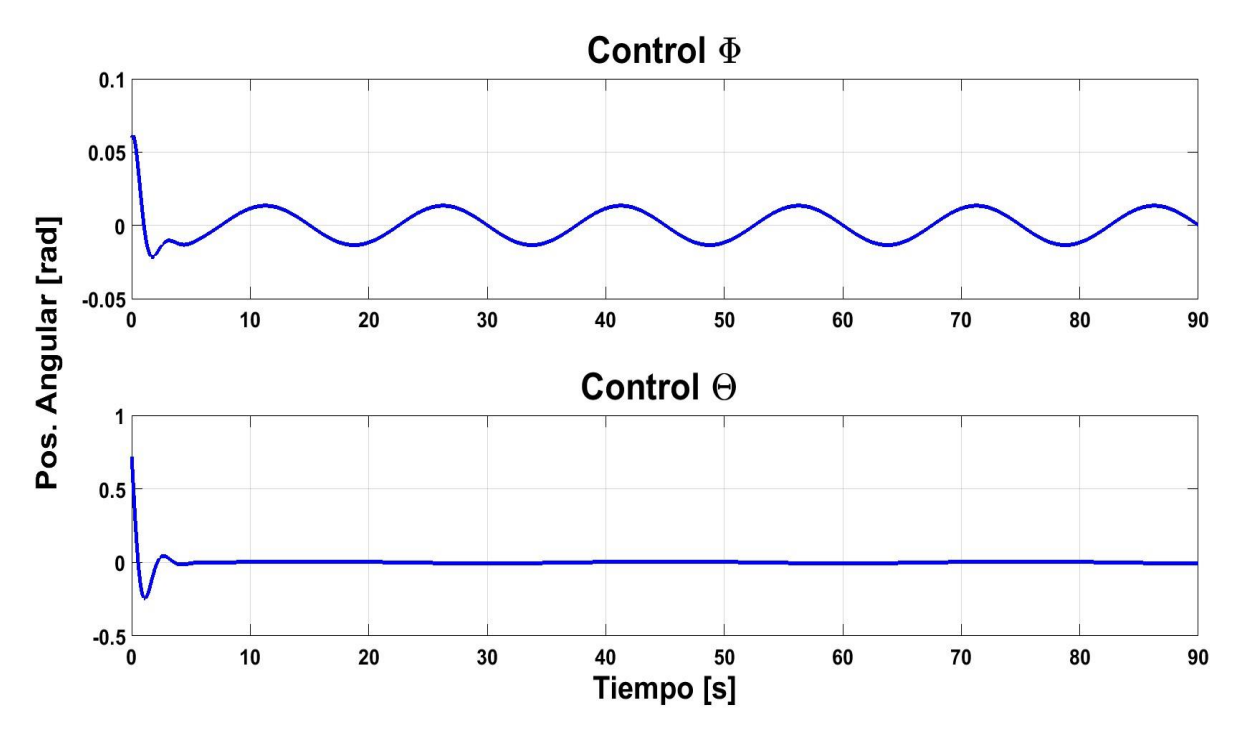

Figura 4.4: Señales de control φ y θ.

De los resultados obtenidos, se puede concluir que el seguimiento de la trayectoria se realiza no de manera perfecta, pero si con una proximidad considerada buena; los valores de los controles virtuales son pequeños, acotados en valores deseables y que no saturan en ningún momento su desempeño.

# 4.3. Seguimiento de Trayectoria en el Espacio

#### 4.3.1. Aproximacion por ángulos pequeños

En esta simulación, se realiza la evaluacion de la estrategia de control  $(3.8)$ – $(3.16)$ –  $(3.20)$ , dónde se define una trayectoria en el espacio, la cual el cuadrotor tiene que seguir; los resultados numéricos se presentan a continuación.

Nuevamente, se define una trayectoria deseada a la cual deber converger el movimiento

del cuadrotor. En esta trayectoria se agrega la componente z, la cual describe el desplazamiento en altura del cuadrotor para completar el movimiento en el espacio. Al igual que en la sección 4.2 se define una trayectoria tipo Lemniscata, así como un desplazamiento en la componente z con las siguientes ecuaciones,

$$
m_x(t) = 1,4 \cos(\frac{2\pi t}{T}),
$$
  
\n
$$
m_y(t) = 0,7 \sin(\frac{4\pi t}{T}),
$$
  
\n
$$
m_z(t) = 1 + 0,25 \cos(\frac{2\pi t}{T} + \pi),
$$
\n(4.1)

donde t es el tiempo de simulacion y  $T = 30s$  el periodo de la Lemniscata. Para la orientacion del cuadrotor se define  $\psi_d = 0$ .

Los valores de las condiciones iniciales y las ganancias  $k_{pi}$  y  $k_{di}$  para la estrategia de control  $(3.8)$ – $(3.16)$ – $(3.20)$  se muestran en la Tabla 4.2,

| $X_i$ |              |             | 1.5   $\dot{x}_i$   0   $k_{px}$          | 5 <sup>1</sup> | $K_{\rm dx}$ |  |
|-------|--------------|-------------|-------------------------------------------|----------------|--------------|--|
|       | $\mathbf{0}$ | $\dot{y_i}$ | $0 \mid k_{py} \mid 5 \mid k_{dy}$        |                |              |  |
| $Z_i$ | 0.5          |             | $\overline{z}_i \,   \, 0 \,   \, k_{pz}$ | 2              | $k_{dz}$     |  |

Tabla 4.2: Condiciones iniciales y ganancias.

En la Figura 4.5 se muestra el diagrama a bloques del sistema realizado en "Simulink". Se muestran el bloque de "posición", dónde se encuentra el modelo traslacional del cuadrotor (3.8), el bloque "control", donde se encuentra la estrategia de control (3.16)–(3.20). En el bloque "integrador1" se establecen las condiciones iniciales propuestas y en el bloque "Tray  $d$ eseada" se define la trayectoria Lemniscata  $(4.1)$  y sus derivadas con respecto al tiempo.

En la Figura 4.6 se muestra el desempeño del control  $(3.8)$ – $(3.16)$ – $(3.20)$  en el espacio <sup>X</sup> <sup>−</sup> <sup>Y</sup> <sup>−</sup> Z, donde la l´ınea en azul (solida) representa la trayectoria deseada, mientras la línea en rojo (punteada) representa el movimiento del cuadrotor desde el punto inicial.

En la Figura 4.7 se muestran los valores de los errores de posicion y en la Figura 4.8 se presentan las señales de control  $\varphi$  y  $\theta$  generadas, así como la señal de retroalimentacion u propuesta para el control  $(3.8)$ – $(3.16)$ – $(3.20)$ .

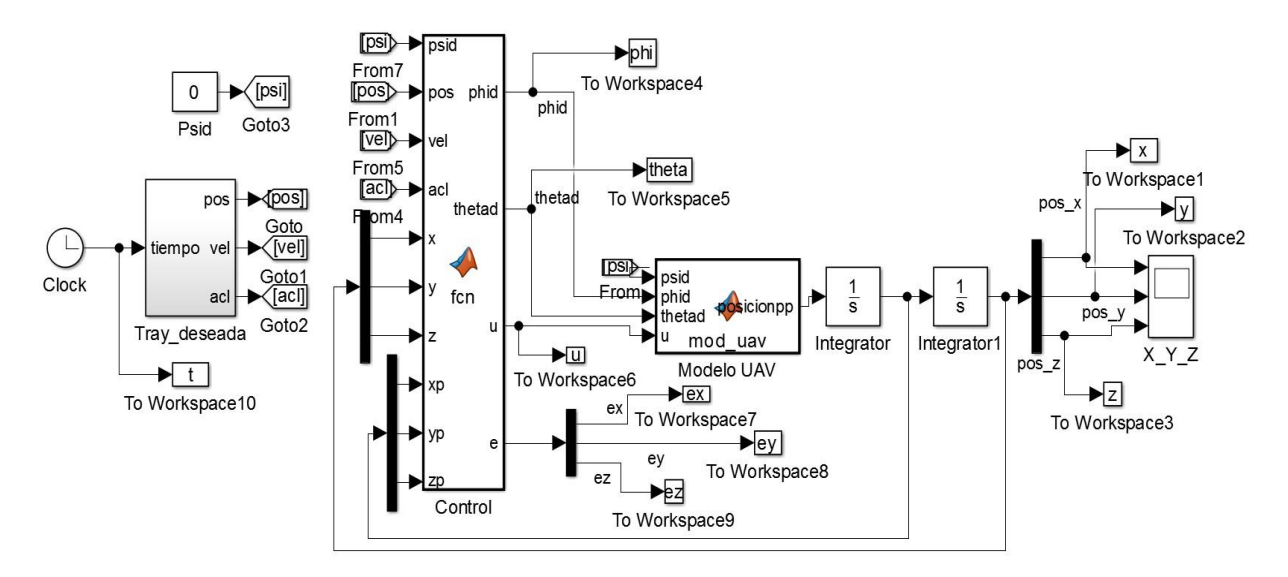

Figura 4.5: Diagrama a bloques del control por ángulos pequeños en el espacio.

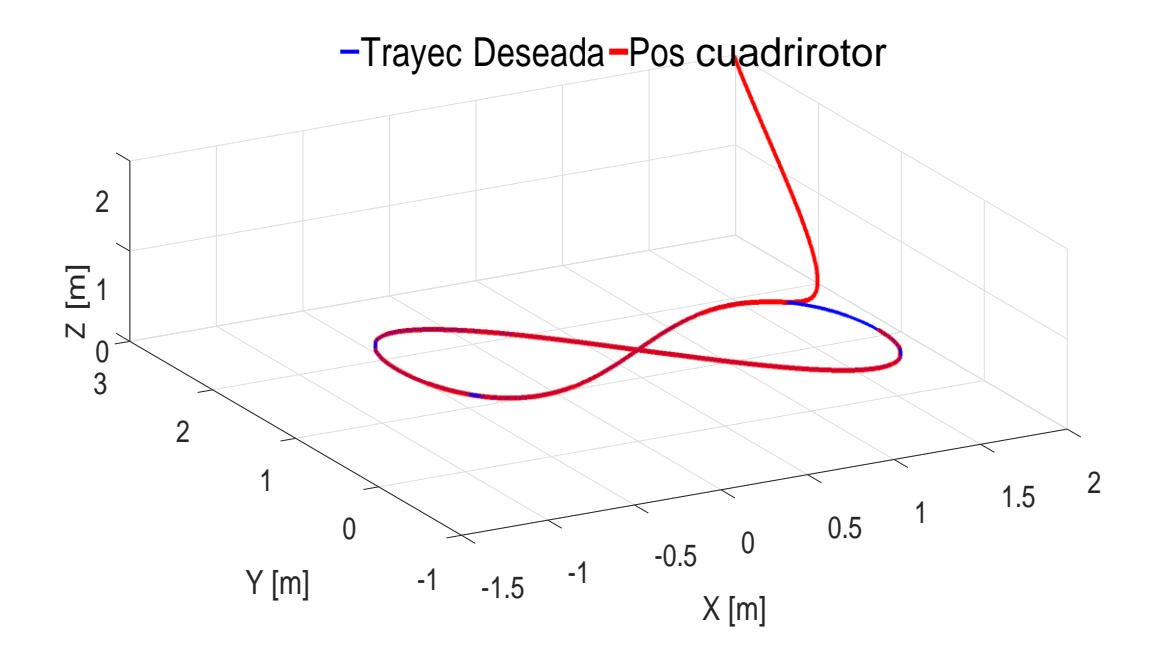

Figura 4.6: Trayectoria deseada y seguimiento de trayectoria del cuadrotor en el espacio.

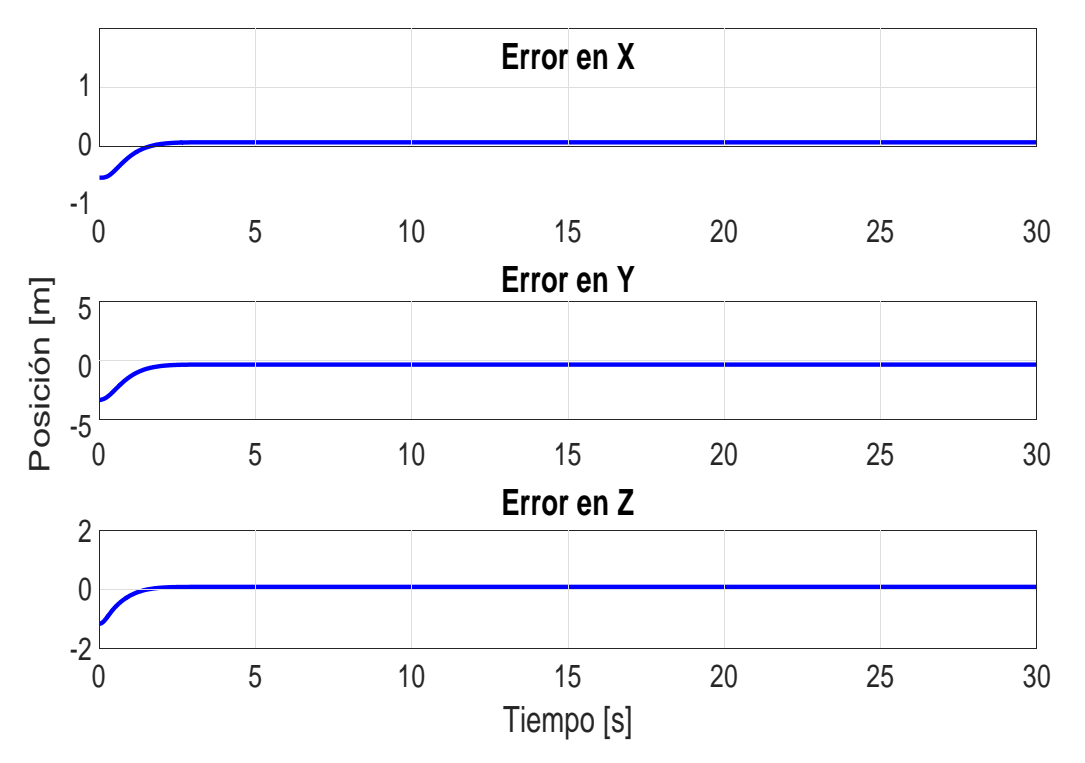

Figura 4.7: Errores de posición.

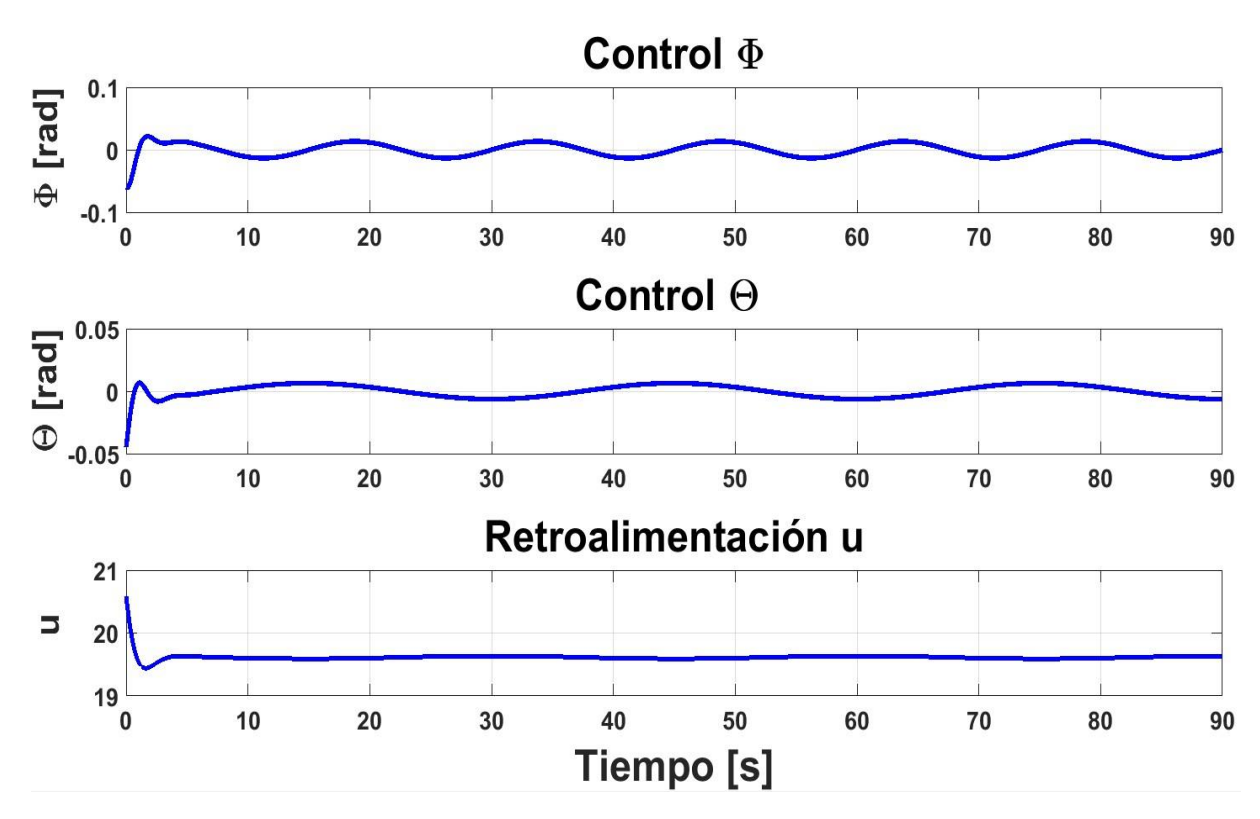

Figura 4.8: Señales de control φ y θ, y retroalimentación u.

Al extender la estrategia de control de ángulos pequeños en el plano, al control de

seguimiento en el espacio,se puede notar que el control para la componente z se comporta de una manera adecuada, obteniendo un error de seguimiento mínimo, con las mismas condiciones de seguimiento en x y y de la seccion 4.2.

#### 4.3.2. Control exacto del modelo traslacional

Para poder observar las posibles diferencias entre el control (3.8)–(3.16)–(3.20) y el control  $(3.32)$ – $(3.33)$ – $(3.45)$ , se consideran los mismos datos de simulación. La trayectoria deseada será la misma trayectoria utilizada en la simulacion anterior, la trayectoria tipo Lemniscata (4.1), para la orientación del cuadrotor se define  $\psi_d = 0$ . Los valores de las condiciones iniciales y las ganancias  $k_{pi}$  y  $k_{di}$  para la estrategia de control (3.32)–(3.33)– (3.45) se muestran en la Tabla 4.3,

| $\mathbf{x}_i$        | $\overline{c}$ | $\dot{x_i}$    | 0 |  |  |  |
|-----------------------|----------------|----------------|---|--|--|--|
| <b>y</b> <sub>i</sub> | $\overline{3}$ | $\dot{y_i}$    | 0 |  |  |  |
| $\mathbf{z_i}$        | $\overline{2}$ | $\dot{z_i}$    | 0 |  |  |  |
| $k_{px}$              |                | $\overline{2}$ |   |  |  |  |
| $k_{py}$              |                | 2              |   |  |  |  |
| $k_{pz}$              |                | 1              |   |  |  |  |
| $k_{dx}$              |                | 2              |   |  |  |  |
| $k_{dy}$              |                | $\overline{c}$ |   |  |  |  |
| $k_{dz}$              |                |                |   |  |  |  |

Tabla 4.3: Condiciones iniciales y ganancias

El diagrama a bloques del sistema es el mismo usado en el control por ángulos pequeños (Figura 4.5), solo que el contenido de los bloques "posicion" y "control" contienen, el modelo traslacional  $(3.32)$  en el bloque "posición", y el control  $(3.33)$ – $(3.45)$  en el bloque "control". En el bloque "integrador1" se establecen las condiciones iniciales y en el bloque "Tray deseada" se define la Lemniscata (4.1).

En la Figura 4.9 se muestra el desempeño del control  $(3.32)$ – $(3.33)$ – $(3.45)$  en el espacio <sup>X</sup> <sup>−</sup> <sup>Y</sup> <sup>−</sup> Z, donde la l´ınea en azul (solida) representa la trayectoria deseada, mientras la línea en rojo (punteada), representa el movimiento del cuadrotor desde el punto inicial. En la Figura 4.10 se muestran los valores de los errores de posicion y en la Figura 4.11 se presentan las señales de control φ y θ, así como la retroalimentacion u propuesta para el control (3.32)–(3.33)–(3.45).

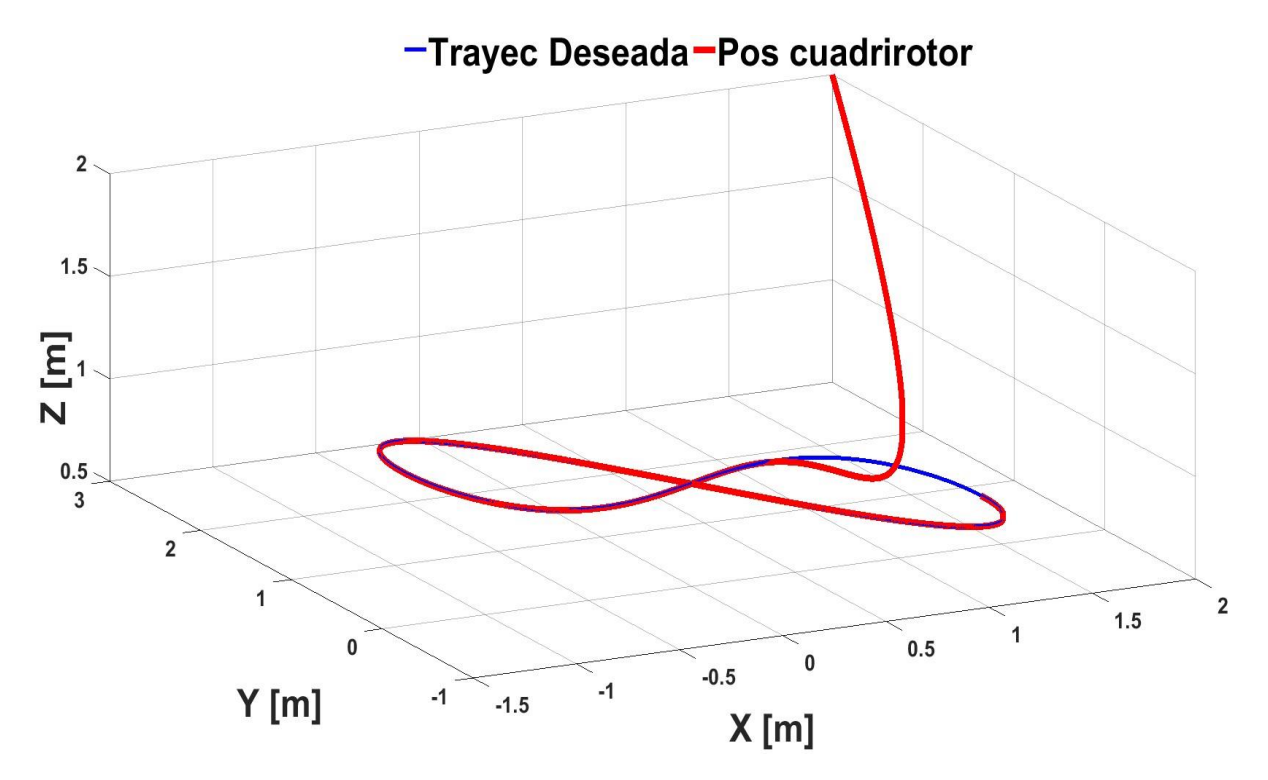

Figura 4.9: Trayectoria deseada y seguimiento de trayectoria del cuadrotor en el espacio.

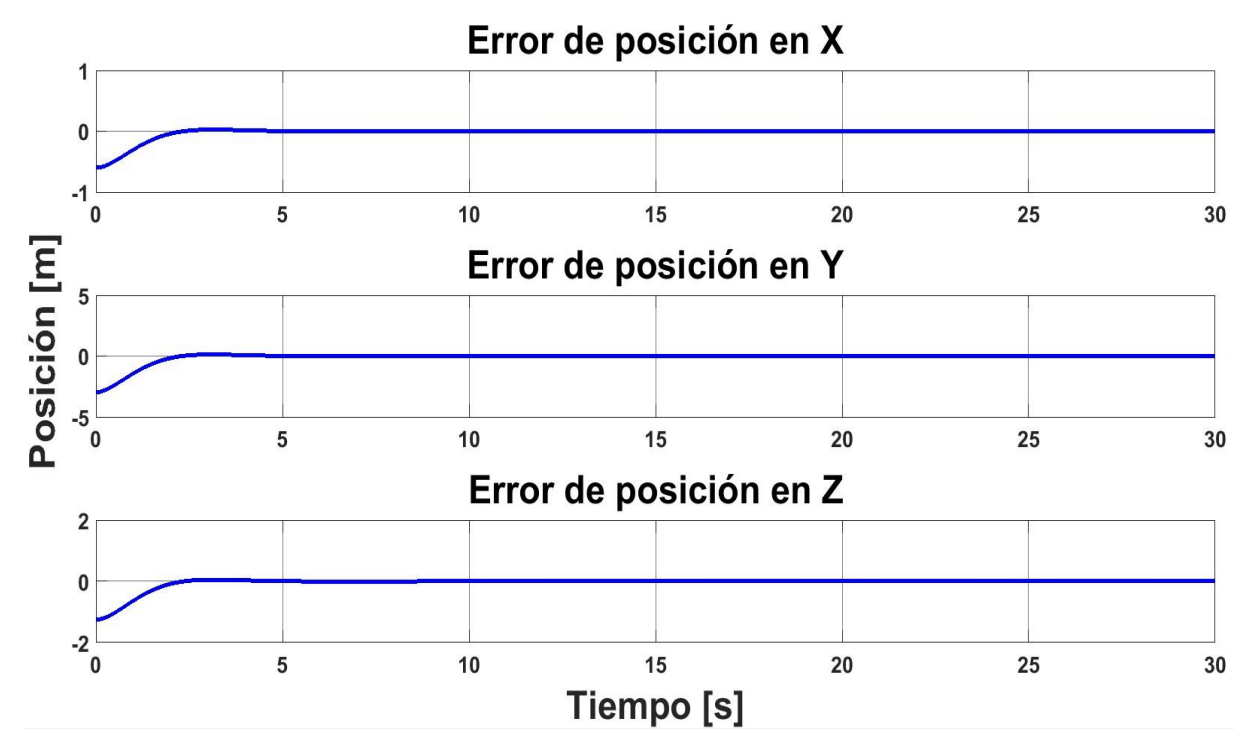

Figura 4.10: Errores de posición.

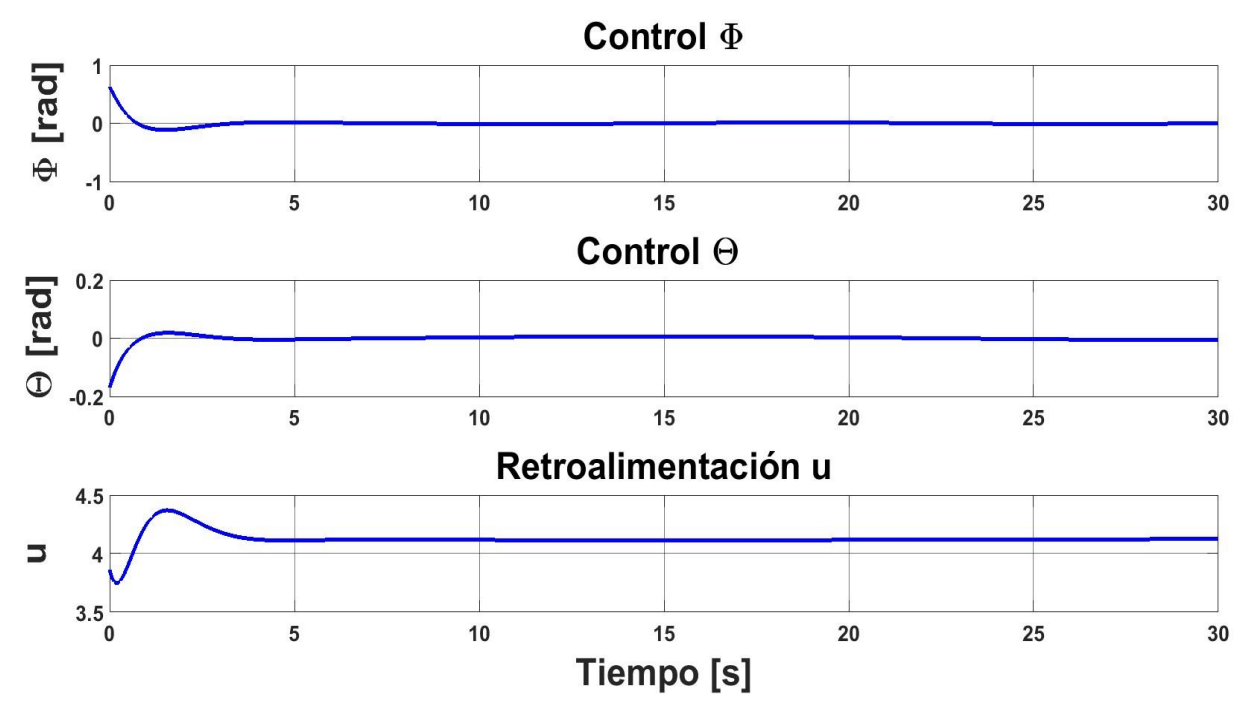

Figura 4.11: Señales de control φ y θ y retroalimentacion u.

De los resultados obtenidos, se observa que el seguimiento de trayectoria para la estrategias del control exacto es buena, se obtienen errores de seguimiento pequeños y los valores de los controles virtuales se acotan en rangos pequeños.

## 4.3.3. Conclusion Final

Al realizar las simulaciones correspondientes a cada una de las estrategias de control propuestas, se observa que los dos esquemas cumplen con el seguimiento de la trayectoria en el espacio, los valores de los controles generados en ambos esquemas se encuentran en valores pequeños. En la estrategia de control exacto, aunque no se aprecia con mucha diferencia, se aprecia una convergencia mas rapida al seguimiento deseado; ambos controles cumplen con lo esperado.

En el apéndice A se encuentran los códigos de simulación de cada uno de los modelos.

# Capítulo 5 Plataforma Experimental

# 5.1. Descripción de la plataforma experimental

En este capítulo se presenta una pequeña descripción de los elementos de hardware y software que comprenden la plataforma experimental. Con el fin de conocer o tener nocion de los elementos con los cuales se realizaron las pruebas y dejar un precedente para quien tenga la intención de reproducir estos resultados en ocasiones futuras.

# 5.2. Hardware

#### 5.2.1. Cuadrirotor (UAV)

El dron seleccionado para la plataforma experimental es un cuadrotor "AR. Drone 2.0 Power Edition" de Parrot<sup>R</sup> (Figure 5.1). Un drone comercial de uso recreativo, el cual, se

ha utilizado en diversos artículos de investigacion por su bajo costo, eficiencia, accesibilidad y estabilidad en vuelo.

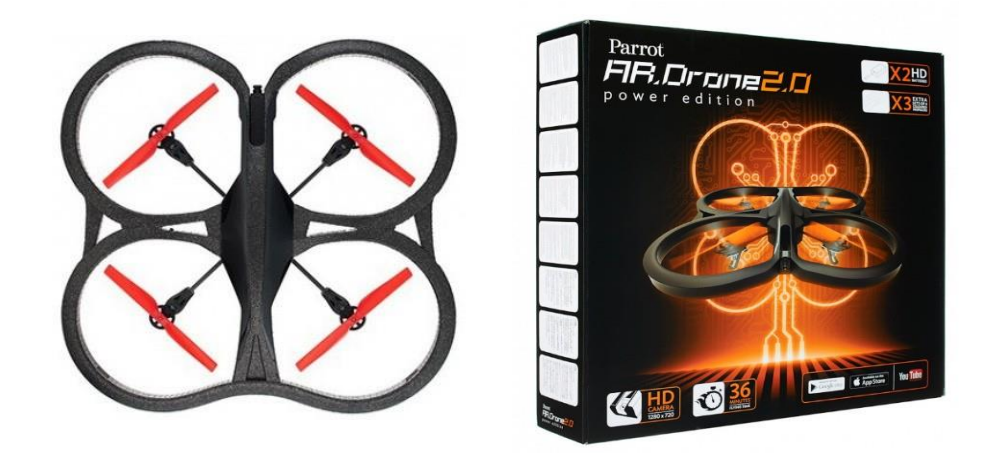

Figura 5.1: "AR. Drone 2.0 Power Edition", pagina oficial Parrot (2018)

El "AR. Drone 2.0 Power Edition" tiene una capacidad de vuelo de aproximadamente 12 minutos (medida promedio), la cual, cubre perfectamente nuestras nececidades de investigacion. Algunas características de este drone se muestran en la Figura 5.2, obtenidas de la pagina oficial de Parrot<sup>R</sup>, Parrot (2018).

| Procesador        | Procesador de 1 GHz, 32 bits ARM Cortex A8 con<br>DSP video 800 MHz TMS320DMC64X |
|-------------------|----------------------------------------------------------------------------------|
| Sistema Operativo | Linux 2.6.32                                                                     |
| <b>RAM</b>        | DDR2 1GB a 200MHz                                                                |
| <b>USB</b>        | USB 2.0 de alta velocidad                                                        |
| Wi-Fi             | Wi-Fibgn                                                                         |
| Giroscopio        | 3 ejes, precisión de 2000°/segundo                                               |
| Acelerómetro      | 3 ejes, precisión de +/- 50 mg                                                   |
| Magnetómetro      | 3 ejes, precisión de 6°                                                          |
| Sensor de Presión | Precisión de +/- 10 Pa                                                           |
| Sensores de       | Medición de altitud (máximo 6 metros de altura)                                  |
| Ultrasonido       |                                                                                  |
| Cámara Vertical   | QVGA 60 FPS para medir velocidad en vuelo                                        |
| Cámara HD         | Cámara HD 720p 30 FPS                                                            |
| <b>Motores</b>    |                                                                                  |
|                   | 4 motores sin escobillas de tipo "inrunner"; 14,5<br>VA y 28500 rpm              |
|                   | Rodamiento de bolas en miniatura autolubricante<br>de bronce                     |
|                   | Engranajes de Nylatron                                                           |
| Peso              |                                                                                  |
|                   | Con carcasa para interiores: 380g                                                |
|                   | Con carcasa para exteriores: 420g                                                |

Figura 5.2: Caracteristicas "AR. Drone 2.0 Power Edition"

El uso del "AR. Drone" en sus versiones 1.0 y 2.0 como vehículos de pruebas en los trabajos de investigacion, ha permitido el desarrollo de software dedicado para este tipo de drones; dentro de los desarrollos se encuentran programas de vuelo, con los cuales se pueden enviar instrucciones y datos al "AR. Drone" y poder controlar sus movimientos, despegue y aterrizaje. La plataforma o mejor conocido como el "Sistema Operativo para Robots" (ROS, por sus siglas en ingles), es la plataforma que permite la interacción entre el "AR. Drone" y un programa de control. Mas adelante se describir esta plataforma de trabajo.

En la Figura 5.3 se muestra el cuadrotor utilizado. En el se aprecia la distribucion de marcadores infrarrojos, los cuales, se colocan en el cuadrotor para que el sistema de visión pueda calcular su posición en el espacio; la distribucion de los marcadores se debe realizar con la idea de que el centro de masa del cuadrotor coincida con el origen del marco de referencia establecido en las leyes de control propuestas.

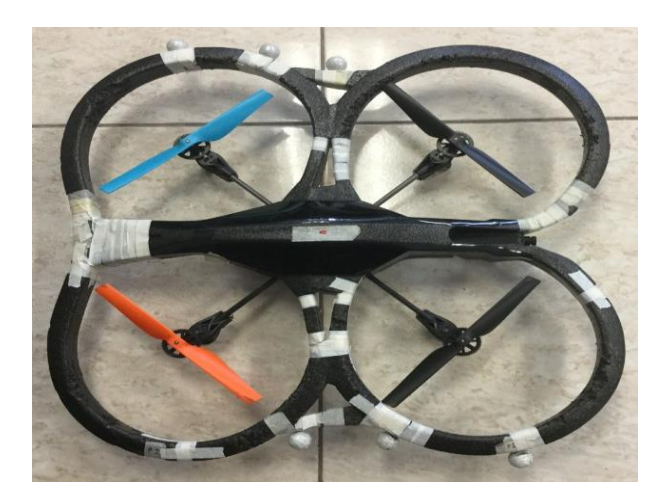

Figura 5.3: "AR. Drone 2.0 Power Edition", con marcadores infrarrojos.

#### 5.2.2. Hardware de captura de movimiento

El área de trabajo donde se prueba el cuadrotor es un área cerrada (laboratorio), en la cual se tiene implementado el sistema de visión artificial; el sistema OptiTrack  $T<sup>M</sup>$  de la

empresa Natural Point<sup>R</sup>. Este es un sistema de captura de movimiento el cual es usado en diversas aplicaciones, como el estudio del movimiento del cuerpo humano, entrenamiento deportivo, así como animaciones en películas y vídeojuegos. El sistema cuenta con elementos de captura, concentrador de datos, software de captura de movimiento y transmisión de datos, el cual se puede clasificar en elementos de hardware y software.

El hardware se compone de camaras Flex 3 (Figure 5.5), las cuales son los elementos de captura de movimiento; estas camaras captan la posición de los marcadores infrarrojos implantados en el objeto a seguir. Cada una de las cámaras registra el marcador y por medio del software de captura se triangula la posición de los marcadores en el espacio. Las camaras se conectan a un concentrador "OptiHub 2" (Figura 5.4), el cual, además de ser el concentrador de la información de las cámaras, genera la alimentacion, mejora la distancia de seguimiento y provee la capacidad de sincronizarse con mas "OptiHub 2" para ampliar la red de camaras en el área de trabajo.

El funcionamiento de los elementos de hardware es el siguiente: Las cámaras funcionan como los sensores que detectan la presencia de los marcadores infrarrojos (esféricos), los cuales estan cubiertos por cinta reflejante que mejora su deteccion. Cada una de las camaras detecta los marcadores a su vista; se requiere que al menos tres camaras detecten el mismo marcador para que el software lo reconozca. Una vez detectado la información, esta es enviada a través del "OptiHub 2" para su interpretacion. Para conocer mas sobre OptiTrack  $T^M$  se recomienda visitar su pagina oficial <http://optitrack.com/>.

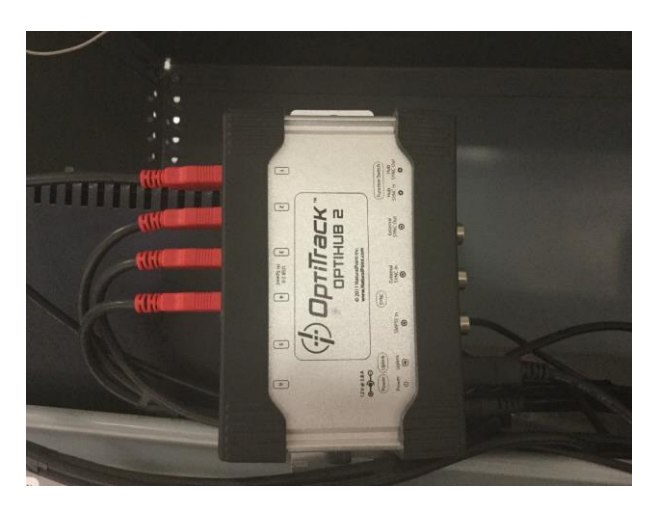

Figura 5.4: Optihub 2.

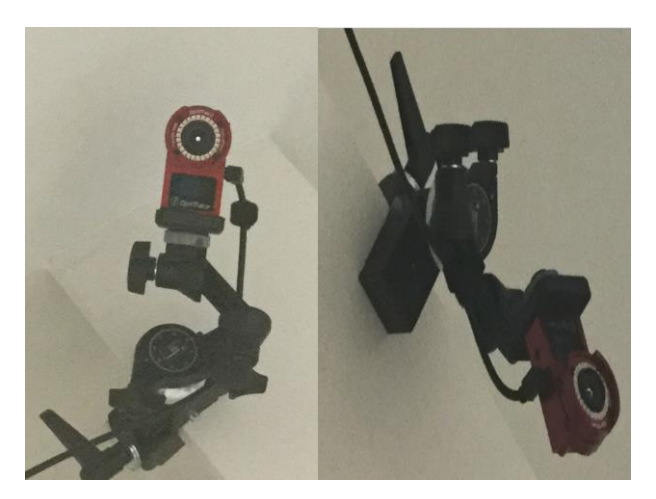

Figura 5.5: Camara Flex 3 del sistema de camaras Optitrack.

# 5.3. Software

Uno de los principales problemas en Vallejo-Alarcón (2015) fue aproximar un modelo del comportamiento de los motores del cuadrirotor. Esto para poder trabajar con la modulacion por ancho de pulsos (o PWM pulse-width modulation, por sus siglas en ingles) y así aplicar el control desarrollado. En el presente trabajo, se utiliza un sistema operativo dedicado a control de robots, el cual cuenta con la interfaz necesaria para el control de vuelo del cuadrirotor, Association (2012). de esta manera fue posible desarrollar el programa de control directamente y transmitirlo a través de esta plataforma al cuadrotor.

#### 5.3.1. Software de captura de movimiento

El software Motive de Natural Point<sup>R</sup> es una interfaz grafica donde se interpretan los movimientos de los cuerpos rígidos capturados por el hardware (Figura  $5.6$ ); est diseñado

para capturar el movimiento de objetos de hasta 6 grados de libertad, en tiempo real o fuera de línea. Este software provee las herramientas necesarias para el seguimiento de un cuerpo rígido aún en altas velocidades de movimiento. Cuenta con la transmision flexible de datos en tiempo real (VRPN, Trackd, NatNet SDK, etc.), se realiza el seguimiento, la interpretacion de restricciones y marca los objetos a seguir; con un mínimo de 3 marcadores se puede generar la ubicación de un cuerpo rígido.

En la pagina oficial de OptiTrack  $T<sup>M</sup>$ , se pueden encontrar una sección donde se dan

las recomendaciones sobre la configuracion y colocacion del hardware, medio por el cual funciona el software. Motive cuenta con, la sección de calibracion y reajuste de las camaras, con lo cual se puede adicionar mas elementos para ampliar el área de trabajo y, con una sencilla calibracion, se puede aprovechar al maximo la capacidad de captura de movimiento.

El envío de datos del software se realiza por medio del protocolo VRPN (Virtual-Reality Peripherical Network), o Red de Periféricos de Realidad Virtual; los cuales son recibidos en el programa de control, para después generar los controles virtuales y que sean enviados al programa en ROS y así mismo al cuadrotor.

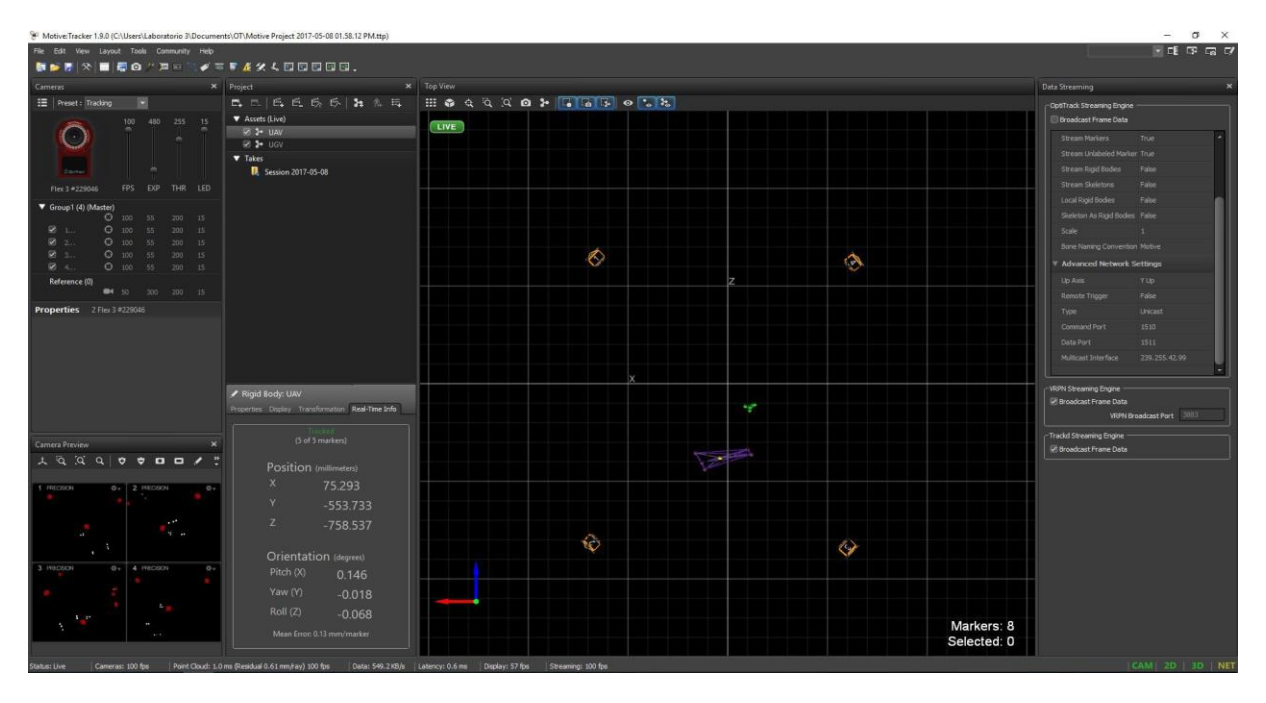

Figura 5.6: Interfaz Motive, cuadrotor (magenta), camaras (anaranjado) y elementos de referencia (verde).

## 5.3.2. Robot Operating System (ROS)

ROS (por sus siglas en inglés de "Robot Operating System") es una plataforma de codigo abierto para el desarrollo de software para el control de robots. Es una coleccion de herramientas, librerías y convenciones para simplificar el diseño al crear una tarea compleja para un robot, a través de diversas plataformas roboticas.

El software está estructurado como una gran cantidad de pequeños programas que rapidamente transmiten mensajes entre sí. Esta filosofía fue elegida para fomentar la reutilizacion de software creado específicamente para un robot y su entorno. Esta estructura débilmente acoplada permite la creación de modulos genéricos que son aplicables en amplias clases de plataformas de hardware y software de robots, facilitando el intercambio y la reutilización de códigos entre la comunidad robótica mundial.

Al ser un software de codigo abierto, se ha desarrollado en mayor proporcion en la plataforma Linux, aunque existen algunas versiones para MacOS y Windows. En Linux, existen muchas versiones de sistema operativo, pero la distribución en la cual se desarrollaron la mayoría de los programas que actualmente se usan es la distribucion Ubuntu, en la cual se basa el control del cuadrotor que se presenta en este trabajo (Figura 5.7). En esta plataforma se han desarrollado diversos programas para el uso con el "AR.Drone 2.0", como son el driver para el despegue y aterrizaje, vuelo con un joystick, reconocimiento a través de vision artificial con la cámara del drone, etc.

|                         | Terminal Archivo Editar Ver Buscar Terminal Ayuda                     |                |                                                                | 10:05 費<br>(1)<br>Es<br>$\rightarrow$<br>îı.                                                                                                    |
|-------------------------|-----------------------------------------------------------------------|----------------|----------------------------------------------------------------|----------------------------------------------------------------------------------------------------|
|                         | <b>Abrir M</b> Guardar <b>A C</b> Deshacer A                          |                |                                                                | CO CO /home/ferwero/catkin_ws/src/ardrone_tutorials/launch/                                                                                                    |
|                         | AR.Drone Video Feed                                                   |                | quest on port 5554<br>quest on port 5554<br>quest on port 5554 | Timeout when reading navdatas - resending a navdata re<br>Timeout when reading navdatas - resending a navdata re<br>Timeout when reading navdatas - resending a navdata re |
| $\Box$                  |                                                                       |                |                                                                | © © ferwero@ferwero-VirtualBox: ~/catkin ws                                                                                                    |
|                         |                                                                       |                | Distance<br>stance                                             | [ 65%] Built target _tum_ardrone_generate_messages_check_                                                                                                    |
|                         |                                                                       |                |                                                                | [ 65%] Built target _tum ardrone generate messages check ]                                                                                                    |
|                         | <b>C</b> e ferwero@ferwero-VirtualBox: /mnt/compartida                |                |                                                                | et tum ardrone generate messages cpp<br>et tum ardrone gencpp                                                                                                    |
|                         | olldesc: 1.000000                                                     |                |                                                                | et tum_ardrone_gencfg                                                                                                    |
| 美                       | iter: 914                                                             |                |                                                                | et thirdparty                                                                                                    |
|                         | fuera de v<br>cadena: 16deltat: 0.032013,<br>Datos                    |                |                                                                | et drone autopilot<br>et drone qui                                                                                                    |
| $\overline{\mathbf{a}}$ | v: 2.240137<br>x: 0.083613<br>Z: 0.614737                             |                |                                                                | at drone stateestimation                                                                                                    |
|                         | roll: 0.000000<br>pitch: 0.000000                                     | vaw: -0.085399 |                                                                | et tum_ardrone_generate_messages_lisp                                                                                                    |
|                         | yd: 0.698183<br>xd: 0.050402<br>zd: 0.981999                          |                |                                                                | et tum_ardrone_generate_messages_py                                                                                                    |
|                         | rollD: 0.000000<br>pitchD: 0.000000                                   | vawD: 0.000000 |                                                                | et tum ardrone generate messages                                                                                                    |
|                         | Tauyawesc: 0.111019<br>Fesc: 0.750122<br>olldesc: 1.000000            |                | pitchdesc: 0.378557                                            | ret vrpn_client_ros                                                                                                    |
|                         | iter: 915                                                             |                |                                                                | et vrpn client node<br>et vrpn_tracker_node                                                                                                    |
|                         | ferwero@ferwero-VirtualBox:/mnt/compartida\$ rosrun drone yaircexacto |                |                                                                | rtualBox:~/catkin_ws\$                                                                                                    |

Figura 5.7: Sistema operativo Linux (Ubuntu 14.04.1 ) con la plataforma de trabajo ROS.

# 5.4. Plataforma Experimental

Cada uno de los elementos antes descritos conforma la plataforma experimental; estos trabajan en conjunto para realizar la evaluacion de los controles desarrollados. En la Figura 5.8 se tiene un diagrama a bloques del funcionamiento de la plataforma experimental. En la Figura 5.9 se muestra el cuerpo rígido que representa al cuadrotor a través del software de captura Motive.

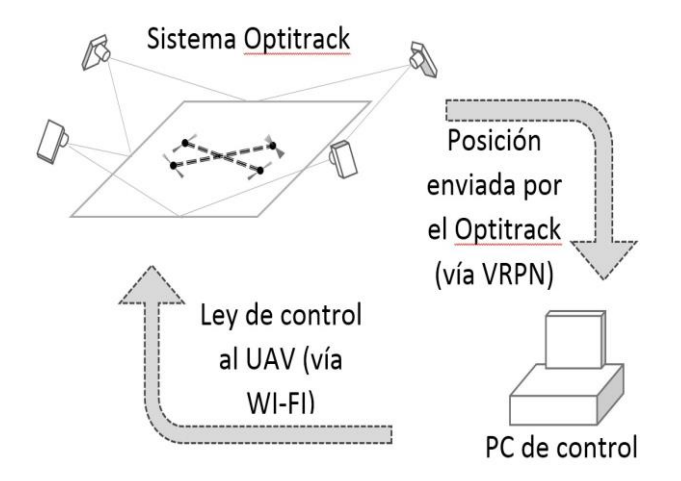

Figura 5.8: Plataforma Experimental.

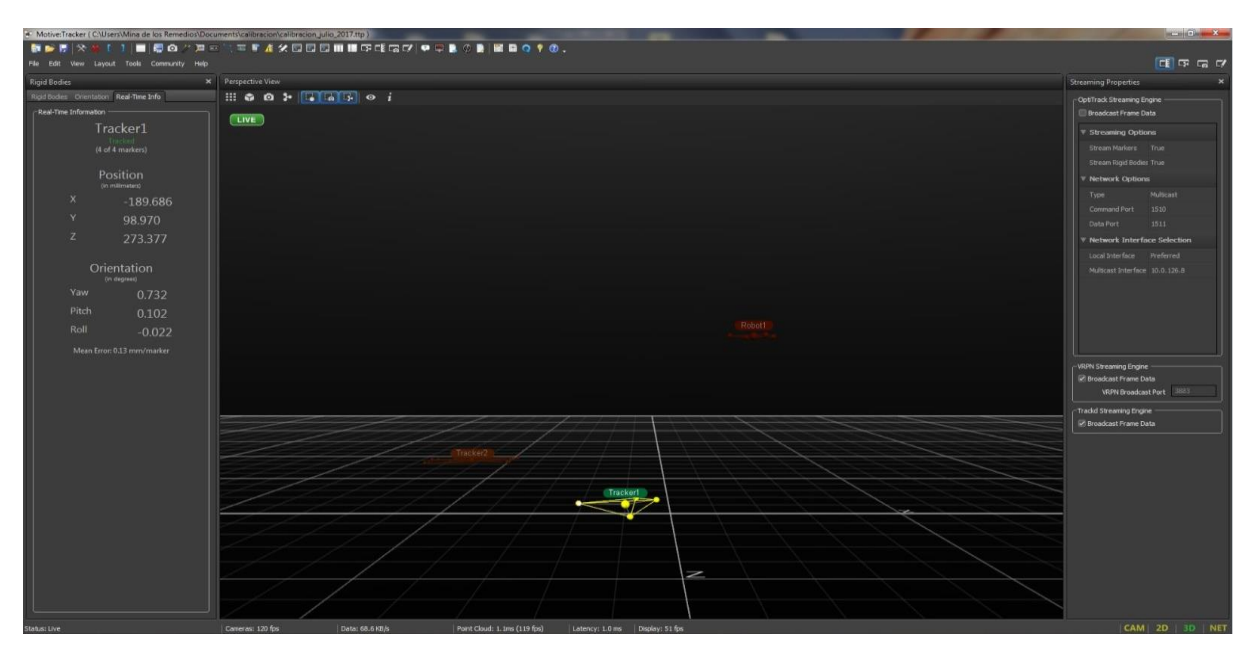

Figura 5.9: "AR.Drone 2.0" en reconocimiento por software Motive.

En el Apéndice B se muestran los codigos de la conexión VRPN y la conexión del programa de control con ROS, así como el ambiente y programa de control en ROS.

# Capítulo 6

# Resultados Experimentales

En este capítulo se presentan los resultados experimentales obtenidos al implementar la estrategia de control de aproximación por ángulos pequeños  $(3.8)$ – $(3.16)$ – $(3.20)$  y la estrategia de control exacta del modelo traslacional (3.32)–(3.33)–(3.45). Se presentan los resultados obtenidos y las diferencias en las estrategias de control.

El despegue y aterrizaje del cuadrotor se tienen en cuenta dentro de los programas de control, un punto de inicio permitir un tiempo de vuelo estacionario antes de implementar la estrategia de control.

# 6.1. Seguimiento de una Trayectoria del tipo Lemniscata

Se define la trayectoria tipo Lemniscata utilizada en el capítulo 4 y descrita por las siguientes ecuaciones,

$$
m_x(t) = 1,4\cos(\frac{2\pi t}{T})
$$
  
\n
$$
m_y(t) = 0,7\sin(\frac{4\pi t}{T})
$$
  
\n
$$
m_z(t) = 1 + 0,25\cos(\frac{2\pi t}{T} + \pi)
$$
\n(6.1)

donde t es el tiempo de vuelo, el cual se estableció en 200s y  $T = 90s$  el periodo de la funcion Lemniscata. Los valores de las condiciones iniciales y las ganancias  $k_{pi}$  y  $k_{di}$  se muestran en la Tabla 6.1,

| Xi |       | $\mathbf{p}_\mathrm{px}$ |   | $\rm K_{dx}$  |  |
|----|-------|--------------------------|---|---------------|--|
|    |       | $\rightarrow$ pv         |   |               |  |
| Zi | $Z_i$ | n <sub>pz</sub>          | 6 | $K_{\rm{dz}}$ |  |

Tabla 6.1: Condiciones iniciales y ganancias en la plataforma experimental (angulos pequeños).

## $6.1.1.$  Aproximacion por ángulos pequeños

Primeramente, se implementa la estrategia de control por aproximacion de ángulos pequeños; utilizando la trayectoria del tipo Lemniscata.

#### Resultados obtenidos

En la Figura 6.1 se muestra el desempeño del control por aproximacion de ángulos

pequeños en el espacio X -Y -Z, donde la línea en azul (sólida) representa la trayectoria que deber seguir el cuadrotor en el espacio, mientras la línea en rojo (punteada), repre-

senta el movimiento real del cuadrotor desde el punto inicial. En las Figuras 6.2 y 6.9 se muestran los errores de posicion en x, en y y en z y en la Figura 6.4 se muestran los errores en rotacion para el seguimiento de la trayectoria tipo lemniscata. En la Figura 6.5 se presentan las señales de control generadas  $\varphi$  y  $\theta$ , así como la señal de retroalimentacion u y, por último en la Figura 6.6, se presenta el seguimiento de las componentes en el espacio y con respecto al tiempo.

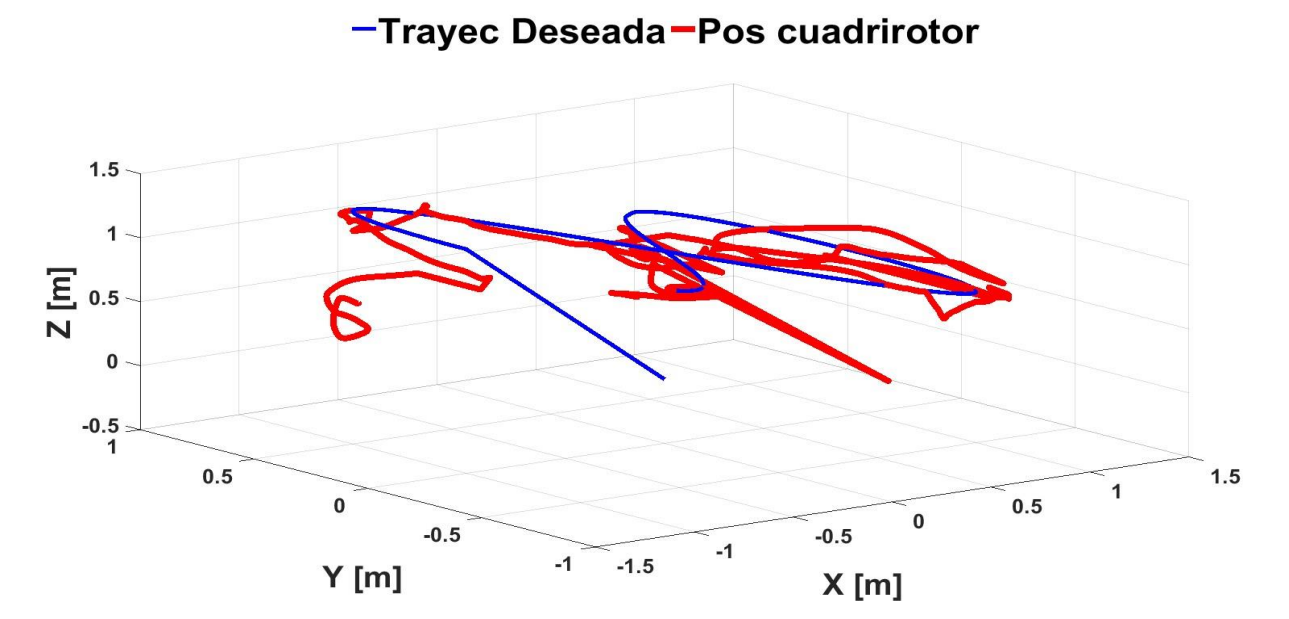

Figura 6.1: Seguimiento experimental de la trayectoria en el espacio X-Y-Z.

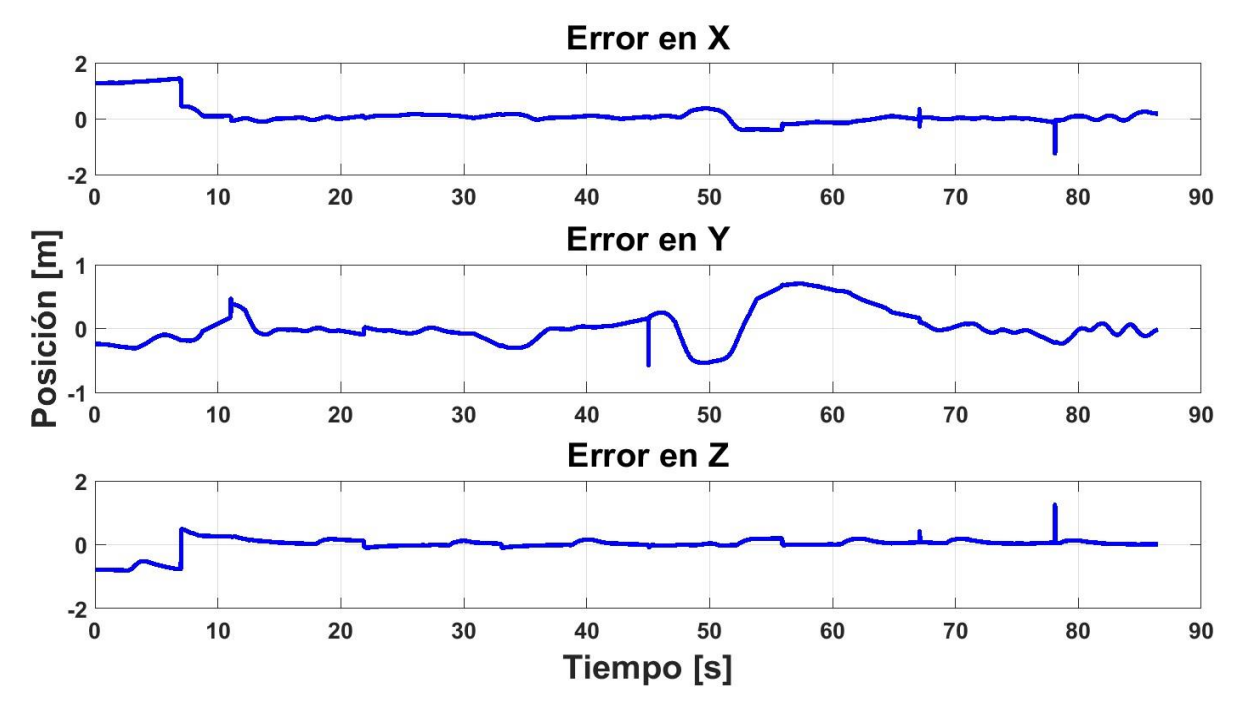

Figura 6.2: Errores experimentales de posición.

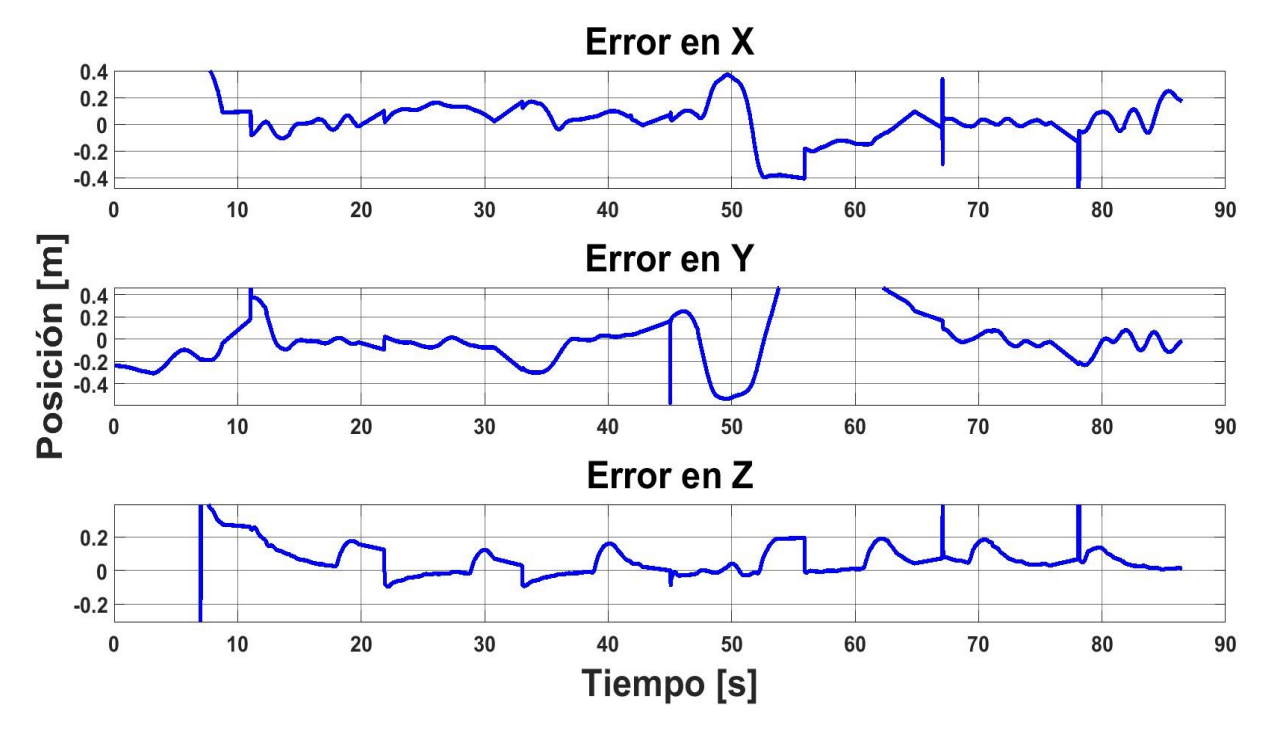

Figura 6.3: Errores experimentales de posición (zoom).

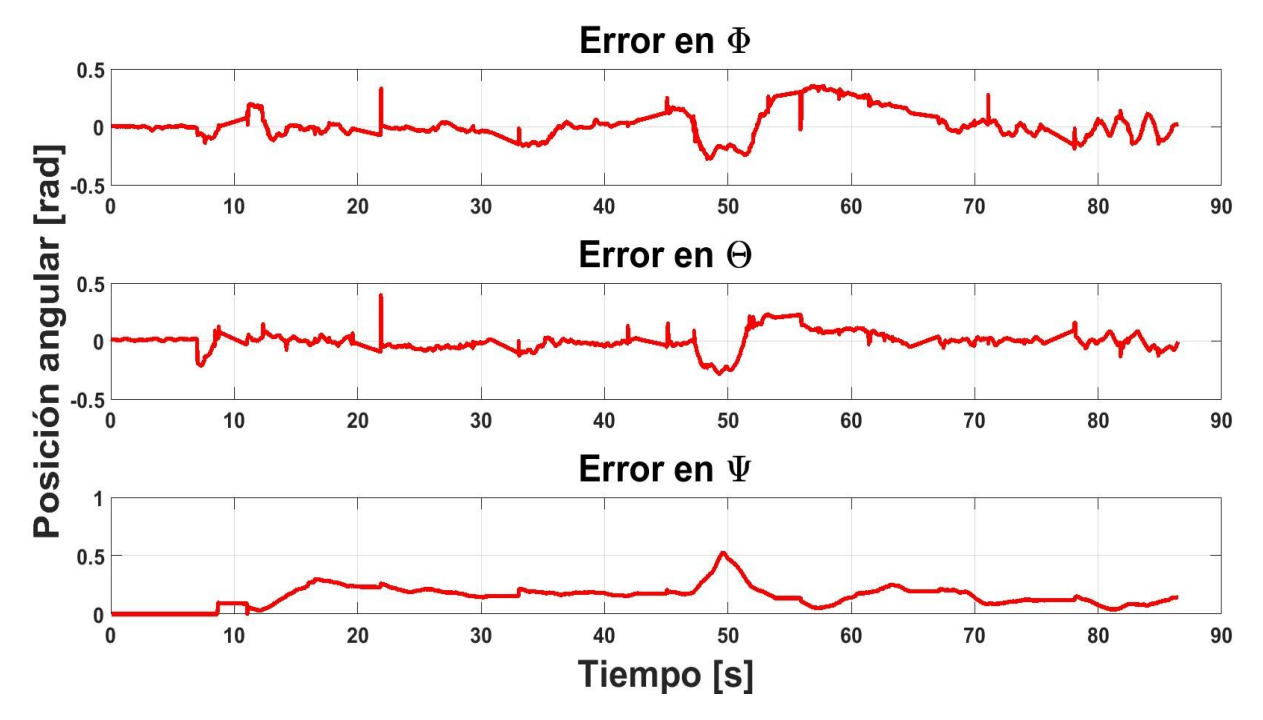

Figura 6.4: Errores experimentales de rotación.

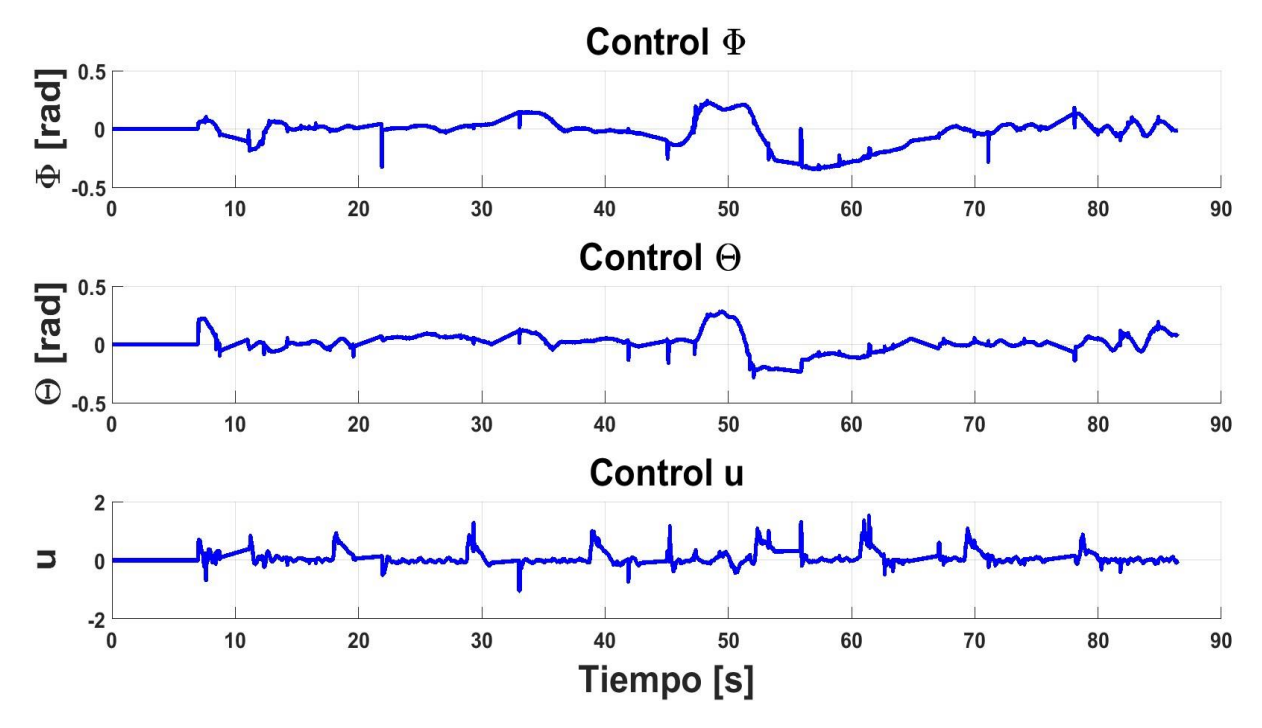

Figura 6.5: Senales experimentales de control φ θ y u.

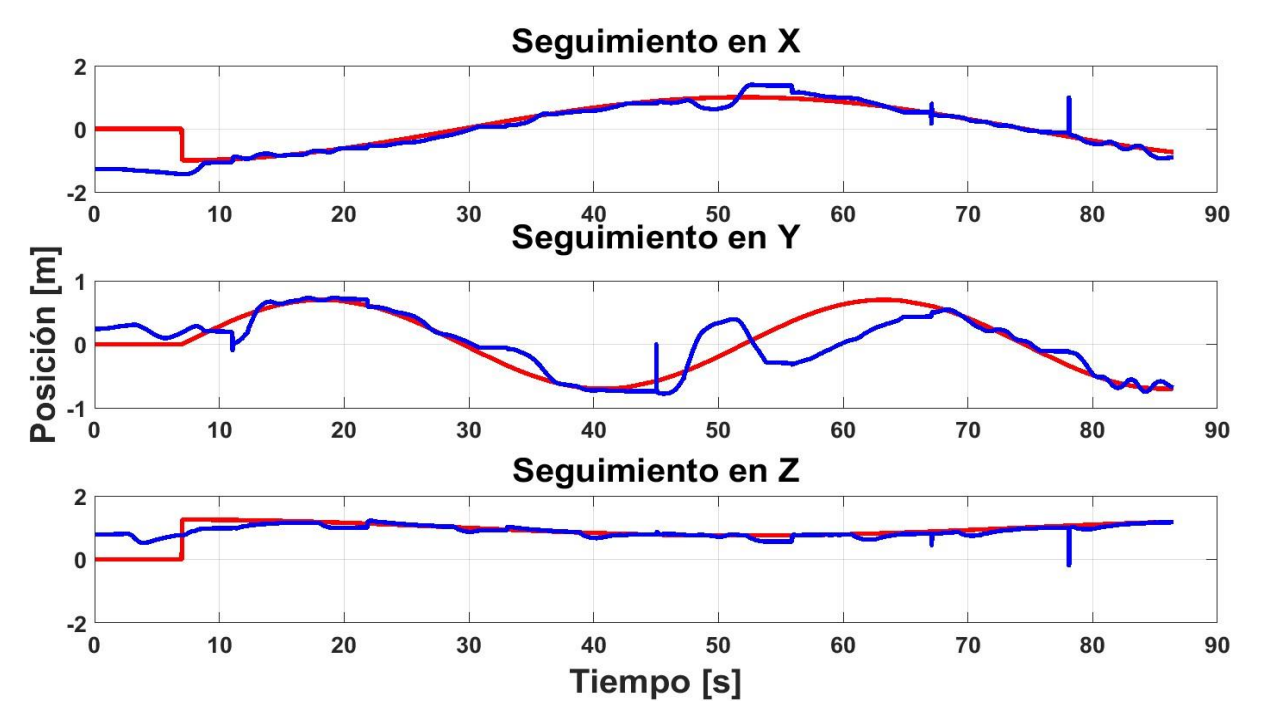

Figura 6.6: Seguimiento en X , Y y Z.

#### 6.1.2. Control exacto del modelo traslacional

Como segunda prueba se implementa la estrategia de control exacto del modelo traslacional; usando la trayectoria del tipo Lemniscata. Los valores de las condiciones iniciales y las ganancias  $k_{pi}$  y  $k_{di}$  para esta estrategia de control se muestran en la Tabla 6.2.

|    |    | $\mathbf{p}_\mathbf{X}$ |    | $K_{\rm dx}$                        |  |
|----|----|-------------------------|----|-------------------------------------|--|
|    |    | n <sub>nv</sub>         |    | $\mathbf{A}_{\mathbf{d}\mathbf{v}}$ |  |
| Zi | Zi | n <sub>pz</sub>         | O. | $K_{\rm dZ}$                        |  |

Tabla 6.2: Condiciones iniciales y ganancias en la plataforma experimental (control exacto).

#### Resultados obtenidos

En la Figura 6.7 se muestra el desempeño del control exacto del modelo traslacional en el espacio X − Y − Z, donde la línea en azul (sólida) representa la trayectoria que deber seguir el cuadrotor en el espacio, mientras la línea en rojo (punteada), representa

el movimiento real del cuadrotor desde el punto inicial. En las Figuras 6.8 y 6.3 se muestran los errores de posicion en x, en y y en z y en la Figura 6.10 se muestran los errores en rotacion para el seguimiento de la trayectoria tipo lemniscata y en la Figura 6.11 se presentan las señales de control generadas φ y θ, así como la señal de retroalimentacion u. En la Figura 6.12 se presenta el seguimiento de las componentes en el espacio y con respecto al tiempo. En la Figura 6.13 se muestra el "AR Drone 2.0" utilizado en la experimentacion, en vuelo estacionario.

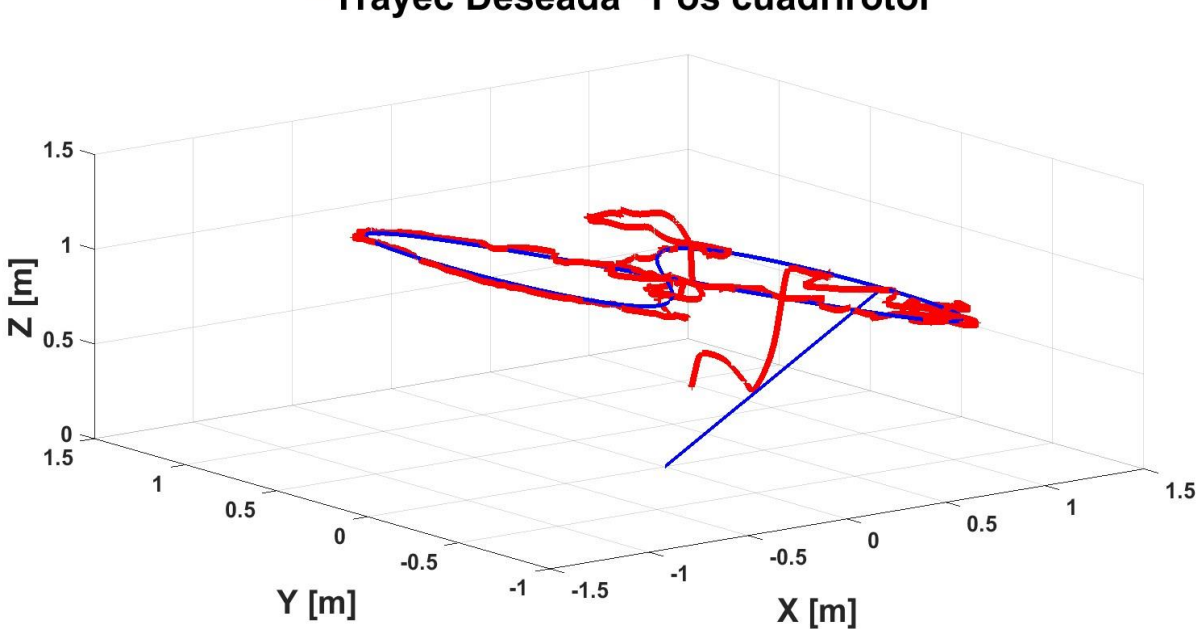

-Trayec Deseada-Pos cuadrirotor

Figura 6.7: Seguimiento experimental de la trayectoria en el espacio X-Y-Z.

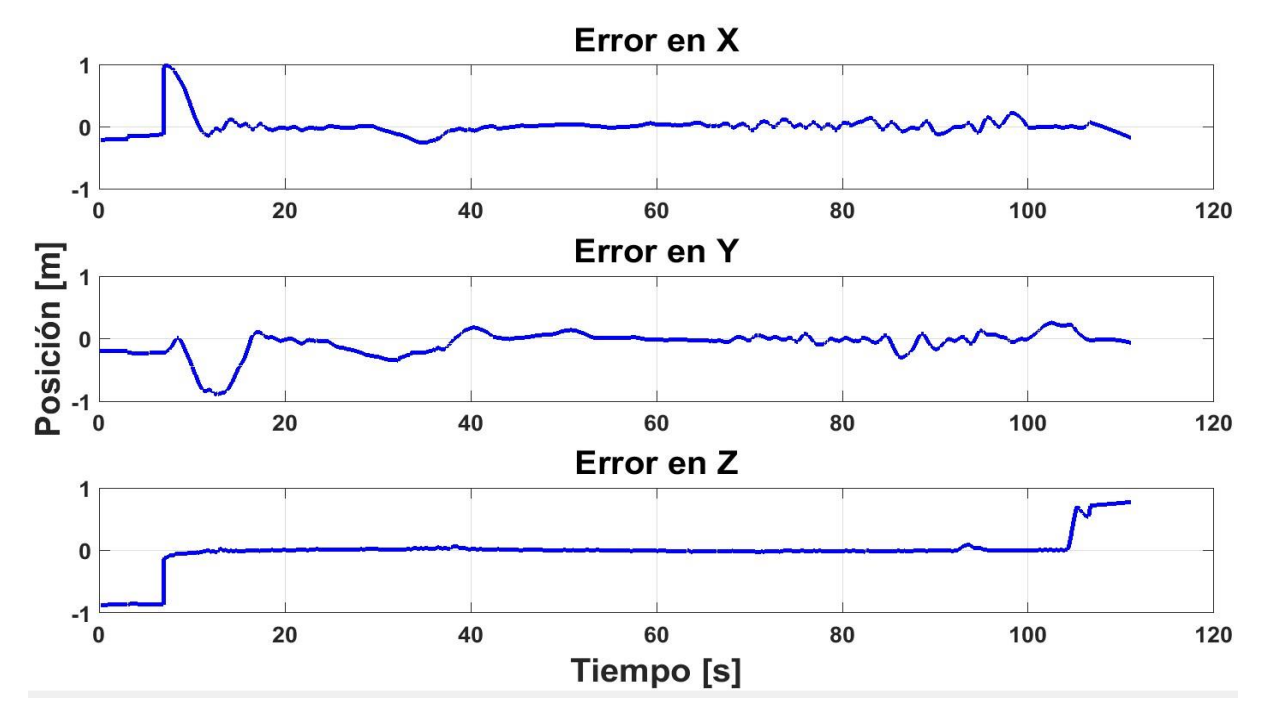

Figura 6.8: Errores experimentales de posición.

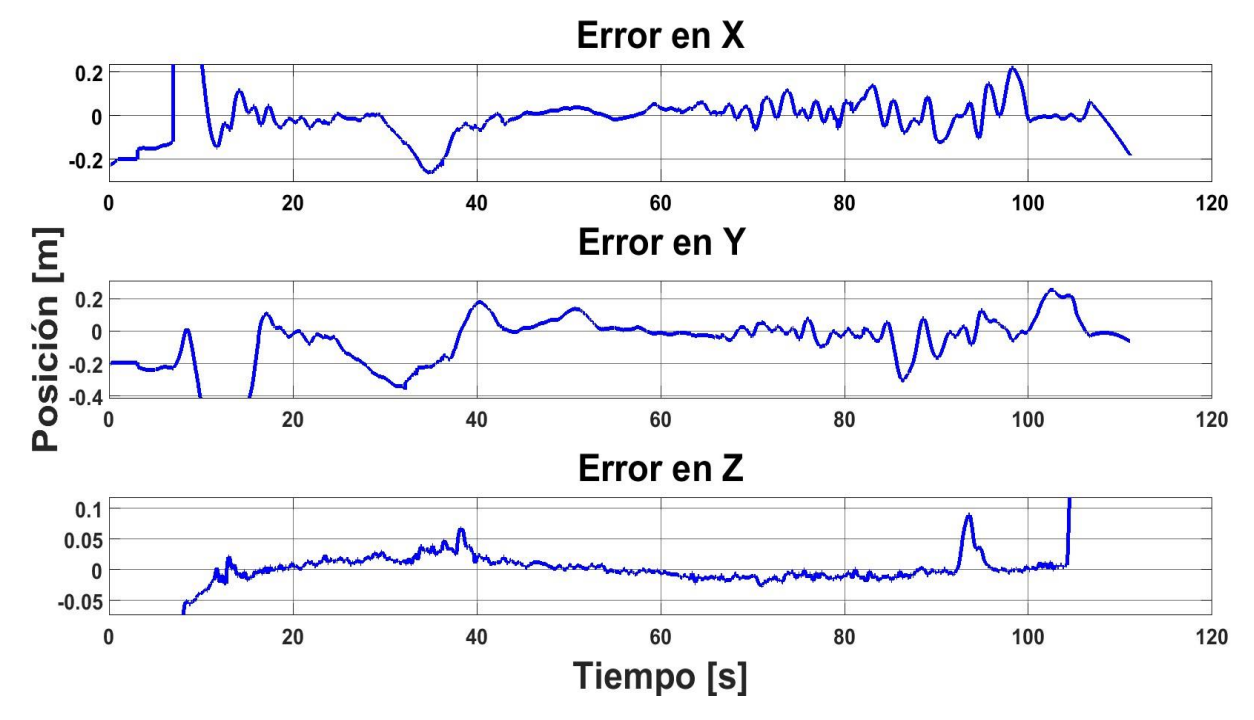

Figura 6.9: Errores experimentales de posición (zoom).

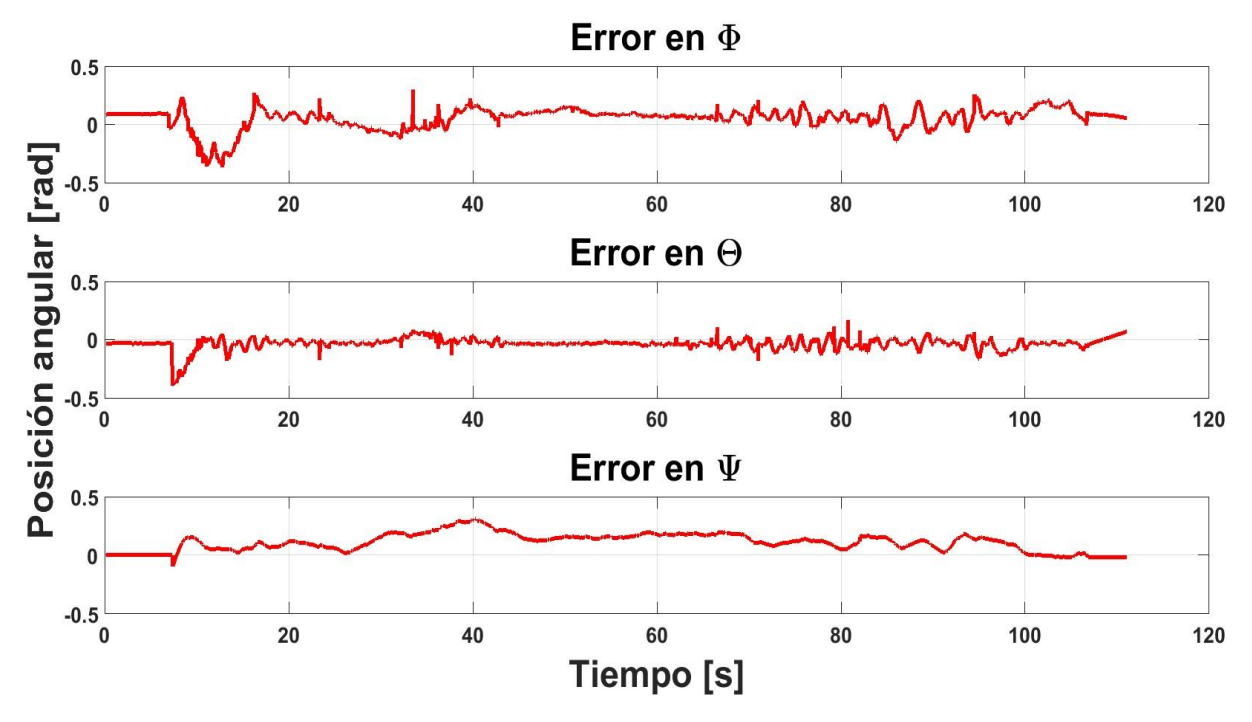

Figura 6.10: Errores experimentales de rotación.

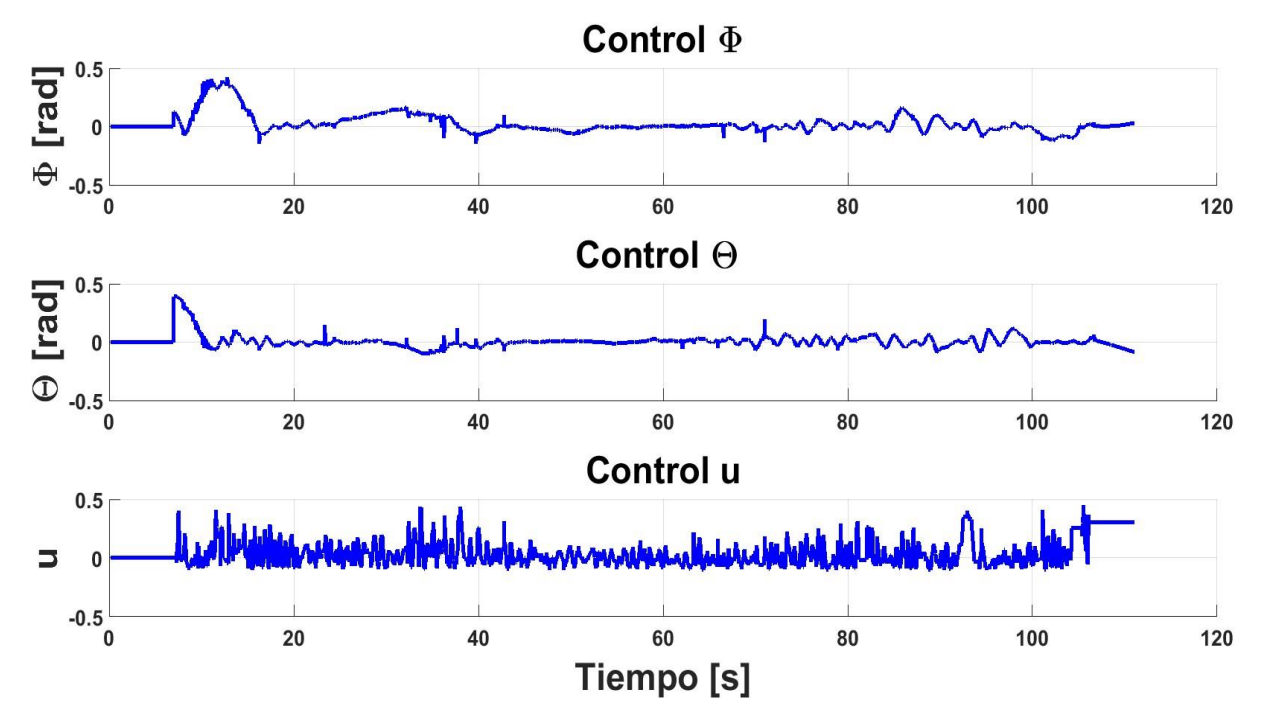

Figura 6.11: Senales experimentales de control φ θ y u.

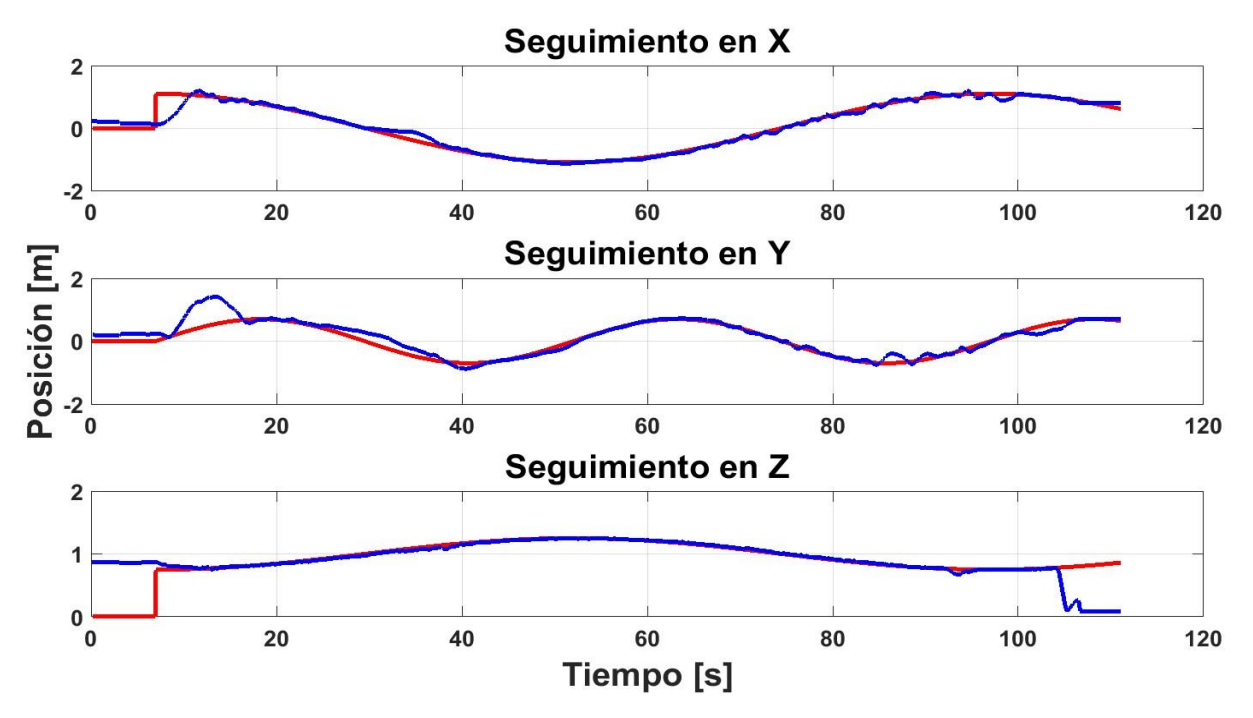

Figura 6.12: Seguimiento en X, Y y Z.

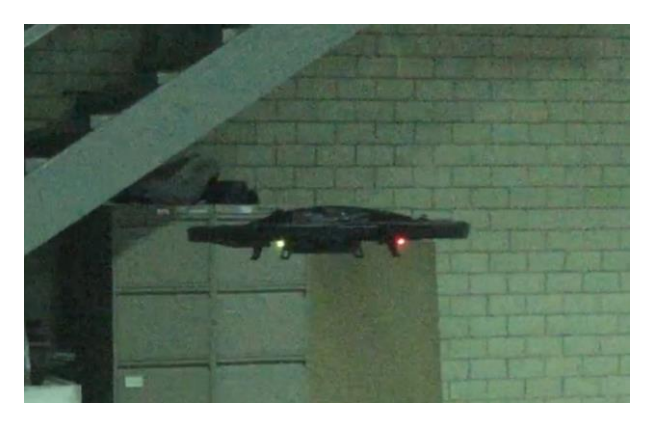

Figura 6.13: Cuadrirotor "AR Drone 2.0" en vuelo experimental.

# 6.2. Seguimiento de una Trayectoria del tipo Lemniscata implementada en un cuadrirotor "Hummingbird"

El "Hummingbird" de AscTec Technologies (2018), es un cuadrotor diseñado para ser una plataforma para investigación y desarrollo. Este cuadrotor cuenta con una computadora abordo, ademas de varios sensores, y equipo de comunicacion. Se tuvo la posibilidad de implementar la estrategia de control exacto del modelo traslacional en este cuadrotor observandose una gran diferencia con respecto a la implementacion en el "AR Drone 2.0". Los valores de las condiciones iniciales y las ganancias  $k_{pi}$  y  $k_{di}$  definidas para la implementacion en el cuadrotor "Hummingbird" se muestran en la Tabla 6.3. A continuacion, se muestran los resultados obtenidos en la implementacion.

| Xi    | 0.07    |       | $\mathbf{p}_\text{px}$  | $\kappa_{\rm dx}$     |    |
|-------|---------|-------|-------------------------|-----------------------|----|
|       | $-0.08$ |       | $\mathbf{p}_\mathbf{p}$ | $\mathbf{A}_{\rm dv}$ |    |
| $L_i$ |         | $Z_i$ | $\mathbf{p}_z$          | $K_{\rm dZ}$          | −… |

Tabla 6.3: Condiciones Iniciales y Ganancias en la plataforma experimental "Hummingbird" (control exacto).

#### Resultados obtenidos

En la Figura 6.14 se muestra el desempeño del control en el espacio X – Y – Z, dónde la línea en azul (solida) representa la trayectoria que deber seguir el cuadrotor en el espacio,

mientras la línea en rojo (punteada), representa el movimiento real del cuadrotor desde el punto inicial, desde el cual ajusta los valores hasta alcanzar la trayectoria deseada y comenzar a seguirla. En las Figuras 6.15 y 6.16 se muestran los errores de posicion y en la Figura  $6.17$  se presentan los errores de rotación. Las señales de control generadas  $\varphi$  y  $θ$  así como la señal de retroalimentacion u se muestran el la Figura 6.18 y por último en la Figura 6.19 se presenta el seguimiento de las componentes en el espacio. En la Figura 6.20 se muestra el cuadrotor "Hummingbird" realizando el seguimiento de trayectoria.
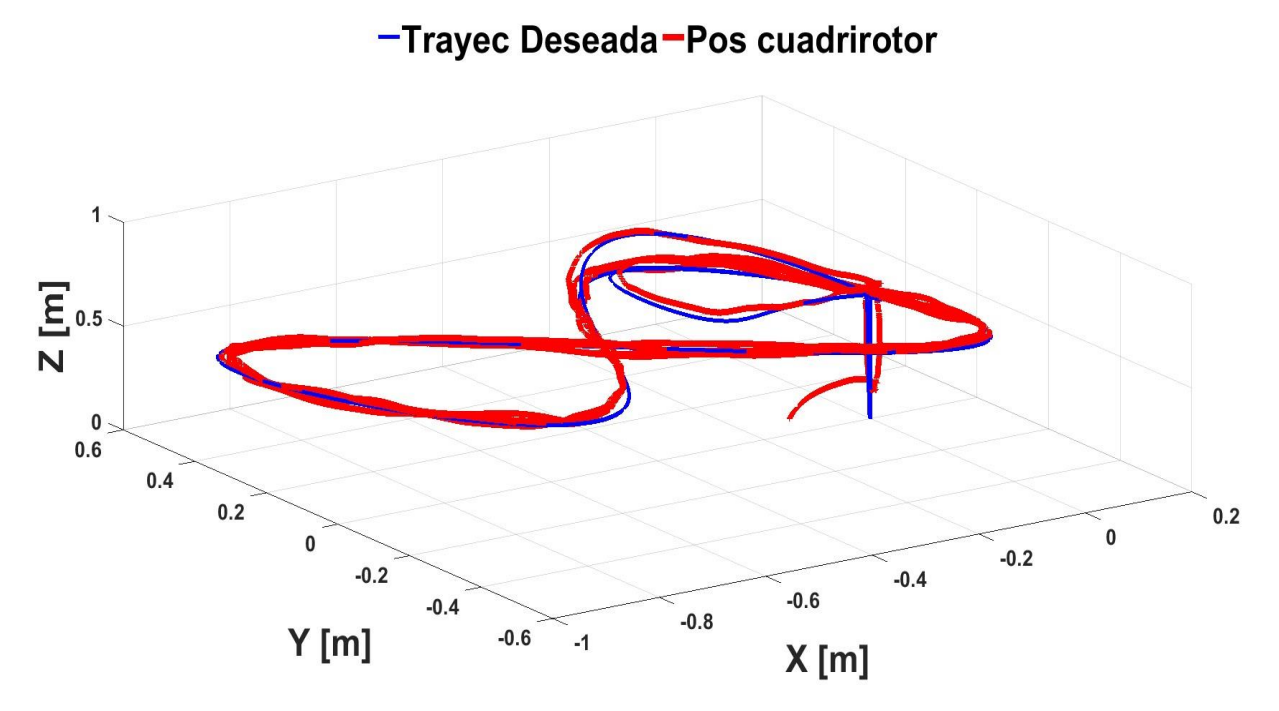

Figura 6.14: Seguimiento experimental de la trayectoria en el espacio X-Y-Z.

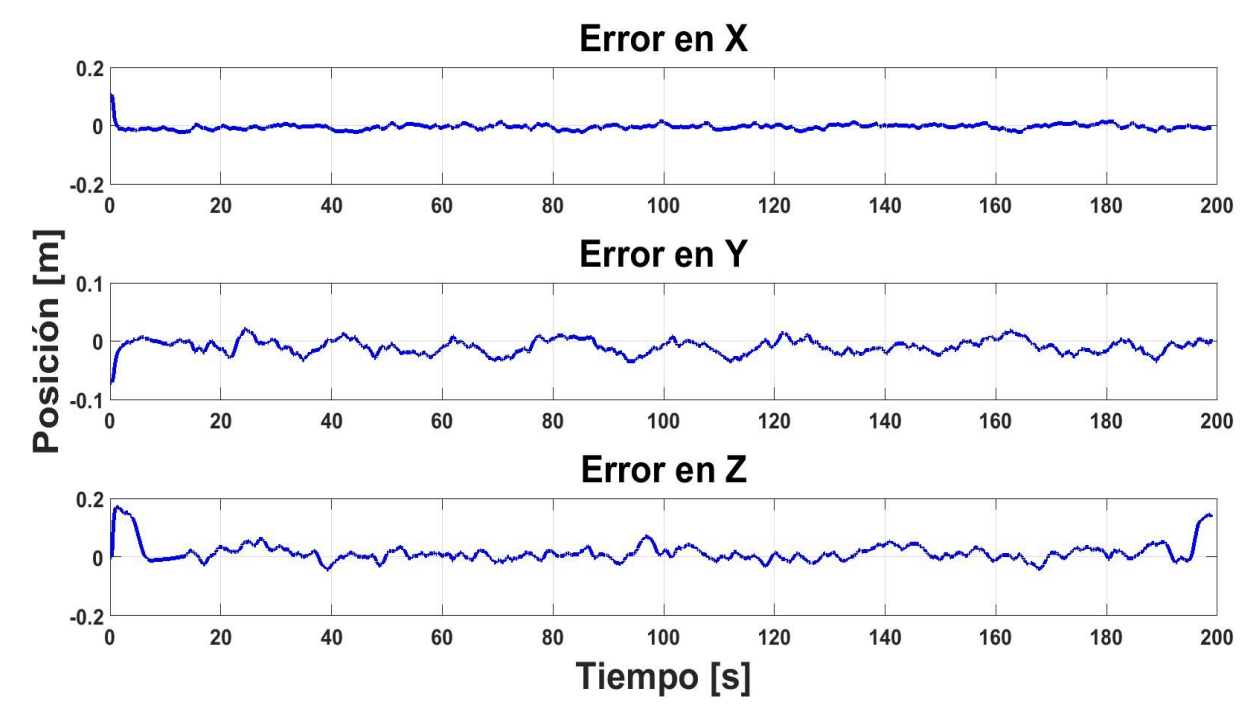

Figura 6.15: Errores experimentales de posición.

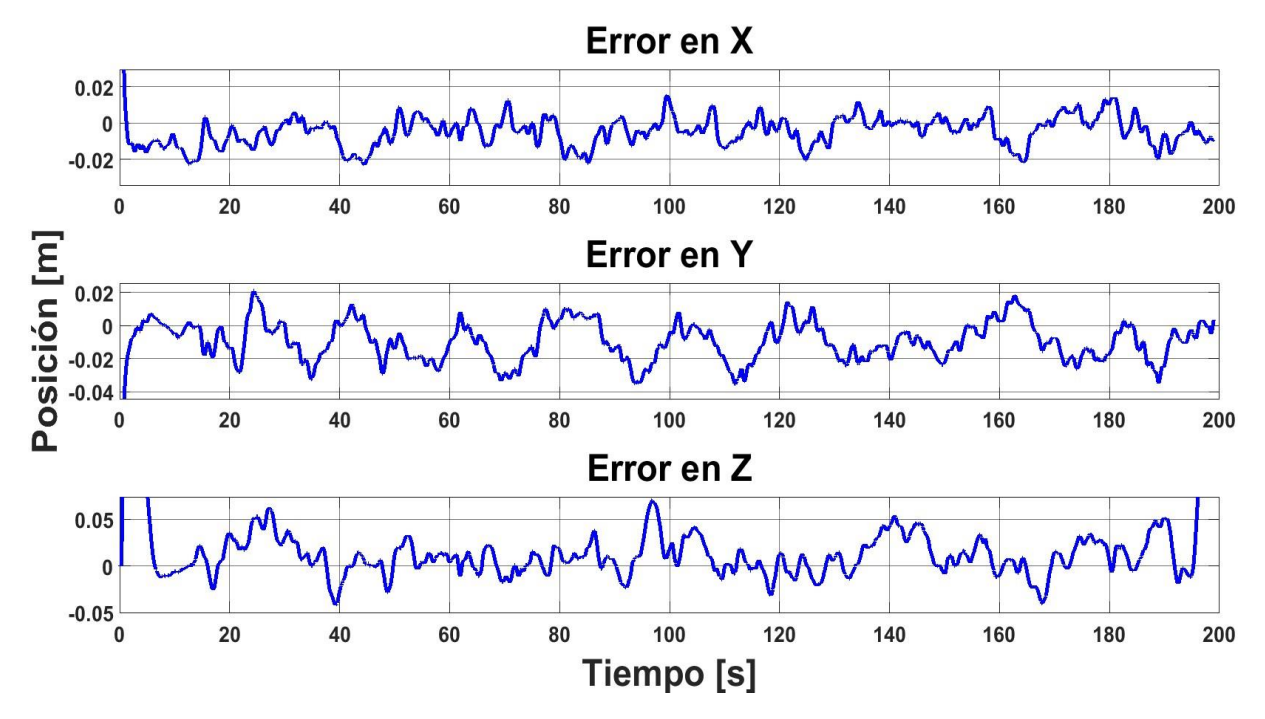

Figura 6.16: Errores experimentales de posición (zoom).

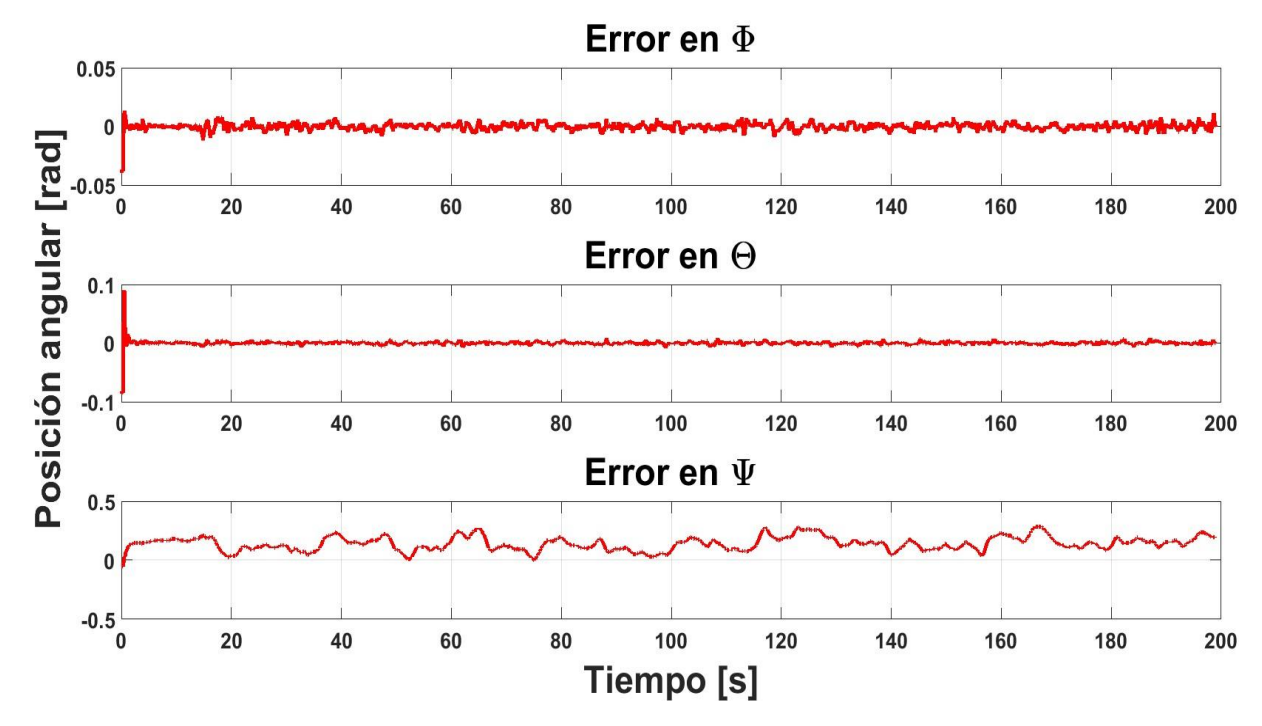

Figura 6.17: Errores experimentales de rotación.

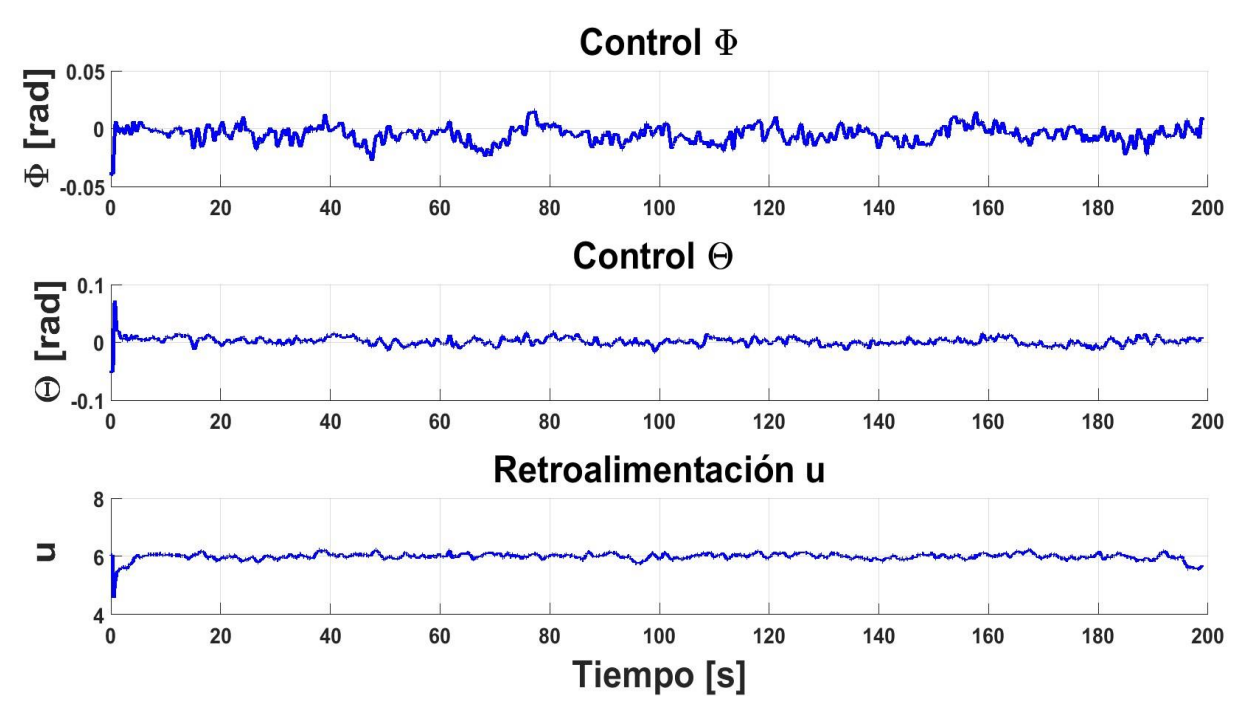

Figura 6.18: Senales experimentales de control φθ y u.

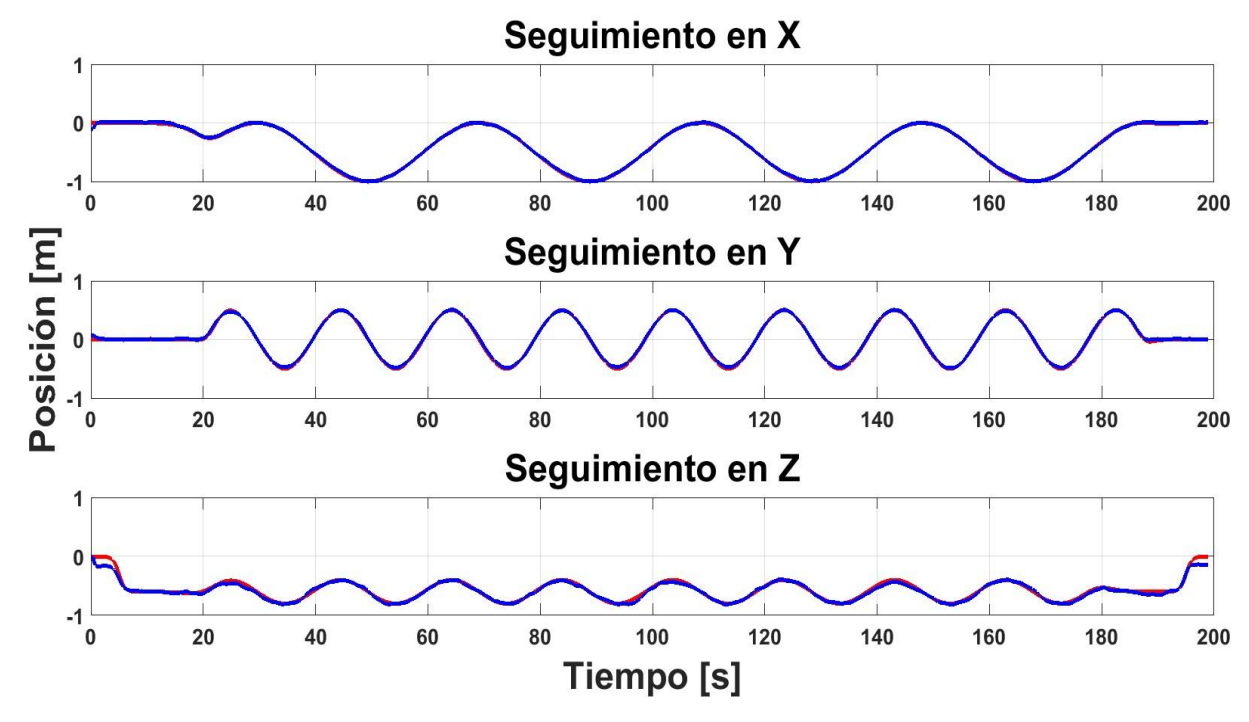

Figura 6.19: Seguimiento en X, Y y Z.

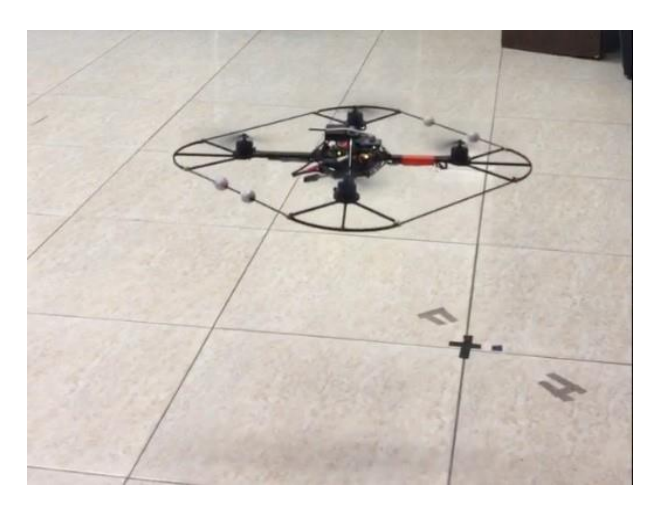

Figura 6.20: Cuadrirotor "Hummingbird" en vuelo experimental.

### 6.2.1. Comentarios sobre los resultados obtenidos

En los resultados mostrados cabe destacar que se utilizo un programa de vuelo del cuadrotor por medio del cual se realiza la interfaz entre las estrategias de control y el cuadrotor. Este programa tiene predefinidos valores límite para el control de vuelo, como es la velocidad maxima en z, la velocidad angular máxima rad/s de rotacion del ángulo de guiñada, el ángulo maximo de orientacion (alabeo y cabeceo). Es indispensable para el control establecer las relaciones adecuadas entre la estrategia de control, y el programa de vuelo. En particular para este trabajo se us el programa conocido como "keyboard controller",

los valores límite predefinidos para este programa se presentan como parte de los apéndices.

La interfaz implementada como plataforma experimental causa algunos inconvenientes, ya que la comunicacion entre todos los dispositivos (cuadrotor, sistema de vision y computadora de control) se realiza en un mismo nodo (red), por lo cual el sistema llega a tener cortes instantáneos en el envío y recepción de señales, entorpeciendo el desempeño del cuadrotor.

De los resultados obtenidos podemos concluir que las dos estrategias de control cumplen con el seguimiento de la trayectoria, lo cual es el objetivo del desarrollo de los esquemas de control. El control exacto realiza el seguimiento de trayectoria con mayor velocidad que lo que realiza el control por ángulos pequeños, con la ligera diferencia que el seguimiento no se ve afectado por este aumento de velocidad. El control exacto permite maniobras mas bruscas al cuadrotor, motivo por el cual el vuelo del cuadrotor es un tanto brusco, y para aplicaciones que precisen de vuelos suaves y constantes, es una estrategia de control poco recomendable.

La implementacion del control exacto en el cuadrirotor "Hummingbird" se realiza con la idea de comparar el desempeño en un cuadrotor comercial, donde, solo se tiene acceso a pocas variables a controlar, contra, un modelo de cuadrotor desarrollado específicamente como plataforma experimental. Los resultados obtenidos en esta plataforma son mejores a

los obtenidos en el "AR Drone 2.0", con esto se puede concluir que una plataforma especializada, dónde tenemos acceso al control completo del cuadrotor, mejora sustancialmente el desempeño de la estrategia de control propuesta.

# Capítulo 7 Conclusiones

Las estrategias de control propuestas en este trabajo de tesis, muestran un buen desempen˜o al seguir una trayectoria en el espacio. Cabe sen˜alar que los movimientos restringidos para la estrategia de control de ángulos pequeños, dificulta las maniobras bruscas y por tanto, el tiempo de vuelo se alarga más para no entorpecer el vuelo del cuadrirrotor. Por el otro lado, la estrategia de control exacto basada en el modelo traslacional muestra un buen desempeño frente a los cambios bruscos provocados por la velocidad con que se genera la trayectoria. Aun así, el desempeño es similar al de ángulos pequeños, con la ventaja de poder seguir una trayectoria en el espacio a una velocidad mayor. Como todo sistema aproximado, estas dos estrategias de control definen l´ımites de trabajo, con los cuales se asegura su desempeño y su óptimo funcionamiento.

Los errores de modelado en los desarrollos de los esquemas de control reflejan los efectos en la validacion experimental. Con estos efectos nos referimos a que no se modelan fuerzas como el arrastre del aire, las perturbaciones provocadas por los torques generados por los motores, las perturbaciones externas; fuerzas que afectan de manera directa o indirecta el desempeño de vuelo de un cuadrirrotor y que forzan una respuesta no modelada de los esquemas de control. Pese a ello, los resultados obtenidos son buenos, y esto se puede adjudicar a que la validacion experimental se lleva a cabo en un laboratorio cerrado y las perturbaciones externas son mínimas. Para aminorar las influencias de estas fuerzas de perturbaci´on se opta por el modelado de esquemas de control mas robustos, como en Raffo et al. (2015), Amlashi et al. (2014).

Los resultados obtenidos en la experimentación muestran que la estrategia de control exacto basada en el modelo traslacional  $(3.32)$ – $(3.33)$ – $(3.45)$  logra un desempeño mejor en el seguimiento de la trayectoria en el espacio, comparado con la estrategia de control de ángulos pequeños  $(3.8)$ – $(3.16)$ – $(3.20)$ . Los objetivos establecidos al principio de este tra- bajo se alcanzaron satisfactoriamente, logrando el seguimiento de la trayectoria deseada en el espacio.

El uso de una plataforma comercial como lo es el "AR.Drone 2.0" exige un compromiso al momento de proponer una ley de control, ya que se deben tener en cuenta las sen˜ales de control que se pueden manipular en esta plataforma. Si se desea hacer uso de las estrate-

desarrollo como el cuadrirrotor "Hummingbird" muestran que los resultados son mejore cuado de pendido de pendido de variables de control que en un cuadrirrotor comercial no se tiene. gias de control propuestas en cuadrirrotores comerciales distintos, es necesario conocer las variables de control que el fabricante permite manipular para establecer las variables de control adecuadas. El uso de plataformas experimentales orientadas a la investigación y desarrollo como el cuadrirrotor "Hummingbird" muestran que los resultados son mejores

### 7.1. Trabajo futuro

Como trabajo futuro para esta tesis, o incluso para quien quiera replicar y mejorar este trabajo, se proponen los siguientes puntos:

- Pruebas de los modelos de control en otros modelos de cuadrotores comerciales y/o enfocados a la investigacion.
- Pruebas de vuelo con trayectorias que inestabilicen a los esquemas de control propuestos.
- Pruebas de las estrategias de control en ambientes de dos o mas cuadrotores, con la idea de que las perturbaciones forcen una respuesta del modelo de control.
- Extension de la estrategia de control al modelo completo del cuadrotor considerando la dinámica traslacional y rotacional.

### **Bibliografía**

- Adigbli, P., Mouret, J.-b., and Doncieux, S. (2007). Nonlinear attitude and position control of a micro quadrotor using sliding mode and backstepping techniques. 3rd US-European Competition and Workshop on Micro Air Vehicle Systems (MAV07) & European Micro Air Vehicle Conference and Flight Competition (EMAV2007), pages 17–21.
- Alaimo, A., Artale, V., Milazzo, C., Ricciardello, A., and Trefiletti, L. (2013). Mathematical modeling and control of a hexacopter. In Unmanned Aircraft Systems (ICUAS), 2013 International Conference on, pages 1043–1050. IEEE.
- Alexis, K., Nikolakopoulos, G., and Tzes, A. (2010). Design and experimental verification of a constrained finite time optimal control scheme for the attitude control of a quadrotor helicopter subject to wind gusts. In Robotics and Automation (ICRA), 2010 IEEE International Conference on, pages 1636–1641. IEEE.
- Alexis, K., Papachristos, C., Nikolakopoulos, G., and Tzes, A. (2011). Model predictive quadrotor indoor position control. In Control & Automation (MED), 2011 19th Mediterranean Conference on, pages 1247–1252. IEEE.
- Altug, E., Ostrowski, J. P., and Taylor, C. J. (2005). Control of a quadrotor helicopter using dual camera visual feedback. The International Journal of Robotics Research, 24(5):329–341.
- Amlashi, N. J. S., Rezaei, M., Bolandi, H., and Sedigh, A. K. (2014). Robust second order sliding mode control for a quadrotor considering motor dynamics. International Journal of Control Theory and Computer Modeling, 4(1/2).
- Angeletti, G., Valente, J. P., Iocchi, L., and Nardi, D. (2008). Autonomous indoor hovering with a quadrotor. In Workshop Proc. SIMPAR, pages 472–481.
- Argentim, L. M., Rezende, W. C., Santos, P. E., and Aguiar, R. A. (2013). Pid, lqr and lqr-pid on a quadcopter platform. In Informatics, Electronics & Vision (ICIEV), 2013 International Conference on, pages 1–6. IEEE.
- Association, R. (2012). Robohub [\(http://robohub.org/up-and-flying-with-the-ar-drone](http://robohub.org/up-and-flying-with-the-ar-drone-)and-ros-getting-started/).
- Azzam, A. and Wang, X. (2010). Quad rotor arial robot dynamic modeling and configuration stabilization. In Informatics in Control, Automation and Robotics (CAR), 2010 2nd International Asia Conference on, volume 1, pages 438–444. IEEE.
- Bangura, M., Mahony, R., et al. (2012). Nonlinear dynamic modeling for high performance control of a quadrotor. In Australasian conference on robotics and automation, pages  $1-10$ .
- --10.<br>Bibliografia in Bibliografia<br>order sliding m<del>od</del>e observer Benallegie,  $\hat{A}$  Mokhtgriff<sub>2</sub> and Fridman, L. (2006). Feedback linearization and high order sliding mode observer for a quadrotor uav. In Variable Structure Systems, 2006. VSS'06. International Workshop on, pages 365–372. IEEE.
- Betancourt, G. J. (2016). Planeacion de trayectorias mediante esquemas basados en control predictivo: Caso de estudio de un cuadrirotor. Master's thesis, Centro Nacional de Investigación y Desarrollo Tecnologico, Cuernavaca Morelos.
- Carrillo, L. R. G., López, A. E. D., Lozano, R., and Pégard, C. (2012). Quad rotorcraft control: vision-based hovering and navigation. Springer Science & Business Media.
- Castillo, P., Dzul, A., and Lozano, R. (2003). Real-time stabilization and tracking of a four rotor mini-rotorcraft. In European Control Conference (ECC), 2003, pages 3123–3128. IEEE.
- Castillo, P., García, P., Lozano, R., and Albertos, P. (2007). Modelado y estabilizacion de un helicoptero con cuatro rotores. Revista Iberoamericana de Automatica e Informatica Industrial RIAI, 4(1):41–57.
- Chou, J. C. (1992). Quaternion kinematic and dynamic differential equations. IEEE Transactions on robotics and automation, 8(1):53–64.
- DeGarmo, M. T. (2004). Issues concerning integration of unmanned aerial vehicles in civil airspace. Center for Advanced Aviation System Development, page 4.
- Domingues, J. M. B. (2009). Quadrotor prototype. Uneversidade Tecnica deLisboa. Dissertacio.
- Formentin, S. and Lovera, M. (2011). Flatness-based control of a quadrotor helicopter via feedforward linearization. In Decision and Control and European Control Conference (CDC-ECC), 2011 50th IEEE Conference on, pages 6171–6176. IEEE.
- Freddi, A., Lanzon, A., and Longhi, S. (2011). A feedback linearization approach to fault tolerance in quadrotor vehicles. IFAC Proceedings Volumes, 44(1):5413–5418.
- Kallapur, A. G. and Anavatti, S. G. (2006). Uav linear and nonlinear estimation using extended kalman filter. In Computational Intelligence for Modelling, Control and Automation, 2006 and International Conference on Intelligent Agents, Web Technologies and Internet Commerce, International Conference on, pages 250–250. IEEE.
- Kim, J., Kang, M.-S., and Park, S. (2010). Accurate modeling and robust hovering control for a quad–rotor vtol aircraft. Journal of Intelligent and Robotic Systems, 57(1-4):9.
- Lee, K. U., Yun, Y. H., Chang, W., Park, J. B., and Choi, Y. H. (2011). Modeling and altitude control of quad-rotor uav. In Control, Automation and Systems (ICCAS), 2011 11th International Conference on, pages 1897–1902. IEEE.
- Mahony, R., Kumar, V., and Corke, P. (2012). Multirotor aerial vehicles. IEEE Robotics and Automation magazine, 20(32).
- Mitka, E. and Mouroutsos, S. G. (2017). Classification of drones.
- Naidoo, Y., Stopforth, R., and Bright, G. (2011). Quad-rotor unmanned aerial vehicle helicopter modelling & control. International Journal of Advanced Robotic Systems, 8(4):45.
- Ortega, D. V., Bueno, J. A. G.-C., Merino, R. V., Sanz, S. B., Correas, A. H., and Campo, D. R. (2016). Piloto de dron (RPAS). Ediciones Paraninfo, SA.
- Parrot (2018). Parrot ([https://www.parrot.com/es/drones/parrot-ardrone-20-p](http://www.parrot.com/es/drones/parrot-ardrone-20-power-)oweredition ar-drone-20-power-edition).
- Pendleton, E. and Sensburg, O. (2007). Uav design processes/design criteria for structures rta avt workshop. technical evaluation report. Technical report, Air force research lab Wright-Patterson AFB OH.
- Raffo, G. V., Ortega, M. G., and Rubio, F. R. (2008). Backstepping/nonlinear h control for path tracking of a quadrotor unmanned aerial vehicle. In American Control Conference, 2008, pages 3356–3361. IEEE.
- Raffo, G. V., Ortega, M. G., and Rubio, F. R. (2015). Robust nonlinear control for path tracking of a quad-rotor helicopter. Asian Journal of Control, 17(1):142–156.
- Reyes-Valeria, E., Enriquez-Caldera, R., Camacho-Lara, S., and Guichard, J. (2013). Lqr control for a quadrotor using unit quaternions: Modeling and simulation. In Electronics, Communications and Computing (CONIELECOMP), 2013 International Conference on, pages 172–178. IEEE.
- Rinaldi, F., Chiesa, S., and Quagliotti, F. (2013). Linear quadratic control for quadrotors uavs dynamics and formation flight. Journal of Intelligent & Robotic Systems, 70(1- 4):203–220.
- Salih, A. L., Moghavvemi, M., Mohamed, H. A., and Gaeid, K. S. (2010). Flight pid controller design for a uav quadrotor. Scientific research and essays, 5(23):3660–3667.
- Santana, E. (2017). Xdrones [\(http://www.xdrones.es/tipos-de-drones-clasificacion-de](http://www.xdrones.es/tipos-de-drones-clasificacion-de-)drones-categorias-de-drones/).
- Santiaguillo, A. (2014). Seguimiento de trayectorias para un helicóptero de 4 rotores ar. drone 2.0 utilizando ros. In Memorias del XVI Congreso Latinoamericano de control Automatico, pages 606–611.
- Sepulchre, R., Jankovic, M., and Kokotovic, P. V. (2012). Constructive nonlinear control. Springer Science & Business Media.

## Apéndice A

- Soumelidis, A., Gáspar, P., Regula, G., and Lantos, B. (2008). Control of an experimental mini quad-rotor uav. In Control and Automation, 2008 16th Mediterranean Conference on, pages 1252–1257. IEEE.
- Tayebi, A. and McGilvray, S. (2004). Attitude stabilization of a four-rotor aerial robot. In Decision and Control, 2004. CDC. 43rd IEEE Conference on, volume 2, pages 1216– 1221. IEEE.
- Technologies, A. (2018). Hummingbird [\(http://wiki.asctec.de/display/ar/asctec+hummingbird\).](http://wiki.asctec.de/display/ar/asctec+hummingbird)
- Vallejo-Alarcón, M. A. (2015.). Formacion líder-seguidor involucrando un quadrirotor y un robot movil, tesis de maestría en ciencias. mathesis, Especialidad en Ingeniería Eléctrica, CINVESTAV.
- Watts, A. C., Ambrosia, V. G., and Hinkley, E. A. (2012). Unmanned aircraft systems in remote sensing and scientific research: Classification and considerations of use. Remote Sensing, 4(6):1671–1692.
- Zhang, X., Li, X., Wang, K., and Lu, Y. (2014). A survey of modelling and identification of quadrotor robot. In Abstract and Applied Analysis, volume 2014. Hindawi.

### Apéndice A

### Códigos fuente Simulaciones

```
\Box function posicionpp = mod uav(psid, phid, thetad, F)
\frac{1}{2} and the set of \frac{1}{2} and \frac{1}{2} and \frac{1}{2} and \frac{1}{2} and \frac{1}{2} and \frac{1}{2} and \frac{1}{2} and \frac{1}{2} and \frac{1}{2} and \frac{1}{2} and \frac{1}{2} and \frac{1}{2} and \frac{1}{2} and \frac{1}{2} and 
        m=2;\texttt{xpp} = (F/\texttt{m}) * ((\texttt{sin}(\texttt{phid}) * \texttt{sin}(\texttt{psid})) + (\cos(\texttt{phid}) * \cos(\texttt{psid}) * \sin(\texttt{thetad}))))<br>\texttt{ypp} = (F/\texttt{m}) * ((-\cos(\texttt{psid}) * \sin(\texttt{phid})) + (\cos(\texttt{phid}) * \sin(\texttt{thetad}) * \sin(\texttt{psid}))))\mathtt{zpp} \mathtt{=}\, (\mathtt{cos}\, (\mathtt{phid}) \ast \mathtt{cos}\, (\mathtt{thetad}) \ast (\mathtt{F/m})\, ) \mathtt{-g} ;
```
posicionpp=[xpp;ypp;zpp];

Figura A.1: Modelo traslacional del UAV.

```
\Box function [phid, thetad, F, e] = fcn (psid, pos, vel, acl, x, y, z, xp, yp, zp)
  %#codegen
  g=9.80665;m=2;kpx=5;
  kpy=5;
  kpz=2;kdx=2:
  kdy=2;
  kdz=2;xd = pos(1);yd = pos(2) ;
  zd = pos(3) ;
  \tt{xdp=vel(1)} ;
  ydp=vel(2);zdp=vel(3);
  \tt{xdpp=ac1(1)} ;
  \verb|ydpp=acl(2);\verb|zdpp=acl(3)| ;
  rx=-\left(x{\rm dpp}\right)+\left(k{\rm d}x*\left(x{\rm d}p{\rm -}xp\right)\right)+\left(kpx*\left(x{\rm d}\!-\!x\right)\right)\;;ry=- (ydpp) + (kdy* (ydp-yp) ) + (kpy* (yd-y) ) ;
  rz=– \left(\text{zdpp}\right)+\left(\text{kdz}^{\star}\left(\text{zdp-zp}\right)\right)+\left(\text{kpz}^{\star}\left(\text{zd-z}\right)\right);F=m*(g+rz);\verb+phid= (1/g)*((sin (psid)*rx)-(cos (psid)*ry));\verb|theta=(1/g)*|(\verb|cos(psid)*rx)+(sin(psid)*ry)|);ex = xd - x;ey=yd-y;
  ez=zd-z;e = [ex; ey; ez];
```
Figura A.2: Control por aproximacion de ángulos pequeños.

## Apéndice B

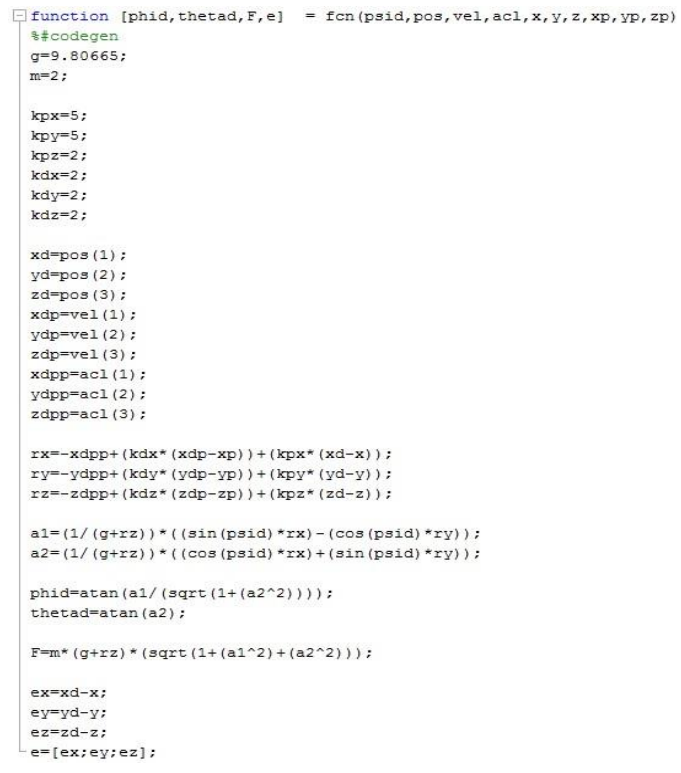

Figura A.3: Control exacto del modelo traslacional.

## Apéndice B

### Códigos fuente experimentos

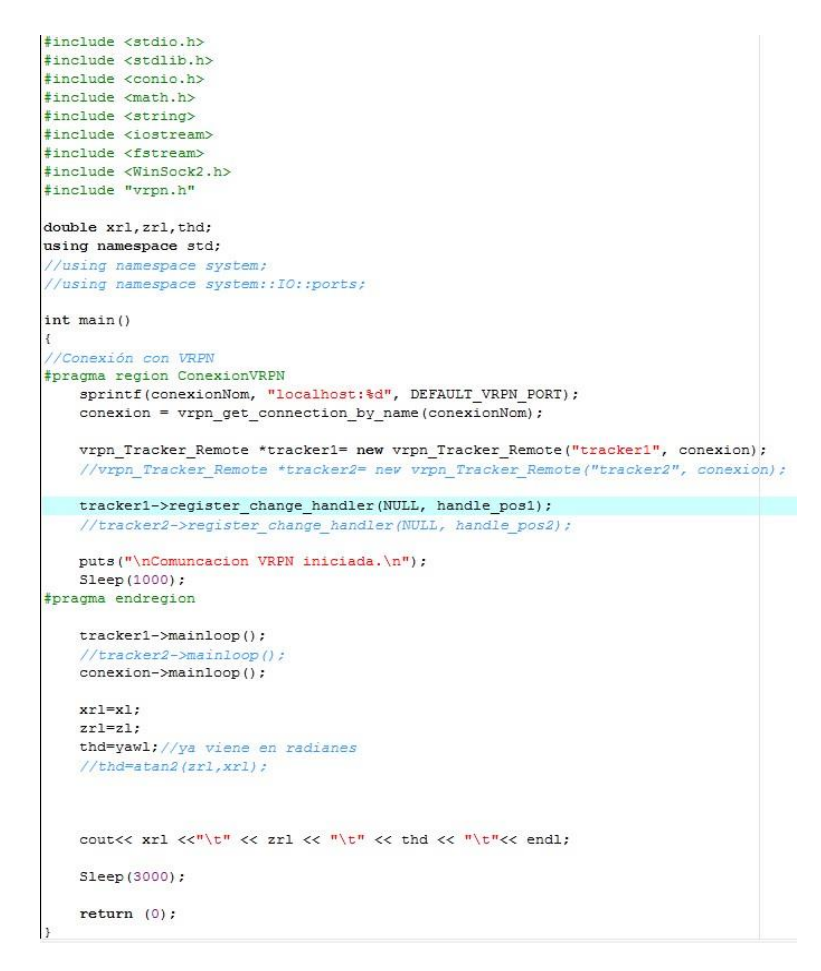

Figura B.1: Conexión VRPN.

```
#include <stdio.h>
#include <stdlib.h><br>#include <conio.h>
#include <math.h>
#include <string>
#include <iostream>
#include <fstream><br>#include <WinSock2.h>
#include "vrpn.h"
double xr1, zr1, thd;
using namespace std;
 //using namespace system;
 //using namespace system::IO::ports;
int main()//Conexión con VRPN
#pragma region ConexionVRPN
     sprintf(conexionNom, "localhost:%d", DEFAULT_VRPN_PORT);
      conexion = vrpn_get_connection_by_name(conexionNom);
      vrpn_Tracker_Remote *tracker1= new vrpn_Tracker_Remote("tracker1", conexion);
      // vppn\_Tracker\_Remove \textit{*tracker2= new vrpn\_Tracker\_Remote('tracker2", \textit{conexion})};tracker1->register_change_handler(NULL, handle_pos1);
      //tracker2->register_change_handler(NULL, handle_pos2);
      puts("\nComuncacion VRPN iniciada.\n");
      Sleep (1000);
#pragma endregion
      tracker1->mainloop();
               cker2->mainloop();
      conexion->mainloop();
      xr1=x1;z - 1 = z]:
      thd=yawl; //ya viene en radianes
      //thd=atan2(zr1,xr1);\texttt{count} \leftarrow \texttt{xrl} \leftarrow \texttt{r} \leftarrow \texttt{xrl} \leftarrow \texttt{xrl} \leftarrow \texttt{r} \leftarrow \texttt{r} \leftarrow \textttSleep (3000);
      return (0);
```
Figura B.2: Conexión VRPN.

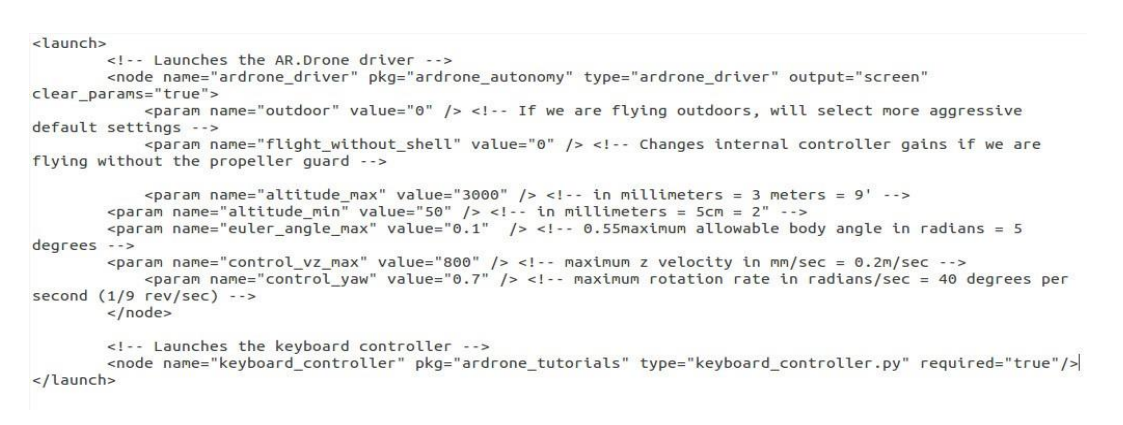

Figura B.3: Keyboard Controller.

```
u = -(zdpp) + (kdz * (zdp - zp)) + (kpz * (zd - newz));umm = u*1000;
umm = u*1000;<br>rx=-(xdpp)+(kdx*(xdp-xp))+(kpx*(xd-newx));<br>ry=-(ydpp)+(kdy*(ydp-yp))+(kpy*(yd-newy));<br>rolld=(1)*(((rx*sin(newyaw)) - (ry*cos(newyaw)))/g);<br>pitchd=((rx*cos(newyaw)) + (ry*sin(newyaw)))/g;
tauyawesc = (tauyaw*sat)/yawmax;<br>uesc = (umm*sat)/zmax;
uesc = (umm*sat)/zmax;<br>
pitchdesc = (pitchd*sat)/anglemax;<br>
pitchdesc = (pitchd*sat)/anglemax;<br>
tf(tauyawesc > sat){ tauyawesc = sat;}<br>
tf(fesc > sat){ fesc = sat;}<br>
tf(fesc > sat){ fesc = sat;}<br>
tf(pitchdesc > sat){ pitch
```

```
rz=-(zdpp)+(kdz*(zdp-zp))+(kpz*(zd-newz));<br>rx=-(xdpp)+(kdx*(xdp-xp))+(kpx*(xd-newx));<br>ry=-(ydpp)+(kdy*(ydp-yp))+(kpy*(yd-newy));<br>a1=(1/(g+rz))*((sin(newyaw)*rx)-(cos(newyaw)*ry));<br>a2=(1/(g+rz))*((cos(newyaw)*rx)+(sin(newya
rolld=atan(a1/(sqrt(1+(a2*a2))));<br>pitchd=atan(a2);<br>pitchd=atan(a2);<br>umr= u*1000;<br>tayawesc = (tauyaw*sat)/yawmax;<br>pixes = (umm*sat)/zmax;<br>picthdesc = (pitch*sat)/anglemax;<br>picthdesc = (pitch*sat)/anglemax;<br>rolldesc = (rolld
   rolld = atan(a1/(sqrt(1+(a2*a2))));
```
Figura B.5: Programa del control exacto del modelo traslacional.

### Apéndice C

### Artículo publicado

#### Control de la Dinámica Traslacional de un Cuadrirotor

M. Y. Martinez-Calzada M. A. Valleio-Alarcón M. Velasco-Villa R. Castro-Linares

*Resumen*— En este documento se proponen dos controladores<br>basados en el modelo traslacional de un cuadrirotor para<br>resolver el problema de seguimiento de trayectorias en el<br>espacio. Basado en un control restringido al pl espacio. Basado en un control restringido al plano  $X - Y$ , se<br>propone su modificación para lograr seguir trayectorias en el<br>espacio  $X - Y - Z$ , mostrando formalmente la convergencia de<br>la estrategia mediante técnicas de siste

Palabras clave: Cuadrirotor, control angular, seguimiento de travectorias.

#### **I. INTRODUCCIÓN**

El control de vehículos aéreos no tripulados (UAV, por sus siglas en inglés) es uno de los temas de investigación que en tiempos recientes ha sido de gran interés para la comunidad científica y tecnológica, esto se debe a las particularidades que los hacen únicos en su tipo; sus maniobras o tareas únicas llamaron la atención para el desarrollo e investigación de aplicaciones como búsqueda y rescate, monitoreo o vigilancia, mapeo, etc. [4]; esta versatilidad ha despertado gran interés por lograr establecer algoritmos de control capaces de explotar las capacidades de vuelo de este tipo de aeronaves.

En [3] se presenta un control para seguimiento de trayectorias basado en un enfoque geométrico que resuelve el problema para el modelo dinámico del vehículo; en [5] se generan trayectorias optimas y se controla la aeronave en tiempo real mientras que en [10] se propone un control robusto basado en Backstepping. La consideración del control<br>de varios vehículos ha sido abordada en la literatura, en [6] o en [11] se analiza el problema de formación de vehículos considerando una estrategia líder-seguidor. La consideración de aproximaciones del modelo dinámico del cuadrirotor también ha sido abordado, por ejemplo, en [2] se consideran esquemas PD, PID diseñadas mediante linealización y en [12] se proponen diversas aproximaciones para la dinámica del vehículo.

Considerando el avance de los diferentes sistemas comerciales de cuadrirotores como el AR.Drone [7], [8] (o, por ejemplo, Hummingbird, ArduCopter, etc), en este trabajo se propone el control de un cuadrirotor considerando la aproximación del modelo dinámico del mismo tan solo por

\*Trabajo parcialmente apoyado por el proyecto Conacyt CB 254329.<br>M. Y. Marine-Catzada, M. A. Valejo-Alarcón, M. Velasco-Villa y R. Castro-Linners se encuentran en el Departamento de Ingeniería<br>Eléctrica, Sección de Mecatr

su dinámica traslacional, se presentan dos estrategias de control con el fin de resolver el problema de seguimiento de trayectorias del vehículo aéreo. Se consideran los ángulos de Euler y el impulso total del vehículo como entradas de control en lugar de un control basado directamente en los empuies individuales. Se muestra formalmente la convergencia de los errores de seguimiento. La segunda estrategia de control considerada plantea el uso de controles virtuales para generar las entradas reales al sistema mostrando que la dinámica traslacional resulta completamente linealizada bajo esta estrategia.

El resto del trabajo se lleva a cabo de la siguiente forma. En la Sección II se describen los modelos cinemáticos y dinámicos del vehículo, así como una breve descripción de una estrategia de control por linealización junto con la descripción del problema a considerar. La Sección III está dedicada a presentar las dos propuestas de solución de este trabajo mientras que la Sección IV-A, presenta la evaluación numérica de las estrategias consideradas. Finalmente, en la Sección V se presentan las conclusiones del trabajo.

#### II. MODELADO DE UN CUADRIROTOR

El modelado de un cuadrirotor se lleva a cabo considerando el movimiento de un cuerpo rígido en el espacio con masa  $m$  y matriz de inercia  $J$ , ver por ejemplo [1], [12], donde se describe la obtención del modelo dinámico de la aeronave considerando el enfoque de Euler-Lagrange y por el método de Newton-Euler. Se consideran, además, fuerzas de empuje  $F_1$ ,  $i = 1, 2, 3, 4$ , que permiten el vuelo del cuadrirotor además de torques y desplazamientos angulares para describir en conjunto su orientación y desplazamiento, la Figura 1 muestra la configuración descrita, donde el marco inercial es representado por  $X_w-Y_w-Z_w$ y el marco móvil montado sobre el cuadrirotor corresponde a  $X - Y - Z$ .

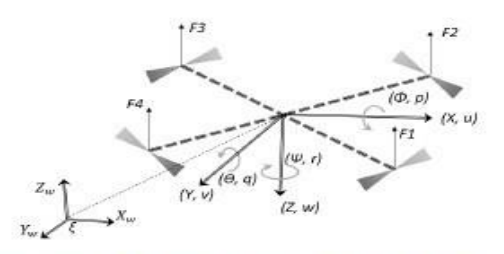

Fig. 1. Cuadrirotor en el marco inercial (coordenadas generalizadas).

La posición en el espacio del cuerpo rígido en el espacio se obtiene mediante el vector  $\zeta = [x, y, x]^T \in \mathbb{R}^3$  el cual representa la posición del centro de masa con respecto al marco de referencia fijo; la orientación del cuadrirotor se representa por medio del vector  $\eta = [\phi, \theta, \psi]^T \in R^3$  que corresponde a los denominados ángulos de Euler, donde  $\phi$ (alabeo) es el ángulo de giro sobre el eje  $X$ , el ángulo  $\theta$ (cabeceo) corresponde a la rotación sobre el eje Y, además  $\psi$  (guinada) es el ángulo de giro sobre el eje  $Z$ . En la Figura 1 se ilustran las coordenadas generalizadas denotadas por los vectores  $\zeta$ ,  $\eta$ .

#### A. Modelo Cinemático

Las velocidades lineales del cuadrirotor están dadas por  $V = [u, v, w]^T \in R^3$  y  $\omega = [p, q, r]^T \in R^3$  representan las velocidades angulares. La relación entre las velocidades lineales del marco inercial y las velocidades del marco móvil están dadas por,

$$
\dot{\zeta} = R_b^{\rm c} V \tag{1}
$$

donde el término  $R_h^e$  representa la matriz de transformación de coordenadas, la cual se define como,

$$
R^e_b = \begin{bmatrix} C_\theta C_\psi & C_\psi S_\theta S_\phi - C_\phi C_\psi & S_\phi S_\psi + C_\phi C_\psi S_\theta \\ C_\theta S_\psi & C_\phi C_\psi + S_\theta S_\phi S_\psi & C_\phi S_\theta S_\psi - C_\psi S_\phi \\ -S_\theta & C_\theta S_\phi & C_\theta C_\phi \end{bmatrix}
$$

donde se ha considerado la notación simplificada,  $C_x$  =  $\cos x$ ,  $S_x = \sin x$ . Por otra parte, las velocidades de los ángulos de orientación en el marco inercial y las velocidades angulares en el cuerpo rígido están relacionadas por,  $\Omega =$  $W_{\eta}\dot{\eta}$ , donde  $W_{\eta}$  representa la matriz de transformación de coordenadas que se define como,

$$
W_\eta = \begin{bmatrix} 1 & 0 & -S_\theta \\ 0 & C_\phi & C_\theta S_\phi \\ 0 & -S_\phi & C_\theta S_\phi \end{bmatrix}
$$

es claro que, es posible escribir,  $\dot{\eta} = W_n^{-1} \Omega$ .

#### B. Modelo Dinámico

Considerando el movimiento de un cuerpo rígido en un espacio tridimensional [1], [12], con respecto al marco de referencia inercial, es posible establecer el modelo dinámico del cuadrirotor mostrado en la Figura 1. La consideración del método de Euler-Lagrange o Newton-Euler produce el modelo dado por,

$$
m\ddot{\zeta} = R_b^e \begin{bmatrix} 0 \\ 0 \\ F \end{bmatrix} + \begin{bmatrix} 0 \\ 0 \\ -mg \end{bmatrix}
$$
 (2)

$$
\bar{\eta} = J^{-1}(\delta - C(\eta \eta) \eta)
$$

donde F representa el empuje total de la aeronave, F se puede expresar como  $F = \sum_{t=1}^{4} f_t$ , f, es la fuerza producida por al motor M i a representa la contrata producida por el motor  $M_i$ ;  $g$  representa la constante gravitacional,  $m$ es la masa del cuadrirotor,  $C(\eta, \eta)$  representa el término de Coriolis el cual contiene los términos giroscópicos y centrífugos,  $\delta$  representa los torques de los motores del cuadrirotor.

Es usual simplificar la representación del sistema (2) al considerar.

$$
\tilde{\delta} = J^{-1}(\delta - C(\eta, \dot{\eta})\dot{\eta}) \tag{3}
$$

lo cual produce una representación lineal de la dinámica rotacional en la forma.

$$
\vec{\zeta} = \begin{bmatrix} S_{\phi} S_{\psi} + C_{\phi} C_{\psi} S_{\theta} \\ C_{\phi} S_{\theta} S_{\psi} - C_{\psi} S_{\phi} \\ C_{\theta} C_{\phi} \end{bmatrix} \frac{F}{m} + \begin{bmatrix} 0 \\ 0 \\ -g \end{bmatrix}
$$
\n
$$
\vec{\eta} = \vec{\delta}.
$$
\n(4)

Planteamiento del Problema 1: Considere una trayectoria deseada con respecto al marco inercial, dos veces diferenciable,  $m(t) = [m_x, m_y, m_z]^T$  la cual evoluciona en el espacio y considere la dinámica traslacional del cuadrirotor dada en (4). Se desea que la posición del centro de masa del vehículo aéreo,  $\zeta = [x, y, x]^T$  converja a la trayectoria deseada  $m(t)$ , esto es.

$$
\lim \zeta(t) = m(t)
$$

Una solución comúnmente utilizada para resolver el problema planteado, es restringir el movimiento del vehículo al plano  $X - Y$ , esto puede lograrse de una manera simple al considerar la aproximación lineal de (4) [4], alrededor de un punto de equilibrio $\zeta=\zeta^\star(t),\, \phi=\theta=0,\, \psi=\psi^\star,\, \zeta=\phi=$  $\hat{\theta} = \hat{\psi} = 0$ ,  $F = mg$  y  $\tilde{\delta} = 0$ . Bajo estas condiciones se obtiene un modelo local para la dinámica traslacional que es susceptible de controlar bajo la consideración de las nuevas señales de control $F^*$ ,  $\phi^*$  y  $\theta^*$ . Adicionalmente, haciendo uso de la cinemática del vehículo (1), en [8], se plantea el control de la orientación del vehículo mediante esta misma estrategia de linealización.

#### III. PROBLEMA DE SEGUIMIENTO DE TRAYECTORIAS

Considerando una estrategia de aproximación basada en ángulos pequeños  $\phi \approx 0$ ,  $\theta \approx 0$  el modelo traslacional en (4) puede reescribirse en la forma,

$$
\begin{bmatrix} \bar{x} \\ \bar{y} \end{bmatrix} = \frac{F}{m} \begin{bmatrix} S_{\psi} & C_{\psi} \\ -C_{\psi} & S_{\psi} \end{bmatrix} \begin{bmatrix} \phi \\ \theta \end{bmatrix}
$$
\n
$$
\bar{z} = \frac{F}{m} - g.
$$
\n(5)

Considerando, el control del sistema (5) en el plano  $X - Y$ , es posible definir la retroalimentación,

$$
F = mg \tag{6}
$$

que mediante la selección de las condiciones iniciales  $z(0) =$  $z^* > 0$ ,  $\dot{z}(0) = 0$  permite establecer una altura deseada para el vehículo en la forma,

$$
z(t)=z^*, \forall t\geq 0.
$$

Por otra parte, el desplazamiento en el plano  $X - Y$  puede establecerse al considerar la retroalimentación.

$$
\begin{bmatrix} \phi \\ \theta \end{bmatrix} = \frac{1}{g} \begin{bmatrix} S_{\psi} & -C_{\psi} \\ C_{\psi} & S_{\psi} \end{bmatrix} \begin{bmatrix} r_x \\ r_y \end{bmatrix}
$$
 (7)

donde.

$$
r_x = \tilde{m_x} - k_{dx}(\dot{x} - m_x) - k_{px}(x - m_x)
$$
  
\n
$$
r_y = \tilde{m_y} - k_{dy}(\dot{y} - \dot{m_y}) - k_{py}(y - m_y)
$$

La definición de los errores de seguimiento.

$$
e_x = m_x - x, e_y = m_y - y, e_z = m_z - y
$$
permite escribir la dinámica en lazo cerrado (5)–(6)–(7) en la forma,

$$
\ddot{e}_x + k_{dx} \dot{e}_x + k_{pz} e_x = 0
$$
  
\n
$$
\ddot{e}_y + k_{dy} \dot{e}_y + k_{py} e_y = 0
$$
  
\n
$$
\ddot{e}_y = 0
$$
\n(8)

donde las ganancias constantes  $k_{dx},\,k_{dy},\,k_{px}$ y $k_{py}$ se eligen de tal forma que las ecuaciones relacionadas en (8), resulten exponencialmente estables.

#### A. Seguimiento de trayectorias en el espacio

La estrategia de control (5)-(6)-(7) puede ser modificada para lograr el seguimiento de trayectorias en el plano  $X Y - Z$ . Para tal efecto, considere ahora la modificación de la retroalimentación (6) en la forma,

$$
F = m(g + r_z) \tag{9}
$$

con  $r_z = m_z - k_{dz}(\dot{z} - \dot{m}_z) - k_{pz}(z - m_z)$ , lo cual produce la dinámica.

$$
\bar{z}(t)=r_z
$$

que en términos del error de seguimiento  $e_z$ , puede modificarse en la forma,

$$
e_z(t) + k_{dz}e_z + k_{pc}e_z = 0 \tag{10}
$$

con ganancias  $k_{dx}$ ,  $k_{pz}$  definidas apropiadamente para lograr que  $\lim_{t\to\infty}e_z(t)=0.$ 

La consideración de la retroalimentación (9) produce ahora,  $7.11$ 

$$
\begin{bmatrix} x \\ \ddot{y} \end{bmatrix} = (g + \ddot{m_2}) \begin{bmatrix} S_{\psi} & C_{\psi} \\ -C_{\psi} & S_{\psi} \end{bmatrix} \begin{bmatrix} \phi \\ \theta \\ \theta \end{bmatrix}
$$

$$
- [k_{pz} \quad k_{dz}] \begin{bmatrix} \varepsilon_z \\ \varepsilon_z \end{bmatrix} \begin{bmatrix} S_{\psi} & C_{\psi} \\ -C_{\psi} & S_{\psi} \end{bmatrix} \begin{bmatrix} \phi \\ \theta \end{bmatrix} .
$$
 (11)

Se propone la retroalimentación,

 $\vert \theta$ 

$$
\begin{bmatrix} \n\end{bmatrix} = \frac{1}{g + \tilde{m}_z} \begin{bmatrix} S_{\psi} & -C_{\psi} \\ C_{\psi} & S_{\psi} \end{bmatrix} \begin{bmatrix} r_x \\ r_y \end{bmatrix}
$$
 (12)

donde  $r_x$  y  $r_y$  están definidos en (7).

El sistema en lazo cerrado (5)-(9)-(12) produce entonces para las coordenadas  $(x, y)$  la dinámica,

$$
\begin{aligned}\n\ddot{x} \\
\ddot{y}\n\end{aligned}\n=\n\begin{bmatrix}\nr_x \\
r_y\n\end{bmatrix} - \n\begin{bmatrix}\nk_{px} & k_{ds}\n\end{bmatrix}\n\begin{bmatrix}\ne_z \\
e_z\n\end{bmatrix}
$$
\n
$$
\times \begin{bmatrix}\nr_x \\
r_y\n\end{bmatrix}\n\begin{bmatrix}\n\frac{1}{q + \tilde{m}_z}\n\end{bmatrix}
$$

Considerando  $r_x$ ,  $r_y$  dados en (7) se tiene,

$$
\begin{bmatrix}\n\vec{e}_x + k_{dx}\vec{e}_x + k_{px}\vec{e}_x \\
\vec{e}_y + k_{dy}\vec{e}_y + k_{py}\vec{e}_y\n\end{bmatrix} = -\left(\frac{1}{g + m_z}\right) \begin{bmatrix}\nk_{pz} & k_{dz}\n\end{bmatrix} \\
\times \begin{bmatrix}\n\vec{e}_z \\
\vec{e}_z\n\end{bmatrix}\n\begin{bmatrix}\n\vec{m}_x - k_{dx}\vec{e}_x - k_{px}\vec{e}_x \\
\vec{m}_y - k_{dy}\vec{e}_y - k_{py}\vec{e}_y\n\end{bmatrix},
$$
\n(13)

La ecuación (13) y (10) se reescriben en la forma,

$$
\begin{array}{rcl}\n\vec{e}_x & = & -k_{dx} \vec{e}_x - k_{px} \vec{e}_x - \zeta_1(t) \\
\vec{e}_y & = & -k_{dy} \vec{e}_y - k_{py} \vec{e}_x - \zeta_2(t) \\
\vec{e}_z & = & -k_{dz} \vec{e}_z - k_{pz} \vec{e}_z\n\end{array}
$$

 $(14)$ 

donde,

$$
\zeta_4(t) = a(t)(k_{dz}\vec{e}_z + k_{pz}\vec{e}_z)[\vec{m}_4 - k_{dt}\vec{e}_1 - k_{p4}\vec{e}_4]
$$

con  $a(t) = 1/(g + m_z)$ , y para  $i = x, y$ .

La estabilidad del sistema en lazo cerrado (5)-(9)-(12) se establece en el siguiente lema.

Lemma 1: Considere el sistema (5) y la retroalimentación (9)-(12). Asuma que la trayectoria deseada  $m(t)$  es dos veces diferenciable, entonces existen constantes  $k_{di}$ ,  $k_{pt}$ ,  $i =$  $x, y, x$  tales que el problema de seguimiento de trayectorias asociado con el sistema (5) tiene una solución, es decir,

#### $\lim\,e_t=0\text{ para }i=x,y,z.$

Proof: Para demostrar el resultado es necesario establecer la estabilidad del sistema (14). Para tal efecto considere primero las variables de estado,

$$
E_x = \begin{bmatrix} e_{x1} & e_{x2} \end{bmatrix}^T = \begin{bmatrix} e_x & e_x \end{bmatrix}^T
$$
  
\n
$$
E_y = \begin{bmatrix} e_{y1} & e_{y2} \end{bmatrix}^T = \begin{bmatrix} e_y & e_y \end{bmatrix}^T
$$
  
\n
$$
E_z = \begin{bmatrix} e_{z1} & e_{z2} \end{bmatrix}^T = \begin{bmatrix} e_z & e_z \end{bmatrix}^T.
$$
 (15)

El sistema (14) puede representarse en la forma,

$$
\begin{array}{rcl}\n\varepsilon_{x1} & = & \varepsilon_{x2} \\
\varepsilon_{x2} & = & -k_{dx}\varepsilon_{x2} - k_{pz}\varepsilon_{x1} - \zeta_1(t, E_z, E_x) \\
\varepsilon_{y1} & = & \varepsilon_{y2} \\
\varepsilon_{y2} & = & -k_{dy}\varepsilon_{y2} - k_{py}\varepsilon_{y1} - \zeta_2(t, E_z, E_y) \\
\varepsilon_{z1} & = & \varepsilon_{z2} \\
\varepsilon_{z2} & = & -k_{dz}\varepsilon_{z2} - k_{nz}\varepsilon_{z1}.\n\end{array} \tag{16}
$$

Nótese primero que la dinámica de  $E_z$  es exponencialmente estable independiente de  $E_x$  y  $E_y$ . Considere ahora el término  $\zeta_1(t, E_z, E_x)$  que puede acotarse de la siguiente forma.

$$
\|\zeta_1(t, E_z, E_z)\| \leq |a(t)| \left\| \begin{bmatrix} k_{pz} & k_{dz} \end{bmatrix} \begin{bmatrix} e_{z1} \\ e_{z2} \end{bmatrix} \right\|
$$
  
 
$$
\times \left\| \ddot{m}_z - \begin{bmatrix} k_{pz} & k_{dz} \end{bmatrix} \begin{bmatrix} e_{z1} \\ e_{z2} \end{bmatrix} \right\|.
$$

$$
|\text{Seq }|a(t)| \leq \bar{a}, |\bar{m}_x(t)| \leq \bar{m}_x \text{ y}
$$
\n
$$
|\bar{k}_z| = \sqrt{k_{dz}^2 + k_{pz}^2} \geq 0, |\bar{k}_x| = \sqrt{k_{dx}^2 + k_{pz}^2} \geq 0.
$$

Entonces se obtiene,

$$
\|\zeta_1\| \leq \bar{a}\bar{k}_z \left\|E_z\right\| \left\{ |\tilde{m}_x| \right\|
$$
  
+ 
$$
\left\| \begin{bmatrix} k_{px} & k_{dx} \end{bmatrix} \begin{bmatrix} e_{x1} \\ e_{x2} \end{bmatrix} \right\| \right\}.
$$

Considerando también el término  $\zeta_2$  se obtienen las cotas,

$$
\begin{array}{rcl}\n\|\zeta_1\| & \leq & \bar{a}k_z \bar{m}_x \, \|E_z\| + \bar{a}k_z \, \|E_z\| \, \|E_x\|) \\
\|\zeta_2\| & \leq & \bar{a}\bar{k_z} \bar{m_y} \, \|E_z\| + \bar{a}\bar{k_z} \, \|E_z\| \, \|E_y\|)\n\end{array} \tag{17}
$$

con  $|\tilde{m}_y(t)| \leq \bar{m}_y$ .

Las cotas (17), establecen una restricción en el crecimiento de los términos de interconexión  $\zeta_i(t, E_z, E_i)$  en el sistema

(16) (Hipótesis 4.4 en [9], pag. 129 ). Considerando (17) y el hecho que la dinámica del subsistema  $E_z(t)$  es exponencialmente estable, puede aplicarse el Teorema 4.7 en [9]. Por lo tanto, los estados  $E_z$ ,  $E_y$  convergen a cero cuando t tiende a infinito.

#### B. Control exacto basado en el modelo traslacional

Con el fin de evitar la hipótesis de ángulos pequeños ( $\phi \approx$ 0,  $\theta \approx 0$ ) en la cual se basa la estrategia anterior, considere de nuevo el sistema (4) que puede reescribirse en la forma,

$$
\begin{bmatrix} \ddot{x} \\ \ddot{y} \end{bmatrix} = \frac{F}{m} \begin{bmatrix} S_{\psi} & C_{\phi} C_{\psi} \\ -C_{\psi} & C_{\phi} S_{\psi} \end{bmatrix} \begin{bmatrix} S_{\phi} \\ S_{\theta} \end{bmatrix}
$$
(18)

 $\ddot{z} = \frac{F}{m}C_{\phi}C_{\theta} - g.$ 

Se define ahora la retroalimentación,

$$
F = \frac{m}{C_{\phi}C_{\theta}}(g + r_z)
$$
 (19)

con  $r_z$  definida en (9).

Nótese que para obtener el valor de F en (19) es necesario calcular los valores de los controles virtuales  $\phi(t)$ ,  $\theta(t)$ . Para tal efecto considere ahora la retroalimentación (19) en lazo cerrado con la dinámica de la primera línea en el sistema (18), entonces se obtiene,

$$
\begin{bmatrix} \vec{x} \\ \vec{y} \end{bmatrix} = \frac{g + r_z}{C_{\phi}C_{\theta}} \begin{bmatrix} S_{\psi} & C_{\phi}C_{\psi} \\ -C_{\psi} & C_{\phi}S_{\psi} \end{bmatrix} \begin{bmatrix} S_{\phi} \\ S_{\theta} \end{bmatrix} . \tag{20}
$$

Definiendo ahora los controles virtuales,

$$
\alpha_1(t) = \frac{\tan(\phi)}{\cos(\theta)}, \ \alpha_2(t) = \tan(\theta) \tag{21}
$$

el sistema (20) puede reescribirse como,

$$
\begin{bmatrix} \ddot{x} \\ \ddot{y} \end{bmatrix} = (g + r_z) \begin{bmatrix} S_{\psi} & C_{\psi} \\ -C_{\psi} & S_{\psi} \end{bmatrix} \begin{bmatrix} \alpha_1 \\ \alpha_2 \end{bmatrix}
$$
 (22)

de donde es posible ahora proponer la retroalimentación,

$$
\begin{bmatrix} \alpha_1 \\ \alpha_2 \end{bmatrix} = \frac{1}{(g+r_z)} \begin{bmatrix} S_{\psi} & -C_{\psi} \\ C_{\psi} & S_{\psi} \end{bmatrix} \begin{bmatrix} r_x \\ r_y \end{bmatrix}
$$
(23)

donde  $r_x$ ,  $r_y$  se definen en (7).

La consideración de la retroalimentación (19)-(23) en lazo cerrado con el sistema (18) produce el sistema completamente linealizado,

$$
\begin{array}{rcl}\nx & = & r_x \\
\ddot{y} & = & r_y \\
\ddot{z} & = & r_z.\n\end{array} \n\tag{24}
$$

A partir de los controles virtuales (21) es posible mostrar, mediante identidades trigonométricas, los controles reales resultan.

$$
\begin{array}{rcl}\n\phi & = & \arctan\left(\frac{\alpha_1}{\sqrt{1+\alpha_2^2}}\right) \\
\theta & = & \arctan\left(\alpha_2\right) \\
F & = & m(g+r_z)\sqrt{1+\alpha_1^2+\alpha_2^2}.\n\end{array} \tag{25}
$$

Los desarrollos anteriores permiten establecer el siguiente resultado.

Lemma 2: Considere la dinámica traslacional (18) y la retroalimentación (25). Asuma que la trayectoria deseada  $m(t)$  es dos veces diferenciable, entonces siempre existen constantes  $k_{di}$ ,  $k_{pi}$ ,  $i = x, y, x$  tales que el problema de seguimiento de trayectorias asociado con el sistema (18) tiene una solución globalmente definida, es decir,

$$
\lim e_i(t) = 0 \text{ para } i = x, y, z
$$

para cualquier condición inicial  $e_i(0)$ .

#### IV. VALIDACIÓN NUMÉRICA Y EXPERIMENTAL

#### A. Simulaciones Numéricas

Para probar la eficacia de las retroalimentaciones (9)-(12) basada en la aproximación de ángulos pequeños y la retroalimentación (25) desarrollada para el modelo completo traslacional, considérese una trayectoria deseada del tipo Lemniscata, dada en la forma,

$$
m_x(t) = 1.4 \cos(\frac{2\pi t}{t})
$$
  
\n
$$
m_y(t) = 0.7 \sin(\frac{4\pi t}{t})
$$
  
\n
$$
m_y(t) = 1 + 0.25 \cos(\frac{2\pi t}{t} + \pi)
$$
\n(26)

con  $T = 30s$ . En ambas estrategias de control se consideran las ganancias de diseño,  $k_{px} = k_{py} = 2$ ,  $k_{pz} = 1$  y  $k_{dz} =$  $k_{dy}=2,\,k_{dz}=1.$ 

Los experimentos en simulación numérica se llevan a cabo considerando la plataforma Simulink@ de MATLAB@, considerando el método de integración ode4 (Runge-Kutta) con un paso fijo de integración de 0.001.

Para la retroalimentación (9)-(12) se consideran las condiciones iniciales  $\xi(0) = (2,3,2)^T$  y  $\xi(0) = 0$ , la trayectoria en el espacio se muestra en la Figura 2, los errores de seguimiento se describen en la Figura 3 mientras que las señales de control se muestran en la Figura 4. En el caso de la retroalimentación (25), se consideró  $\xi(0) = (2, -1, 0)^T$  $y \xi(0) = 0$ , los mismos resultados son mostrados respectivamente en las Figuras 5, 6 y 7. Es posible ver, en ambas simulaciones, como la trayectoria deseada es alcanzada satisfactoriamente consiguiéndose la convergencia de los errores de seguimiento. Por otra parte, las señales de control resultan de un valor apropiado.

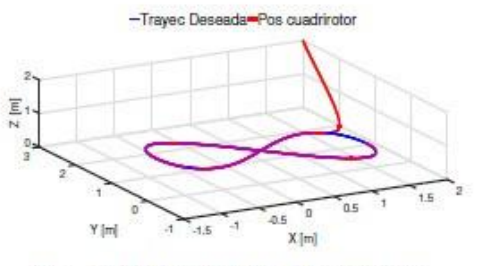

Fig. 2. Seguimiento de Trayectoria en el espacio X-Y-Z

### 77 APÉNDICE C. ARTÍCULO PUBLICADO PÉNDICE C. ARTÍCULO PUBLICADO 77

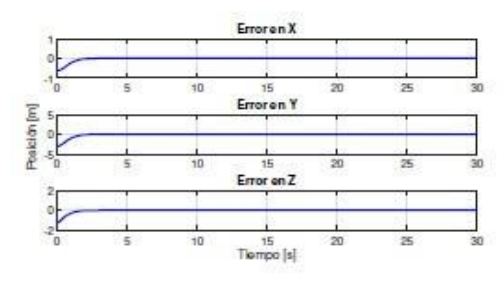

Fig. 3. Errores de posición.

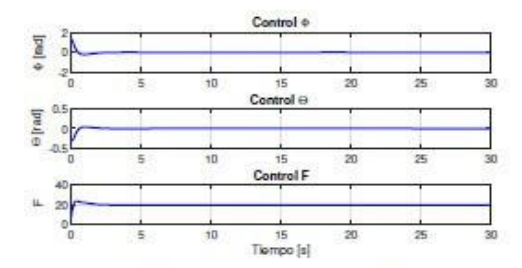

Fig. 4. Controles virtuales ( $\phi$ ,  $\theta$   $yF$ ).

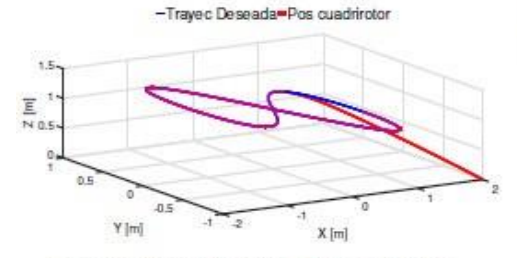

Fig. 5. Seguimiento de trayectoria en el espacio X-Y-Z.

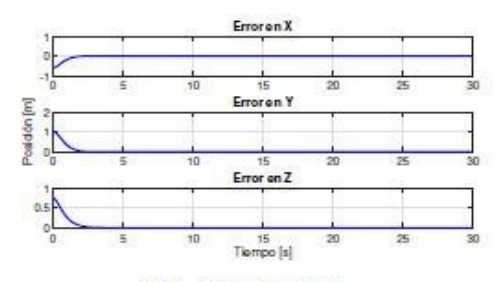

Fig. 6. Errores de posición.

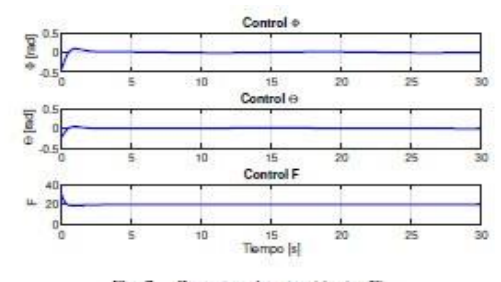

Fig. 7. Controles virtuales ( $\phi$ ,  $\theta$  yF).

#### B. Experimentos en tiempo real

La evaluación experimental se llevó a cabo considerando la implementación de la retroalimentación (25). Para tal efecto se consideró una plataforma experimental constituida por un cuadrirotor Asctec Hummingbird de la compañía Ascending Technologies, (Véase la Figura 8) un sistema de localización local de 4 cámaras de la compañía OptiTrack conectadas a una PC con el software Motive:Tracker, con el cual se logra detectar la posición del cuadrirotor en el espacio X-Y-Z. A través del protocolo VRPN se transmiten los datos de posición del cuadrirotor al programa principal de control, este programa esta implementado a bordo del cuadrirotor en un CPU Intel ATOM E3845 (CPU del cuadrirotor), este programa es cargado por medio de la comunicación WI-FI entre el PC y el cuadrirotor. Los componentes y la distribución de señales de la plataforma experimental se describen en la Figura 9.

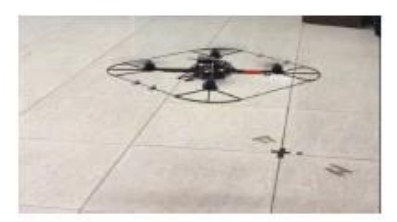

Fig. 8. Cuadrirotor considerado.

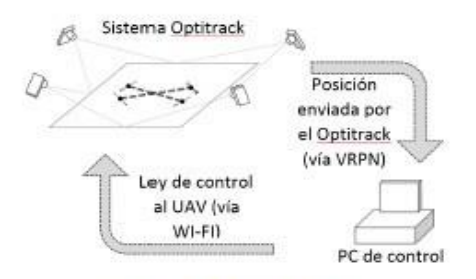

Fig. 9. Plataforma experimental.

El tiempo de vuelo del experimento es de 200 segundos, la trayectoria a seguir esta dada por la Lemniscata definida como:  $m_x = -0.5(1 + \sin(0.5t/\pi)), m_y = 0.5 \sin(t/\pi), y \ m_z = -0.6 + 0.2 \sin(t/\pi).$  La posición inicial del cuadrirotor usada en el experimento es  $\xi(0)$  =  $(0.1, -0.8, 0)^T$ . Se consideraron además las ganancias  $k_{px}$  =  $k_{py} = k_{pz} = 5$  y  $k_{dx} = k_{dy} = 4$ ,  $k_{dx} = 4.5$ .

En la figura 10 se describe la evolución espacial del cuadrirotor, mientras que los errores de seguimiento son mostrados en la Figura 11. Finalmente, las señales de control se describen en la Figura 12. Nótese como los errores de seguimiento convergen adecuadamente al origen y se mantienen en una vecindad del mismo. Este hecho es acorde a los efectos que pueden producir las dinámicas no modeladas del vehículo.

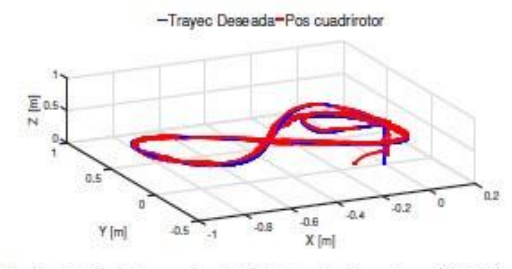

Fig. 10. Seguimiento experimental de la trayectoria en el espacio X-Y-Z.

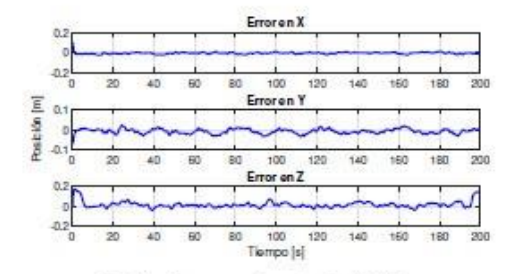

Fig. 11. Errores experimentales de Posición.

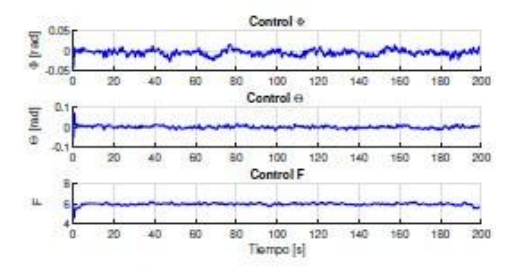

Fig. 12. Senāles experimentales de control ( $\phi$ ,  $\theta$  yF).

#### V. CONCLUSIONES

En el presente trabajo se describe el diseño de dos estrategias de control para resolver el problema de seguimiento de trayectorias asociado al modelo traslacional de un cuadrirotor. La primera estrategia considera una aproximación para ángulos pequeños que permite probar mediante técnicas de Lyapunov la convergencia de los errores de seguimiento al origen. El modelo traslacional completo es considerado para diseñar mediante el uso de controles virtuales una estrategia que linealiza por retroalimentación la dinámica traslacional. La eficacia de las estrategias propuestas se evalúa mediante simulaciones numéricas y experimentos en tiempo real. En la implementación física del control propuesto se puede observar que los movimientos del cuadrirotor son suaves y se mantienen en márgenes de variación pequeños para no sobrepasar los limites fisicos del prototipo y llevar al cuadrirotor a una pérdida total del control de vuelo, es por ello que en la implementación se consideraron cotas superiores para los ángulos de alabeo, cabeceo y guiñada, asegurando no sobrepasar los límites del cuadrirotor.

#### **REFERENCIAS**

- [1] L. R. G. Carrillo, A. E. D. López, R. Lozano, and C. Pégard. Quad rotorcraft control: vision-based hovering and navigation. Springer Science & Business Media, 2012,
- Z. He and L. Zhao. A simple attitude control of quadrotor helicopter  $[2]$ based on ziegter-nichots rules for tuning pd parameters. The Scientifi World Journal, 2014, 2014.
- T. Lee, M. Leoky, and N. H. McClamroch. Geometric tracking control of a quadrotor uav on se (3). In Decision and Control (CDC), 2010.<br>49th IEEE Conference on, pages 5420-5425. IEEE, 2010.
- [4] R. Mahony, V. Kumar, and P. Corke. Muttirotor aerial vehicles. IEEE<br>Robotics and Automation magazine, 20(32), 2012.<br>[5] D. Mellinger and V. Kumar. Minimum snap trajectory generation and
- 
- [5] D. Meiniger and v. Kumaa, Municipal and Automation (ICRA), 2011<br>control for quadrators. In Robotics and Automation (ICRA), 2011<br>IEEE International Conference on, pages 2520-2525. IEEE, 2011.<br>[6] D. Metcado, R. Castro, colline a leader-follower approach. In Control Conference (ECC), 2013 European, pages 3858-3863. IEEE, 2013.<br>[7] L. V. Santana, A. S. Brandao, and M. Sarcinelli-Filho, Outdoor
- waypoint navigation with the ar drone quadrotor. In Unmanned Aircraft Systems (ICUAS), 2015 International Conference on, pages 303-311. IEEE, 2015.
- J. Santiaguillo-Salinas and E. Aranda-Bricaire. Seguimiento de trayec- $[8]$ torias para un helicóptero de 4 rotores ar. drone 2.0 utilizando ros. In Memorias del XVI Congreso Latinoamericano de control Autómatico,<br>pages 606-611, 2014.<br>[9] R. Sepulche, M. Jankovic, and P. V. Kokotovic. Constructive<br>nonlinear control. Springer Science & Business Media. 2012.<br>[10] M. A. V
- 
- conics, Electronics and Automotive Engineering (ICMEAE), 2016<br>International Conference on, pages 20-25. IEEE, 2016<br>[11] J. A. Vargas-Jacob, J. J. Corona-Sánchez, and H. Rodríguez-Cortés.
- Experimental implementation of a leader-follower strategy for quadrotors using a distributed architecture. Journal of Intelligent & Robotic Systems, 84(1-4): 435-452, 2016.
- X. Zhang, X. Li, K. Wang, and Y. Lu. A survey of modelling and  $[12]$ identification of quadrotor robot. In Abstract and Applied Analysis, volume 2014. Hindawi Publishing Corporation, 2014.